# **C64 Repository**

Matthew Gream Version 0.90

The Commodore 64 scene experiences of Matt' in the Australian groups TOUR DE FUTURE, TOUR DE FUTURE+REFLEX and TERA for the years of 1987 to 1990.

© Matthew Gream, 2001. This document may be distributed without modification or used in part with attribution, however substantial use in any manner requires consent of the author.

## **Future changes**

Commentary and review provided by TDF, TDF+RFX and TERA guys: verify my memory and fill in the gaps.

Locate further TDF, TDF+RFX and TERA software productions: from guys and contacts.

Locate further TDF, TDF+RFX and TERA paraphernalia: disk covers, photographs, drawings, etc.

## **Recent changes**

Version 0.90 (December 2001) – the first substantial version of this document, having had minor review by TERA and TOUR DE FUTURE guys, but still needing further editorial work before becoming V1.00. As a first pass, there'

## **Contents**

| Contents                          | iii  |
|-----------------------------------|------|
| Figures                           | vii  |
| Acknowledgements                  | Xi   |
| Introduction                      | xii  |
| Overview                          | xiii |
| Section 1. C64 General Overview   | 1    |
| 1. Introduction                   |      |
| 2. The System                     |      |
| 2.1. Introduction                 |      |
| 2.2. Overview                     |      |
| 2.3. Platform                     |      |
| 2.4. Expansion                    |      |
| 2.5. Configuration                |      |
| 3. The Scene                      | 6    |
| 3.1. Overview                     | 6    |
| 3.2. Nature                       | 6    |
| 3.3. People                       |      |
| 3.4. Groups                       |      |
| 3.5. Activities                   | 9    |
| Section 2. C64 General References | 11   |
| 1. Introduction                   |      |
| 2. General                        | 11   |
| 2.1. Directories                  |      |
| 2.2. Repositories                 |      |
| 3. Background                     |      |
| 3.1. Commodore Business Machines  |      |
| 3.2. Commodore Computers          |      |
| 4. The System                     |      |
| 4.1. Overview                     |      |
| 4.2. Hardware                     |      |
| 4.3. Software                     |      |
| 4.4. Documentation                |      |
| 4.5. Development                  |      |
| 4.6. Publications                 |      |
| 4.7. Emulators                    |      |
| 4.9. News/Information             |      |
| 5. The Scene                      |      |
| 5.1. Background                   |      |
| 5.2. Overview                     |      |
| 5.3. Magazines                    |      |
| 5.4. Personal (MATT')             |      |
| 5.5. Group (TERA, TDF, TDF+RFX)   |      |
| 5.6. Australia                    |      |

| Section 3. C64 Activities Overview                          |    |
|-------------------------------------------------------------|----|
| 1. General History                                          |    |
| 1.1. Beginning: TOUR DE FUTURE grows                        |    |
| 1.2. Consolidating: TOUR DE FUTURE + REFLEX merge           |    |
| 1.3. Maturing: TERA is born                                 | 22 |
| 1.4. Detachment: TERA peaks and fades                       |    |
| 2. Coding History                                           |    |
| 2.1. General development of a coder                         |    |
| 2.2. Personal development as a coder                        |    |
| 3. Appendix                                                 | 28 |
| 3.1. Reportage in Sex'n'Crime by AMOK                       | 28 |
| 3.2. Reportage in Reason 4 Treason by IKON VISUAL           | 33 |
| 3.3. History in Vandalism News #32 by ONSLAUGHT             |    |
| 3.4. MATT'/TERA interview by ONSLAUGHT                      | 40 |
| Section 4. C64 Activities Tools BEEFTRUCKER                 | 43 |
| 1. Background                                               | 43 |
| 1.1. Compressors and their use                              | 43 |
| 1.2. Motivations for writing a compressor                   | 45 |
| 2. Design goals                                             |    |
| 3. Implementation package                                   |    |
| 3.1. Intro, with group oriented text                        |    |
| 3.2. Overview, with technical descriptions                  |    |
| 3.3. Compressor, with configuration options and information |    |
| 3.4. Decompressor, with compact+efficient routines          |    |
| 4. Operation by example                                     |    |
| 5. Deployment, and use in the field                         | 63 |
| Section 5. C64 Activities Tools Notemakers                  | 65 |
| 1. Background                                               | 65 |
| 1.1. Motivations                                            |    |
| 1.2. The immature version                                   |    |
| 1.3. The mature versions                                    |    |
| 1.4. The derivative versions                                |    |
| 2. Productions                                              | 67 |
| 2.1. NOTEMAKER V1.0 by MATT'/TDF                            |    |
| 2.2. NOTEMAKER V2.0 by MATT'/TERA                           |    |
| 2.3. STUBBY-NOTER by MATT'/TERA                             | 71 |
| 2.4. 4 BLOCK NOTER! by MATT'/TERA                           |    |
| 3. Derivatives                                              | 75 |
| 3.1. NOTEMAKER V1.1 by ICE CUBE/LIGHT                       | /5 |
| 3.2. NOTEMAKER V2.1 by SPC/ATG                              | /5 |
| 3.3. STUBBY-NOTER V2 by JACK ALIEN/AVANTGARDE               |    |
| 3.4. STUBBY-NOTER V4+ by SHRI SADHU/WILLOW                  |    |
| 3.5. FUTURE NOTER V1.1 by FUTURE TECHNOLOGIES/AMOK          |    |
| 3.6. ECONOVAN (W)RIDER V1.0 by HEX HACKER/TERA              |    |
| 3.7. HEXCELLENCE V1.0 by HEX-HACKER/TERA                    |    |
| 3.8. EASY NOTER by BULLET/TERA                              |    |
|                                                             |    |
| Section 6. C64 Activities Intros                            |    |
| 1. Background                                               | 84 |

| 1.1. Nature                                                |     |
|------------------------------------------------------------|-----|
| 1.2. The group and the intro                               |     |
| 1.3. The coder and the intro                               |     |
| 2. Productions                                             |     |
| 2.1. TDF+RFX intro by MATT'/TDF+RFX                        |     |
| 2.2. TDF+RFX Intro by MATT'/TDF+RFX                        |     |
| 2.3. TDF+RFX Intro by MATT'/TDF+RFX                        |     |
| 2.4. TSS6802 Intro by MATT/TDF+RFX                         |     |
| 2.5. TERA Intro by MATT'/TERA                              |     |
| 2.6. Others                                                | 89  |
| Section 7. C64 Activities Demos BACK FROM BEYOND           | 90  |
| 1. Background                                              |     |
| 2. Packaging                                               |     |
| 3. Parts                                                   |     |
| 3.1. Intro screen                                          |     |
| 3.2. First part, with rotating orb                         |     |
| 3.3. Second part, with large ancient text                  |     |
| 3.4. Third part, with unfolding narrative                  | 92  |
| Section 8. C64 Activities Demos HUH                        | 94  |
| 1. Background                                              | 94  |
| 2. Packaging                                               | 94  |
| 3. Parts                                                   |     |
| 3.1. Text announcement, an important message               |     |
| 3.2. Intro screen, for the Australian Demo Comp            |     |
| 3.3. First part, text DYCP'er                              |     |
| 3.4. Second part, open border scroll and patriotic symbols |     |
| 3.5. Third part, wibbling logo and contact screen          |     |
| 4. Attachments                                             |     |
| 4.1. Release note, a few outstanding credits               |     |
| Section 9. C64 Activities Demos OHH MATE!!                 | 99  |
| 1. Background                                              |     |
| 2. Packaging                                               |     |
| 3. Parts                                                   |     |
| 3.1. Screen one, 'Modem Mania'                             |     |
| 3.2. Screen two, 'TDF+RFX Intro'                           |     |
| 3.3. Loader screen, 'Loading'                              |     |
| 3.4. Screen three, '\$DO17 Flexer'                         |     |
| 3.5. Screen four, 'No Sinus Limits'                        |     |
| 3.6. Loader screen two, 'Loading is Fun'                   | 103 |
| 3.7. Screen five, 'Sinus all round'                        |     |
| 3.8. Screen six, 'Cool dudes meeting'                      |     |
| 3.9. Loader screen three, 'Loading'                        |     |
| 3.10. Screen seven, 'No side limits!'                      | ۱۷۵ |
| 4. Attachments                                             |     |
| 4.1. Demo credits                                          |     |
|                                                            |     |
| Section 10. C64 Activities Demos DAMNABLE                  |     |
| 1. Background                                              | 108 |

| 1.1. The party                                  | 108 |
|-------------------------------------------------|-----|
| 1.2. The production                             | 108 |
| 1.3. The process                                | 109 |
| 2. Packaging                                    | 109 |
| 3. Parts                                        | 110 |
| 3.1. Unpack screen                              | 110 |
| 3.2. Intro screen                               |     |
| 3.3. First part, with 25 scrollers              | 110 |
| 3.4. Second part, with open borders             | 111 |
| 3.5. Third part, with TURBO OUTRUN music        |     |
| 3.6. Fourth part, with multiplexer and graphics |     |
| 3.7. Fifth part, with 124-point pixel plotter   |     |
| 4. Loader                                       |     |
| 5. Notes                                        | 114 |
| 5.1. Formal release note                        |     |
| 5.2. Informal release note from MATT'           | 115 |
| 6. Propaganda                                   |     |
| 6.1. THE FORCE, BASIC hate note                 |     |
| 6.2. THE FORCE, extended hate note              |     |
| Section 11. C64 Activities Demos SOLICITUDE     | 117 |
| 1. Background                                   |     |
| 2. Parts                                        |     |
| 2.1. Intro, with logo                           |     |
| 2.2. Opening screen, with cinema like effects   |     |
| 2.3. 5th Part, with logo and pixel DYCP         |     |
| 2.4. 80 Column DYCP, with large logo            |     |
| 2.5. Logo inside Logo, with introductory screen |     |
| 3. Loader                                       |     |
| Section 12. C64 Software                        |     |
| 1. D64 disk images                              |     |
| <u> </u>                                        |     |
| Index                                           | 122 |

## **Figures**

| Figure 3-1. Extract from OHH MATE!! about early coding days         | 20 |
|---------------------------------------------------------------------|----|
| Figure 3-2. Extract from HUH about Cabramatta Civic Centre party    | 21 |
| Figure 3-3. Sex'n'Crime #4 (06/89) – TEC-Illegal party announcement | 28 |
| Figure 3-4. Sex'n'Crime #4 (06/89) – TDF/RFX co-operation           | 28 |
| Figure 3-5. Sex'n'Crime #5 (07/89) – Kilenemy joins TDF+RFX         | 29 |
| Figure 3-6. Sex'n'Crime #5 (07/89) – TDF/RFX rank in Australia      | 29 |
| Figure 3-7. Sex'n'Crime #5 (07/89) – TEC-Illegal party report #1    | 30 |
| Figure 3-8. Sex'n'Crime #5 (07/89) – TEC-Illegal party report #2    | 30 |
| Figure 3-9. Sex'n'Crime #6 (08/89) – TDF/RFX split rumours          | 31 |
| Figure 3-10. Sex'n'Crime #7 (08/89) – TERA born from TDF/RFX        | 31 |
| Figure 3-11. Sex'n'Crime #11 (01/90) – TERA & THE FORCE war         | 32 |
| Figure 3-12. Sex'n'Crime #12 (02/90) – HEX-HACKER in trouble        | 32 |
| Figure 3-13. Reason 4 Treason #1 – TERA loses valued inspiration    | 33 |
| Figure 3-14. Reason 4 Treason #2 (a) – SNOOP and SOLICITUDE         | 33 |
| Figure 3-15. Reason 4 Treason #2 (b) – TERA upcoming mega-demo      | 34 |
| Figure 3-16. Reason 4 Treason #3 (a) – TERA dying, MATT leaves      | 34 |
| Figure 3-17. Reason 4 Treason #3 (b) – SNOOP and TERA Amiga         | 35 |
| Figure 3-18. Reason 4 Treason #4 (a) – TERA loses INDY              | 35 |
| Figure 3-19. Reason 4 Treason #4 (b) – TERA loses more              | 36 |
| Figure 3-20. Reason 4 Treason #4 (c) – TERA greetings in the BBS    | 36 |
| Figure 3-21. Vandalism News #32 (09/00) – "The Years" #1            | 37 |
| Figure 3-22. Vandalism News #32 (09/00) – "The Years" #2            | 37 |
| Figure 3-23. Vandalism News #32 (09/00) – "The Years" #3            | 38 |
| Figure 3-24. Vandalism News #32 (09/00) – "The Years 2" #1          | 38 |
| Figure 3-25. Vandalism News #32 (09/00) – "The Years 2" #2          | 39 |
| Figure 3-26. Vandalism News #32 (09/00) – "The Years 3" #1          | 39 |
| Figure 4-1. BEEFTRUCKER Intro - propaganda screen                   | 46 |
| Figure 4-2. BEEFTRUCKER Intro - marketing screen                    | 46 |
| Figure 4-3. BEEFTRUCKER Intro - main screen                         | 47 |
| Figure 4-4. BEEFTRUCKER intro – scroll text                         |    |
| Figure 4-5. BEEFTRUCKER Program overview (1)                        | 48 |
| Figure 4-6. BEEFTRUCKER Program overview (2)                        | 48 |
| Figure 4-7. BEEFTRUCKER Program overview (3)                        | 49 |
| Figure 4-8. BEEFTRUCKER Compressor - file load screen               | 49 |
| Figure 4-9. BEEFTRUCKER Compressor - configuration options screen   | 50 |
| Figure 4-10. BEEFTRUCKER Compressor - file save screen              | 51 |
| Figure 4-11. BEEFTRUCKER Decompression header                       | 52 |
| Figure 4-12. BEEFTRUCKER Decompression header                       | 53 |
| Figure 4-13. BEEFTRUCKER Decompression routine                      | 54 |
| Figure 4-14. BEEFTRUCKER Example "test-in" loaded and listed        | 56 |

| Figure 4-15. BEEFTRUCKER Example "test-in" executed                  | . 56 |
|----------------------------------------------------------------------|------|
| Figure 4-16. BEEFTRUCKER Example "test-in" contents                  | . 56 |
| Figure 4-17. BEEFTRUCKER Example "test-in" compression config screen | . 58 |
| Figure 4-18. BEEFTRUCKER Example "test-in" compression save screen   | . 59 |
| Figure 4-19. BEEFTRUCKER Example "test-out" loaded and listed        | . 59 |
| Figure 4-20. BEEFTRUCKER Example "test-out" executed                 | . 60 |
| Figure 4-21. BEEFTRUCKER Example "test-out" contents                 | . 60 |
| Figure 4-22. BEEFTRUCKER Example "test-out" decompression stubs      | . 62 |
| Figure 4-23. BEEFTRUCKER Example "test-out" decompression stubs      | . 62 |
| Figure 4-24. BEEFTRUCKER Example "test-out" decompression routine    | . 63 |
| Figure 4-25. BEEFTRUCKER Example "test-out" decompression routine    | . 63 |
| Figure 4-26. "\$54 ZIPPER" by ZIZYPLUS/ONEWAY                        | . 64 |
| Figure 5-1. NOTEMAKER V1.0 – read/write select                       | . 67 |
| Figure 5-2. NOTEMAKER V1.0 – read display screen                     |      |
| Figure 5-3. NOTEMAKER V1.0 – write instruction screen                |      |
| Figure 5-4. NOTEMAKER V2.0 – read/write select                       |      |
| Figure 5-5. NOTEMAKER V2.0 – read display screen                     |      |
| Figure 5-6. NOTEMAKER V2.0 – write instruction screen                | . 70 |
| Figure 5-7. NOTEMAKER V2.0 – write load music option                 |      |
| Figure 5-8. STUBBY-NOTER – read/write select screen                  |      |
| Figure 5-9. STUBBY-NOTER – read display screen                       |      |
| Figure 5-10. STUBBY-NOTER – write instruction screen                 |      |
| Figure 5-11. 4 BLOCK NOTER! – intro screen                           |      |
| Figure 5-12. 4 BLOCK NOTER! - select text screen                     | . 73 |
| Figure 5-13. 4 BLOCK NOTER! – write instruction screen               | . 74 |
| Figure 5-14. 4 BLOCK NOTER! – read display screen                    | . 74 |
| Figure 5-15. NOTEMAKER V1.1 – write instruction screen               | . 75 |
| Figure 5-16. NOTEMAKER V2.1 – write instruction screen               | . 75 |
| Figure 5-17. STUBBY-NOTER V2 – read display screen                   | . 76 |
| Figure 5-18. STUBBY-NOTER V2 – write options screen                  | . 76 |
| Figure 5-19. STUBBY-NOTER V4+- read display screen                   | . 77 |
| Figure 5-20. STUBBY-NOTER V4+ – write instruction screen             | . 77 |
| Figure 5-21. FUTURE NOTER V1.1 – write instruction screen            |      |
| Figure 5-22. ECONOVAN (W)RIDER V1.0 – read/write select              | . 78 |
| Figure 5-23. ECONOVAN (W)RIDER V1.0 – read display screen            | . 79 |
| Figure 5-24. HEXCELLENCE V1.0 – read/write select screen             | . 79 |
| Figure 5-25. HEXCELLENCE V1.0 – read display screen                  | . 80 |
| Figure 5-26. HEXCELLENCE V1.0 – write instruction screen             | . 80 |
| Figure 5-27. EASY NOTER – read/write select screen                   | . 81 |
| Figure 5-28. EASY NOTER – read display screen                        | . 81 |
| Figure 5-29. EASY NOTER – write instruction screen                   | . 82 |

| Figure 5-30. HIBISCH noter-collection 09 disk listing                    | 82  |
|--------------------------------------------------------------------------|-----|
| Figure 5-31. EXTEND notedisk selection screen                            | 83  |
| Figure 6-1. "TDF RFX" Intro with text ripple effect                      | 85  |
| Figure 6-2. "TDF REFLEX" Intro with swinging logos                       | 86  |
| Figure 6-3. "TDF+RFX Australia" Intro with shimmering text               | 86  |
| Figure 6-4. "TDF RFX" Intro with text ripple effect                      | 87  |
| Figure 6-5. "TSS6802" Intro with colour changing logo                    | 87  |
| Figure 6-6. "TSS6802" Intro text scroller entry screen                   | 88  |
| Figure 6-7. "TERA" Intro inspired by TRIAD                               | 88  |
| Figure 7-1. BACK FROM BEYOND Intro screen, with early 1988 info          | 91  |
| Figure 7-2. BACK FROM BEYOND First part, with rotating orb - space theme | 91  |
| Figure 7-3. BACK FROM BEYOND Second part, large text - ancient theme     | 92  |
| Figure 7-4. BACK FROM BEYOND Third part with ship provided logo          | 92  |
| Figure 7-5. BACK FROM BEYOND Third part, with introductory text          | 93  |
| Figure 7-6. BACK FROM BEYOND Third part, with space background           | 93  |
| Figure 8-1. HUH disk packaging                                           | 95  |
| Figure 8-2. HUH Text announcement, an important message                  | 95  |
| Figure 8-3. HUH Intro screen, for the Australian Demo Comp               | 96  |
| Figure 8-4. HUH First part, text DYCP'er                                 | 96  |
| Figure 8-5. HUH Second part, open border scroll and patriotic symbols    | 97  |
| Figure 8-6. HUH Third part, wibbling logo and contact screen             | 97  |
| Figure 8-7. Release note, a few outstanding credits                      | 98  |
| Figure 9-1. OHH MATE!! disk packaging                                    | 100 |
| Figure 9-2. OHH MATE!! Screen one, 'Modem Mania'                         |     |
| Figure 9-3. OHH MATE!! Screen two, 'TDF+RFX Intro'                       | 101 |
| Figure 9-4. OHH MATE!! Loader screen, 'Loading' (1)                      | 101 |
| Figure 9-5. OHH MATE!! Loader screen, 'Loading' (2)                      | 102 |
| Figure 9-6. OHH MATE!! Screen three, '\$DO17 Flexer'                     | 102 |
| Figure 9-7. OHH MATE!! Screen four, 'No Sinus Limits'                    | 103 |
| Figure 9-8. OHH MATE!! Loader screen two, 'Loading is Fun'               | 103 |
| Figure 9-9. OHH MATE!! Screen five, 'Sinus all round'                    | 104 |
| Figure 9-10. OHH MATE!! Screen six, 'Cool dudes meeting'                 | 104 |
| Figure 9-11. OHH MATE!! Loader screen three, 'Loading'                   | 105 |
| Figure 9-12. OHH MATE!! Screen seven, 'No side limits!'                  | 105 |
| Figure 9-13. OHH MATE!! Screen eight, 'Log off' (1)                      | 106 |
| Figure 9-14. OHH MATE!! Screen eight, 'Log off' (2)                      | 106 |
| Figure 9-15. OHH MATE!! Screen eight, 'Log off' (3)                      | 107 |
| Figure 9-16. OHH MATE!! credits                                          | 107 |
| Figure 10-1. DAMNABLE disk packaging                                     | 109 |
| Figure 10-2. DAMNABLE Initial unpack message screen w/ propaganda        | 110 |
| Figure 10-3, DAMNABLE Intro part, presenting DAMNABLE to the viewer      | 110 |

| Figure 10-4. DAMNABLE First part, with 25 scrollers occurring at once | 111 |
|-----------------------------------------------------------------------|-----|
| Figure 10-5. DAMNABLE Second part, with full open border action       | 111 |
| Figure 10-6. DAMNABLE Third part, with ripped TURBO OUTRUN music      | 112 |
| Figure 10-7. DAMNABLE Fourth part, with multiplexed sprite routines   | 113 |
| Figure 10-8. DAMNABLE Fifth part, with 124-point pixel plotter        | 113 |
| Figure 10-9. DAMNABLE Parts loader                                    | 114 |
| Figure 10-10. DAMNABLE Release note, with contact addresses           | 114 |
| Figure 10-11. DAMNABLE Release note, with addendum information        | 115 |
| Figure 10-12. THE FORCE, BASIC hate note                              | 115 |
| Figure 10-13. THE FORCE, extended hate note                           | 116 |
| Figure 11-1. SOLICITUDE Intro screen, with logo                       | 118 |
| Figure 11-2. SOLICITUDE Opening screen, with cinema like effects      | 118 |
| Figure 11-3. SOLICITUDE 5th part, with logo and pixel DYCP            | 119 |
| Figure 11-4. SOLICITUDE 80 Column DYCP, with large logo               | 120 |
| Figure 11-5. SOLICITUDE Logo inside Logo, introductory screen         | 120 |
| Figure 11-6. SOLICITUDE Logo inside Logo, main screen                 | 121 |

## **Acknowledgements**

I have to thank the other guys in TOUR DE FUTURE, REFLEX and TERA for the times we had. The guys included RECKLESS ROB, BIZ, PARASITE, XLR8, MISTIC, SNOOP, HEX-HACKER, BOSS, BULLET, ELIMINATOR, STOREMAN, and KILENEMY. Special thanks to XLR8 who I've tried to keep better contact with in recent years.

Many of my contacts on the scene were an important part of it all, and it wouldn't be fair to single out names – but I'm especially reminded of HARRY of 711, JERRY of TRIAD, DEVIET of WOT and BUCCANEER of WOT. If I hadn't have put the scene behind me, I may have continued contact with these and other good guys.

Thanks to MARTIN FRECH for his C64DEMOS.COM and for providing me (very quickly!) with a lot of old TOUR DE FUTURE, TOUR DE FUTURE+REFLEX and TERA software. Other C64 repositories on the Internet filled in the gaps and completed the picture. It is great that a lot of collections are being archived on the Internet: hopefully this will continue, and my work will add another small part

Thanks to my parents for financing my activities as a teenager, yet still putting up with me: they have a lot of tolerance.

#### Introduction

From 1987 until 1990 I was actively involved in the Australian Commodore 64 scene as MATT' of TOUR DE FUTURE, TOUR DE FUTURE+REFLEX and TERA. My software productions played a key role in the development of these groups. We became highly regarded, especially for our packer and notemakers.

I left the scene in mid 1990 to pursue other interests, and only started to look back in mid 2000. I wrote a brief outline of my experiences, but little material was available to assist the activity. In mid 2001 I found some of my original productions on C64DEMOS.COM, and the ball started to roll.

From May to October 2001, I was able to recover further productions from various Internet repositories, and find disk magazines and other material to help put the pieces back together. This document evolved on the London Underground, the occasional evening, the odd early morning, and several weekends.

I have aimed to document my own experiences, and the history of the groups that I was part of. This is accompanied by extensive detail about my own productions, and complimented by background material about the system and the scene, including an extensive set of references.

At the time of writing this, more than a decade has passed since my activities with the Commodore 64 ceased. I expect that my memory will not have served me entirely well, so I am sure that the material is occasionally lacking or incorrect. I do hope to draw upon memories of others to ensure that the pieces are in the right places.

I can be contacted by email at *matthew.gream@pobox.com*, and would welcome feedback of any sort. I would also like to hear from old contacts.

#### **Overview**

The first set of sections (1-2) provides a general background to the Commodore 64 microcomputer and the scene that surrounded it. A comprehensive set of references offers avenues for further investigation.

The second set of sections (3) details my personal activities, and contains a history of the groups TOUR DE FUTURE, TOUR DE FUTURE+REFLEX and TERA. Excerpts from disk magazines, interviews and software products are included.

The third set of sections (4-11) extensively documents the software that I produced, with numerous screen captures, scroll texts and technical descriptions. VICE snapshots allow software to be brought to life, but must be installed on the system.

The final section (12) contains a number of D64 disks with all of the software productions mentioned throughout the document.

#### Section 1. C64 General Overview

- 1. Introduction
- 2. The Commodore 64 System
  - 2.1. Introduction
  - 2.2. Overview
  - 2.3. Platform
    - 2.3.1. Architecture
      - 2.3.1.1. Versions
      - 2.3.1.2. Features
      - 2.3.1.3. Motherboard
      - 2.3.1.4. Components
    - 2.3.2. Functionality
    - 2.3.3. Operation
  - 2.4. Expansion
    - 2.4.1. Hardware
    - 2.4.2. Software
      - 2.4.2.1. Installation
      - 2.4.2.2. Languages
      - 2.4.2.3. Functionality
  - 2.5. Configuration
    - 2.5.1. Basic
    - 2.5.2. Advanced
- 3. The Commodore 64 Scene
  - 3.1. Overview
  - 3.2. Nature
    - 3.2.1. Definition
    - 3.2.2. Arrangement
      - 3.2.2.1. Overview
      - 3.2.2.2. Geography
      - 3.2.2.3. Demography
    - 3.2.3. History
  - 3.3. People
    - 3.3.1. General
    - 3.3.2. Types
    - 3.3.3. Status
  - 3.4. Groups
  - 3.5. Activities
    - 3.5.1. Production
    - 3.5.2. Distribution
    - 3.5.3. Miscellaneous

#### 1. Introduction

The Commodore 64 (C64) is an 8-bit microcomputer that was developed by Commodore Business Machines (CBM) in the early 1980s. It reached its height of

popularity in the late 1980's before losing ground to 16-bit computers such as the Commodore Amiga and the Atari ST. The C64 was sold worldwide and became the preferred platform for computer game playing. It was a versatile multimedia platform, and a precursor to modern "consoles".

## 2. The System

#### 2.1. Introduction

There are many resources that focus on describing the Commodore 64 to varying degrees of coverage and quality. The summary provided here does not offer a comprehensive treatment, but does attempt to provide a reasonably broad picture. For further detail, other resources should be consulted.

#### 2.2. Overview

The C64 can be decomposed as a system by considering the platform, the external enhancements, and the typical configurations.

There are a number of variations of the platform, consisting of different versions of the casing, motherboard and components. This platform provided a basic level of functionality, and a method of operation. Expanding the platform required the use of external hardware and external software. Although an instance of the system could be constructed in any way, there were common configurations.

#### 2.3. Platform

#### 2.3.1. Architecture

The platform consists of different versions of the unit, with the same features offered by similar – but evolved – motherboards and components.

#### 2.3.1.1. Versions

The following versions of the system were made available.

- **C64**: the original version was released in January 1982, in a rounded beige case with the original motherboard.
- **C64C**: the revamped version was released in May 1986, in a more modern slimline white case with the original motherboard. It was re-released in 1987 or 1988 with the new short motherboard.
- **C64** "Golden Edition": the limited edition version of the original, released in December 1986. Only 200 were produced.
- **C64G**: the third generation version was released in August 1987 with the short motherboard.

#### 2.3.1.2. Features

The following features can be found on the system. They are located on the (T)op of the case, the (R)ight-hand side of the case, and the (B)ack of the case.

- **Keyboard**: (T) 66 keys, with a standard QWERTY layout with 4 function keys.
- Control ports: (R) 2, 9-pin female Atari compatible "trapezoidal" sockets.
- Cassette port: (B) 1, proprietary edge connector [part of the motherboard].
- Serial IEC port: (B) 1, 9-pin round female DIN connector.
- Expansion port: (B) 1, proprietary edge connector [part of the motherboard].
- **User port**: (B) 1, proprietary edge connector [part of the motherboard].
- Video/Audio port: (B) 1, proprietary DIN connector.

- **RF output port**: (B) 1, female RCA connector (NTSC or PAL output).
- Power switch: (R) 1, small flip switch for on or off positions.
- Power indicator: (T) 1, red LED indicating on or off.
- **Power port**: (R) 1, 5-pin DIN round female connector.
- RF output port selector switch: (B) 1,small two-way switch.

#### 2.3.1.3. Motherboard

There were two major versions of the motherboard, with various revisions.

- Original: the original 1982 motherboard, as used in the C64 and the earlier versions of the C64C. Contains the original SID & VIC-II chips with 12V references, and RAM constructed out of 8 x 64Kbit/1 pieces.
- Short: the revamped 1987 motherboard, as first used in the C64G, and then the later C64C. Contains a merged BASIC ROM & Kernel ROM, a new SID at 9V, and a new VIC-II at 5V.

#### 2.3.1.4. Components

The motherboard contained many components, but a few of these provided the key functions of the system.

- Central Processing Unit (CPU): MOS 6510 at ~1MHz (enhanced 6502-compatible). Main computing device.
- Video Interface Controller (VIC): MOS 6569 (original), or MOS 8565 (short).
   Main video processing device.
- Sound Interface Device (SID): MOS 6581 (original), or MOS 8580 (short). Main audio processing device.
- Random Access Memory (RAM): 64KB RAM (can be shadowed by ROM).
- Read Only Memory (ROM): 38KB BASIC ROM, 16KB Kernel ROM and 4KB Char ROM.
- Complex Interface Adapter (CIA): 2 MOS 6526. Main utility device.

#### 2.3.2. Functionality

The system functionality is provided by four major components, which operate with varying levels of hardware and software support.

- Video system: the graphics functionality is provided by the VIC chip. It offers 40x25 characters in character mode, 320x200 pixels in hi-resolution mode (with each 8x8 field containing a separate fore/back ground colour, out of 16), or 160x200 pixels in multi-colour mode (each 8x8 field containing pixels with four different colours, out of 16). In each of these modes, it can also display up to eight "movable object blocks" called Sprites. A Sprite has 24x21 pixel resolution, and can be in hi-resolution or multi-colour format. Horizontal and vertical smooth scrolling is supported. A light-pen is supported. Output is available through the RF output port as a VHF or UHF signal in NTSC or PAL format (respectively), and high quality output is available as a luminance/crominance video signal through the Video/Audio port.
- Audio system: the sound functionality is provided by the Sound Interface Device (SID) chip. It supports three independent voices, four different waveforms that can generate tones from 0-4KHz, and three different filters. Each tone can have its Attack/Delay/Sustain/Release times specified. It also contains two A/D converters, for two potentiometers (paddles) connected to the Control ports.

- I/O system: the I/O system is provided by the CIA chips, assisted by the Kernel ROM. These control the Keyboards, the two Control ports, the Serial IEC port and the User port. The Serial IEC port provides access to a number of Commodore peripherals. The User port is proprietary, but can be easily converted to be RS232C compatible.
- Operating system: The operating system is provided by the MOS 6510 CPU, assisted by the Kernel ROM, the BASIC ROM, and the Char ROM. The Kernel ROM provides I/O access for the various ports, such as the Serial IEC port. The BASIC ROM provides a simple, but effective, BASIC developed by Microsoft but it contains no graphics or sound commands. The Char ROM contains the system character set. The system particular BASIC commands such as LOAD and SAVE use functionality in the Kernel ROM. The Char ROM is used by the VIC-II chip to render a font in 25x40 display mode.

#### 2.3.3. Operation

The operation of the system consists of a start up phase, after which software is installed and executed.

- Startup: the default behaviour of a Commodore 64 was to display the familiar "blue screen" when it was powered on, indicating that the BASIC interpreter was available for use. If a cartridge was installed in the expansion port, then it might override the default behaviour and execute its own software.
- Software Installation: software can be installed through several I/O ports. The Cassette port can be used, as can the Serial IEC port. For these, the BASIC LOAD commands are needed the media cannot load automatically. Software can be installed from a cartridge in the Expansion port, where it autostarts as the cartridge maps into system memory space and overrides the default startup/reset vectors.
- Software Execution: when software was executed, it could switch out any of the system ROMs, to access the entire 64K of system RAM. From BASIC, it was not possible to switch out anything other than the Char ROM, however many assembly language programs switched out all ROMs. No ROMs were needed to access the graphics or sound hardware.

## 2.4. Expansion

#### 2.4.1. Hardware

With the I/O ports on the unit, it is possible to connect the unit to external hardware. There are many peripherals available, and each can be roughly categorised by the port that it connects to.

- Control port peripherals: typically joysticks, but could also be paddles or a light-pen. Although joysticks were made by CBM, they were little used: there was a large market and many various joysticks available from different manufacturers, which were also compatible with the Atari systems (e.g. the 2600).
- Cassette port peripherals: typically the C2N (C1530) or C1531 Datassette, or compatible units sold by other manufactures specifically for the C64.
- Serial port peripherals: typically the C1541 5.25" SSDD disk drive (produced for the C64), but could also include the C1571 5.25" DSDD disk drive (produced for the C128, but compatible with the C64), or the C1581 3.5" DSDD disk drive. It was also possible to connect CBM disk drives. The port was also used for CBM printers, such as the MPS-801, MPS-803 or MPS-1200.

- Expansion port peripherals: typically a cartridge of some form, and usually either an application (e.g. a game), or a language extension (e.g. Turtle), or a utility cartridge (e.g. Datel Action Replay, Epyx Fast Loader).
- User port peripherals: typically modems and RS232C style devices.
- Video/Audio port peripherals: typically the Commodore monitors, such as the C1702 colour monitor.
- **RF output port peripherals**: typically a standard PAL or NTSC television capable of receiving UHF or VHF signals.
- Power port peripherals: typically the power supply!

#### 2.4.2. Software

#### 2.4.2.1. Installation

A large amount of software is available for the computer, and can be installed from the various peripheral devices.

- Serial port peripherals: which requires using the BASIC LOAD and SAVE commands, or something similar via an installed cartridge or extended DOS system (e.g. a directory listing required LOAD "\$",8,1; but the Datel Action Replay extended DOS provided the \$ command).
- Cassette port peripherals: which requires using the BASIC LOAD and SAVE commands, or by hitting the COMMODORE-RUN keys together.
- User port peripherals: only if there was a custom cartridge allowing access to this device.
- **Expansion port peripherals**: either directly upon startup as hooked startup/reset vectors, or through some extended interface.
- Custom internal ROMs: such as with new BASIC ROMs, or an extended DOS system (the Dolphin DOS).
- **Keyboard entry**: by typing in a BASIC program, or perhaps in Assembler or another language.

#### 2.4.2.2. Languages

The native language was assembler, but the system came with a BASIC interpreter.

- Assembler: the native language of the machine as directly interpreted by the CPU. The vast majority of software was implemented in this manner.
- **BASIC**: the default language of the machine as provided in the BASIC ROM set. However, it was slow: very few serious programs were implemented this way.
- Others: other languages were available on expansion cartridges, but were not very suitable for mass market software.

#### 2.4.2.3. Functionality

A large variety of software was published for the system, and was typically categorised.

- **Game entertainment**: perhaps the large category of software for the C64. Games ranged from simple shoot-em-up's, to graphics based adventures, text adventures, multi-level arcade style challenges, and so on.
- Other entertainment: included software such as trivial pursuit, karioki, cards or anything not really considered a game but still entertaining.

- Home productivity: included software such as certificate and banner makers, recipe programs, budgeting tools, catalogues, etc.
- Office productivity: included software such as word processors, spreadsheets, databases, bulletin boards, etc.
- **Utilities**: included software for file and disk management, printer utilities, tape and disk conversion, system expansion, etc.

## 2.5. Configuration

There are many possible system configurations, but it is possible to describe two general categories: the basic configuration, and the advanced configuration.

#### 2.5.1. Basic

A very basic configuration of the C64 consists of the main unit with a TV as a monitor, and software installed from an expansion port cartridge. However, most C64s were sold with a cassette unit, which was connected to the Cassette port, so that software could be installed from tape. Joysticks were usually required to play games, and most systems included them for this reason. This was the configuration typically used for "inexpensive gaming".

#### 2.5.2. Advanced

The more advanced configurations add external disk drives, such as the C1541, the C1571 or the C1581. As the Serial IEC port supports daisy chaining of up to 4 devices, it is possible to have 4 disk drives installed. The port is also used for printers, such as the CBM MPS-801, CBM MPS-803 or the CBM MPS-1200. The expansion port can house a RAM expansion device, or – more typically – a fast load/save cartridge such as the Evesham Freeze Frame or the Datel Action Replay. Dedicated monitors such as the Commodore C1902 colour monitor provided a better quality output over the standard video RF output. There are other enhancements, including custom system ROMs that provided fast disk load/save, such as the Dolphin DOS system.

#### 3. The Scene

#### 3.1. Overview

The Commodore 64 did not exist as a technology in itself, it was the central artifact (or part of – depending upon your perspective) of a culture. This culture can be defined, and then described generally, and then a focus can be taken on the major elements: people, groups, and activities.

#### 3.2. Nature

#### 3.2.1. Definition

The C64 was a central part of a cultural scene that can be considered by its various perspectives. The perspective that I aim to describe is known by various names including "the demo scene", "the underground scene", "the group scene", or "the swapping scene". I will refer to it as "the group scene".

#### 3.2.2. Arrangement

#### 3.2.2.1. Overview

"The group scene" can be recognised by its primary elements: a large number of people, typically organised into groups, that produce software and trade software

amongst themselves, mostly for personal status, and usually only secondarily for financial gain.

#### 3.2.2.2. Geography

The scene was international, with an epicentre in northern Europe, particularly the Germanic and Scandinavian countries of Germany, Belgium, Switzerland, Netherlands, Denmark, Sweden and Norway, but also England and France. The scene stretched to all other continents, including the United States.

The leading elements of the scene (from any perspective or in any area of activity, etc) were typically located around the epicentre – most of the periphery was fairly average, and quite often very substandard. The home to *the* scene party was Venlo, Netherlands – conveniently located around the critical mass.

There were discernable differences in the nature of the various regions: the United States was the home of bulletin boards, modem trading, phone phreaking, but little production; whereas Europe was the home of production, parties and mail trading. Most of the rest of world was in someway connected to these mail or modem trading tentacles, and dabbled variously in all activities to different degrees.

#### 3.2.2.3. Demography

The scene was mostly male and youth oriented, and there were many relationships with popular culture of the time, such as subway art, rap music, pop music, skateboarding, film and television, girls and relevant food products (Coca Cola!). There was a degree of machismo.

#### **3.2.3. History**

The scene started in early the early 1980s, but did not pick up into the mid-late 1980's and then matured to become increasingly sophisticated in the years of 1988 and 1989. It is a mark of maturity that the first scene magazine (SEX'N'CRIME by AMOK) appeared in early 1989. Advanced software techniques (higher resolution graphics, advanced digi-style music, superior manipulation of the machine) and refined stylistic approaches began in 1989, and seemed to have peaked in 1990 and 1991. It must be remembered that many elements of the scene began to migrate to the Commodore Amiga and 16-bit computers from 1989 onwards – sapping talent. A comprehensive study would likely find that the vast majority of technical innovations on the Commodore 64 were developed in the years 1989 to 1991: there was little left to do after that. Most of the momentum was lost in the mid 1990s, and although the scene continues until today, it is only a relic.

## 3.3. People

#### 3.3.1. **General**

The participants in the scene were typically, but not exclusively, young - mostly under the age of 20.

#### 3.3.2. Types

Most participants had various skills, and often defined themselves by their skills.

- Musicians wrote music, and sometimes they even coded music players and associated routines. They were often found in high status groups, or groups could become high status because they had musicians.
- Graphics artists created logos, character sets, sprites, images and various other displayable items that were used in software productions. Many coders were also

graphics artists, and virtually all groups had a graphics artist. The availability of tools meant that anyone could create graphics, with the result that quality varied widely.

- Suppliers obtained commercial software, either as company insiders, or from distribution companies, or even shops. Some even recracked software – but that was a big no-no.
- Crackers broke commercial software, and sometimes played a role in supplying.
  Many crackers were also coders, but often they preferred to only concern
  themselves with breaking software. They may have also trained and modified
  cracks, so some coding skill was required but in a less than compositional
  manner.
- Coders create software, and brought together the use of music, graphics and code to create a product such as an intro or a demo. More advanced coders produced utilities or advanced system software. Virtually all groups had a coder, but quality varied widely.
- Traders were ubiquitous, and virtually any participant in the scene was a trader, which meant that they swapped software with other traders. The more professional groups had serious traders, who provided a distribution process for the cracking activities. Trading was mostly carried out by post, but modems and bulletin boards were extremely popular in the United States.

#### 3.3.3. Status

There was a definite status hierarchy, in that 'musicians', 'graphics artists', 'suppliers', 'crackers', 'coders' and 'traders' where considered the most "elite" in that order. Eliteness corresponded to the sophistication of a skill, and also the scarcity of a skill (e.g. there were few musicians, but many traders). People could also be lame, which meant that they were stupid, bad or had attitude problems – a rough correlation to being "uncool". There were many in the middle.

There were many legendary people of all sorts of skills – these people had very high status. BOD of TALENT was a legendary trader, MATCHAM was a legendary coder, and JCH was a legendary musician. Many commercial musicians and games designers achieved legendary status (e.g. Rob Hubbard for music, Jeff Minter for games design).

## 3.4. Groups

Participants typically formed themselves into groups, and often a group may have made a name for itself, while its members were less well known. Some groups were known for their cracking abilities, some for their trading, some for their demos and coding, and some for their nobility. There was at least one music only group (VIBRANTS), and many demo only groups. It was a sign of status to be in a good group, and a good group could attract talent. There were also wars, disagreements and various other dynamics between groups, including splits, resurrections, mergers. Some groups were international, but that was not always a sign of high status or quality.

Most groups traded software and/or produced software. Some groups produced magazines, and ran bulletin boards, or arranged parties. There are many similarities between groups and bands of people, such as commercial companies.

#### 3.5. Activities

Activities on the scene were varied, but revolved around the production and distribution of software.

#### 3.5.1. Producing

Software productions were typically released under the name of a group, and were usually a collaboration between different members for demos, but often individual efforts for intros.

- Intros were designed as attachments to games, and would execute before the game itself executed. When a game was cracked, the Intro would be appended, and the result would be distributed. Distributors and end users would know who the original crackers were elevating their status. Most intros were compact, and consisted of a logo, a few lines of text, a scrolling text, music, and a few stylistic features. Some groups were mostly known by their intros (e.g. IKARI or TALENT) as they were cracking groups more than they were demo producing groups.
- **Demos** were designed as a display of technical virtuosity and group skill although they often displayed the opposite! Demos came in different forms either single or multi-part productions, distributed as a single or multi-part file, consisting of a series of disjoint screens, or with some overriding theme. Some groups produced consistently high output, and were known for their quality or virtuosity (e.g. HORIZON).
- **Tools** were made by more serious coders and were something of a sign of status, because they were rarer than demos, and usually more complex to construct. The most famous tools were packers and crunchers: who can forget the TIMECRUNCHER, SLEDGEHAMMER and ZIPPER.

In general, leading coders were continually advancing the state of the art through their work. There were innovations in all parts of the production process. The VIC chip was exploited to provide full screen display and then higher resolution graphics modes. The SID chip was exploited to provide better music, including "digi" style music. Novel approaches to manipulation of sound and graphics resulted in increased ability and performance of demos. One of the most impressive demos that I saw made use of the C1541 6502 processor: at the top of the raster scan, vectors would be uploaded into the C1541 and algorithms would be carried out so that results could be downloaded at the bottom of the raster scan.

#### 3.5.2. Cracking

Cracking commercial software was a major activity in the scene, but rejected by some who were more concerned with producing demos

Typically, commercial software would be provide to crackers by suppliers, who sourced software from inside companies, through distribution houses, or end stores (sometimes the software was purchased off the shelf). Some groups did have people who specifically labelled themselves suppliers, but in other groups it may have been an informal role.

The crackers were responsible for taking the "original" and cracking it. They produced a cracked copy that would be distributed. Cracking involved removing copy protection and liberating the software from its original media into a more easily reproducible format: this may also include extracting multiple files (e.g. levels) and perhaps aggregating them into a single file, or creating fast loaders, or compressing levels. Sometimes cracks needed to re-create original feature such as high score

tables and save game options, and sometimes cracks added them when they weren't already there.

It became increasingly common for cracks to have "trainers", such as options for infinite lives, infinite energy and other approaches to help players. There were a few games for which crackers wrote level builders, and options to load in new levels (e.g. BOULDERDASH) - the same thing happened with Doom some years later. A crack with a trainer and other options was usually more likely to be archived and used, and also be in higher demand - there is much similarity to real world products.

#### 3.5.3. Distributing

Software that had been produced or cracked, needed to be distributed. The item would be handed over to a trader (or the cracker may have carried out part of the trading function). The trader then "spread" the item. Some traders were intermediataries - for example, a trader in Australia may have many European contacts, and many Australian contacts, and could have relayed material between them. Many traders were a mix: relaying products from other groups, and distributing products from their own group.

Traders everywhere other than the United States typically swapped by mail trading in the post or by hand. In the United States, modem trading was popular, and some traders were known as "runners": their role was to run software between bulletin boards. For instance, a hot crack from Europe may be uploaded to a group HQ board in the United States, and then distributed by runners to other boards. Runners may also take the cracks from boards in the states back to Europe - this could be a less expensive approach if telephone calls were made by 'phreaking'. As local calls were free in the United States, it was also possible to transfer files long distances by hopping across local zones: sometimes known as relaying.

Intros were usually added by the cracking group, but sometimes also added by importing groups. An import intro was usually much smaller - or sometimes the import intro, or textual note, would be stored on the same disk. Intermediaries often performed a more simple activity: aggregating software items onto disks, or placing directories entries with their group name.

The end of the distribution chain mostly consisted of gamers - many of whom purchased tapes or disks of software from someone who was connected into the distribution network.

#### 3.5.4. Miscellaneous

There were many other activities in the scene, including:

- Parties: were organised as an excuse to meet people, have a good time, swap software, and release new demos. They were held all around the world, but most predominantly in Europe: the largest party was held in Venlo, Netherlands on a yearly basis.
- Magazines: were produced by some groups, and AMOK made a name for itself with its SEX'N'CRIME scene magazine. These provided news, gossip, interviews and various other sorts of information to help keep people informed. They were often released on a monthly basis, and had a similar format.
- Collectors: were those groups or people that amassed large collections of software, and specifically set out to do so. In a way, many sceners were collectors, but some took it on as their primary activity.

#### Section 2. C64 General References

- 1. Introduction
- 2. General
  - 2.1. Directories
  - 2.2. Repositories
- 3. Background
  - 3.1. Commodore Business Machines
  - 3.2. Commodore Computers
- 4. The System
  - 4.1. Overview
  - 4.2. Hardware
  - 4.3. Software
  - 4.4. Documentation
  - 4.5. Development
    - 4.5.1. General
    - 4.5.2. Compressors, Compression and related tools
  - 4.6. Publications
  - 4.7. Emulators
  - 4.8. Reference
  - 4.9. News/Information
- 5. The Scene
  - 5.1. Background
  - 5.2. Overview
  - 5.3. Magazines
  - 5.4. Personal (MATT')
  - 5.5. Group (TERA, TDF, TDF+RFX)
  - 5 6 Australia

#### 1. Introduction

There are many resources covering all manner of content relating to the Commodore 64. This collection either relates directly to the content of the repository, or provides a reasonable starting point for further research.

All of these resources were active at documentation time, and while preference has been given to resources that should persist for a considerable length of time, it is inevitable that some may be invalid.

## 2. General

These resources typically do not provide any information, but provide pointers and references to Commodore 64 material.

#### 2.1. Directories

Directories provide collections of links to all sorts of resources, and typically include information about relevance and popularity.

## Google

(<a href="http://directory.google.com/Top/Computers/Systems/Commodore/Commodore-64/">http://directory.google.com/Top/Computers/Systems/Commodore/Commodore-64/</a>) – The Google search engine directory with automated popularity markers. Good. Also look at the general Commodore category. The search engine finds obscure material.

#### Yahoo

(<a href="http://dir.yahoo.com/Computers">http://dir.yahoo.com/Computers</a> and Internet/Hardware/Systems/Commodore</a> e/Commodore 64) – The Yahoo search engine directory. Good. Also look at the general Commodore category.

#### Lycos

(<a href="http://dir.lycos.com/Computers/Systems/Commodore/Commodore\_64">http://dir.lycos.com/Computers/Systems/Commodore/Commodore\_64</a>) – The Lycos search engine directory. Good. Also look at the general Commodore category. The search engine is also good.

## 2.2. Repositories

Repositories are specifically targeted to the Commodore 64 and contain various sorts of content.

- COCOS Commodore Computer Site List (<a href="http://www.c64.cc">http://www.c64.cc</a>) An excellent directory with over 500 references in a wide variety of categories, including ranking pages for popularity.
- Commodore Ring (<a href="http://nav.webring.yahoo.com/hub?ring=cbmring">http://nav.webring.yahoo.com/hub?ring=cbmring</a>) –
   Commodore ring, but with varying quality entries that are a hit and miss.
- 8-bit core (<a href="http://www.cbm64.de">http://www.cbm64.de</a>) A small site that has brevity and compactness in its favour.

## 3. Background

These references cover the history of Commodore Business Machines and the Commodore 64.

#### 3.1. Commodore Business Machines

The Commodore 64 was produced by the company "Commodore Business Machines (CBM)".

- A Concise Commodore History
   (http://members.nbci.com/advc/COM64.HTM) The history of Commodore Business Machines through its various generations from 1958 to 1993.
- The History of Commodore Business Machines
   (<a href="http://cbmhistory.homestead.com">http://cbmhistory.homestead.com</a>) Documents the history in multiple parts from origins through to Amiga and death. The references and bibliography is very good.
- Commodore History (<a href="http://amiga.emugaming.com/commodore.html">http://amiga.emugaming.com/commodore.html</a>) –
   Good historical coverage that includes recent resurrection efforts.
- Commodore company History
   (<a href="http://www.classicgaming.com/area64/machine.htm">http://www.classicgaming.com/area64/machine.htm</a>) Three articles including the byte article "R.I.P. Commodore 1954-1994".
- Commodore [Jones Digital Century]
   (<a href="http://www.digitalcentury.com/encyclo/update/commodr.html">http://www.digitalcentury.com/encyclo/update/commodr.html</a>) A good overview of Commodore Business Machines.

## 3.2. Commodore Computers

Information that is focused less towards either Commodore Business Machines or the Commodore 64, but looks at the spectrum of Commodore computer products.

- A Look at the Incredible History and Legacy of the Commodore Home Computers (<a href="http://www.oldsoftware.com/history.html">http://www.oldsoftware.com/history.html</a>) An excellent extensive and detailed history of the C64, C128, SX64, VIC20, +4, A500 and so on well written and researched.
- Commodore History (<a href="http://www.commodorehistory.com">http://www.commodorehistory.com</a>) A fairly extensive site dedicated to history of various Commodore computer ranges.

## 4. The System

These resources are typically directed towards the Commodore 64 as a system, including its historical context, its nature (hardware, software & documentation), and specific issues such as development, publications, emulators and reference material.

#### 4.1. Overview

Specific historical or descriptive content about the Commodore 64 as a system itself.

- OLD COMPUTERS: The Museum Commodore > C64 (<a href="http://www.old-computers.com/museum/computer.asp?c=98">http://www.old-computers.com/museum/computer.asp?c=98</a>) A museum dedicated to many computers, of which C64 is just one. The C64 is given good treatment with a number of links.

#### 4.2. Hardware

These resources are focused more directly towards the hardware of the Commodore 64, from various sorts of perspectives.

- Commodore 64 Hardware Overview (<a href="http://www.student.informatik.tu-darmstadt.de:8080/~mjk/nepa/dev/c64.html">http://www.student.informatik.tu-darmstadt.de:8080/~mjk/nepa/dev/c64.html</a>) Framed by a general overview, most of this resource is focused on the hardware to a high level of detail notably various system revisions and particular component information. Includes an excellent description of various devices.
- Commodore 64 Schematics (funet)
   (<a href="http://www.nic.funet.fi/pub/cbm/schematics/computers/c64/">http://www.nic.funet.fi/pub/cbm/schematics/computers/c64/</a>) Large number of schematics of the machine and some of the devices at the funet archives.

#### 4.3. Software

These resources are focused towards the software of the Commodore 64, either that of the system itself, or external software.

- **c64.com** (<a href="http://www.c64.com">http://www.c64.com</a>) The best source of c64 games a very comprehensive site that is professionally constructed.
- c64demos.com (<a href="http://www.c64demos.com">http://www.c64demos.com</a>) An excellent collection of c64 demos as collated by a demo scene participant.
- The Banana Republic (<a href="ftp://ftp.elysium.pl">ftp://ftp.elysium.pl</a>) A scene based FTP site with a large collection of demos, intros, magazines, utilities and scene related software.
- Gangsta's Paradise (<a href="http://c64.rulez.org/chromance/bbs">http://c64.rulez.org/chromance/bbs</a>) A scene based http BBS system with a large collection of software.

#### 4.4. Documentation

These resources are focused towards documentation for the Commodore 64, either that of the system or external hardware and software.

- Project 64 (<a href="http://project64.c64.org">http://project64.c64.org</a>) This project aims to create repository of hardware, games, peripheral documents with games maps, and so on. The collection is large and impressive.
- Commodore 64 Documents (funet)
   (http://www.funet.fi/pub/cbm/documents/index.html) Good collection of documentation of various sorts although not comprehensive, it is easy to search and access.
- Commodore Internet Archive (<a href="http://cia.c64.org">http://cia.c64.org</a>) Contains games, cover scans, adverts scans, and various bits of information, aimed towards storing documentation and manuals for the C64.

## 4.5. Development

These resources are focused towards software development for the Commodore 64.

#### **4.5.1. General**

- C=Hacking (<a href="http://www.ffd2.com/fridge/chacking">http://www.ffd2.com/fridge/chacking</a>) A technical publication for c64 focused on advanced technical stuff and scene oriented production activities.
- **The Fridge** (<a href="http://www.ffd2.com/fridge">http://www.ffd2.com/fridge</a>) A code storage facility for c64 and 6502 programmers, which is very good.
- The Commodore Knowledge Base (<a href="http://www.retrobits.com/ckb">http://www.retrobits.com/ckb</a>) A large number of varying technical articles and information on the C64, some 673 articles. Very good.

#### 4.5.2. Compressors, Compression and related tools

These resources are focused on various aspects of compression for the Commodore 64.

- Compression FAQ, Jean-loup Gailly, (<a href="http://www.faqs.org/faqs/compression-faq">http://www.faqs.org/faqs/compression-faq</a>) – A good general FAQ on compression that introduces concepts and terminology.
- Compression Basics, Pasi 'Albert' Ojala,
   (<a href="http://www.cs.tut.fi/~albert/Dev/pucrunch/packing.html">http://www.cs.tut.fi/~albert/Dev/pucrunch/packing.html</a>) A general article on compression covering basic theory and approaches from an author who is involved in Commodore 64 compression.
- Commodore & Compression Page, Pasi 'Albert' Ojala, (<a href="http://www.cs.tut.fi/~albert/Dev">http://www.cs.tut.fi/~albert/Dev</a>) – An overview page for Commodore Compression with lots of links to related material.
- Milestones of C64 Data Compression, Pontus Berg, (<a href="http://www.ffd2.com/fridge/chacking/c=hacking16.txt">http://www.ffd2.com/fridge/chacking/c=hacking16.txt</a>) – An overview of the history of C64 compression, not especially well written, but important from the perspective of a scene participant.
- The secrets of Fast LZW Crunching, Antitrack/Legend
   (<a href="http://www.noquake.de/domination/lzw-secrets.htm">http://www.noquake.de/domination/lzw-secrets.htm</a>) An article on LZW crunching using 6510 source code as example, from a scene participant.

- Crunched Files (.xZx)
  - (<u>http://www.floodgap.com/retrobits/ckb/display.cgi?298</u>) Details of Crunched files that delves into LZW and Huffman.
- What is RLE-packing
  - (<u>http://www.floodgap.com/retrobits/ckb/display.cgi?413</u>) An extremely brief overview of Run Length Encoding.
- Crunchers and packers
  - (<u>http://www.floodgap.com/retrobits/ckb/display.cgi?146</u>) Some information about crunchers used for late 80s demo crunching.
- Sledge Hammer 2.2
  - (<u>http://starbase.globalpc.net/driven/SledgeHammer2.2.txt</u>) Readme style file that provides a bit of insight into one of the scenes most popular "char packers".
- Commodore 64 Packers (funet)
   (<u>http://www.ibiblio.org/pub/micro/commodore/c64/packers</u>) An archive of many C64 packers.

#### 4.6. Publications

These publications were related to the Commodore 64, and were reasonably influential for various audiences (gamers, developers, etc).

- Zzap! 64 (<a href="http://www.zzap64.co.uk">http://www.zzap64.co.uk</a>) Perhaps the most widely read and popular gaming publication originating in the United Kingdom.
- **go 64!** (<a href="http://www.go64.de">http://www.go64.de</a>) A more generally oriented publication.
- Commodore Magazine Nostalgia: Ahoy!, RUN and Compute!'s Gazette!
   (<a href="http://www.geocities.com/dunric/ahoy.html">http://www.geocities.com/dunric/ahoy.html</a>) An overview of Ahoy!, run & Compute!'s Gazette which were leading development oriented publications originating in the United States.

#### 4.7. Emulators

A number of emulators have been produced for the Commodore 64. This is not a comprehensive list, but specifically those that have been used in the development of this repository.

- Commodore 64 Emulator FAQ (<a href="http://www.faqs.org/faqs/by-newsgroup/comp.emulators.cbm.html">http://www.faqs.org/faqs/by-newsgroup/comp.emulators.cbm.html</a>) A slightly outdated FAQ covering C64 emulators.
- How to use emulators (<a href="http://www.xp64.emuita.it/manualeng/index.htm">http://www.xp64.emuita.it/manualeng/index.htm</a>) A short but good description on how to use emulators. Worthwhile read for emulator newcomers.
- VICE (<a href="http://www.cs.cmu.edu/~dsladic/vice/vice.html">http://www.cs.cmu.edu/~dsladic/vice/vice.html</a>) A versatile Commodore emulator for multiple machines including MS-Windows.
- CCS64 (<a href="http://www.ccs64.com">http://www.ccs64.com</a>) The Commodore 64 emulator for PC, which is good for DOS based systems.

#### 4.8. Reference

These resources provide useful reference material.

Commodore 64 FAQ (<u>http://www.faqs.org/faqs/commodore/</u>) – USENET FAQ's that do not seem to have been updated in a while. Includes the FAQ from comp.sys.cbm, general FAQ, user group list, supplier list, repair facility list, emulation FAQ.

■ C64 pedia (<a href="http://www.xp64.emuita.it/c64pedia/mainidx.htm">http://www.xp64.emuita.it/c64pedia/mainidx.htm</a>) — A good single point of reference for terminology relating to the Commodore 64.

#### 4.9. News/Information

These resources provide news and information about the Commodore 64.

Commodore Wire (<a href="http://wire.c64.org">http://wire.c64.org</a>) – An excellent news archive that is continually updated with relevant and quality material on all aspects of the C64.

#### 5. The Scene

These resources are directed towards the scene that surrounded the Commodore 64 often known as the "demo scene" or the "trading scene".

## 5.1. Background

These are resources that cover the scene from a general perspective, or from the perspective of other specialised instances (e.g. PC, Amiga, etc).

- THE HACKER DEMO SCENE AND IT'S CULTURAL ARTIFACTS, George Borzyskowsski
   (http://www.curtip.odu.cu/conforcesc/cy/borzy/oke-html)
  - (<a href="http://www.curtin.edu.au/conference/cybermind/papers/borzysko.html">http://www.curtin.edu.au/conference/cybermind/papers/borzysko.html</a>) A widely referenced academic paper on the Amiga scene, but directly relevant to the C64 scene.
- Introduction to Demos & The Demo Scene, Vincent Scheib
   (<a href="http://www.gamasutra.com/features/20010216/scheib\_01.htm">http://www.gamasutra.com/features/20010216/scheib\_01.htm</a>) Provides a general introduction to the scene, but mostly aimed at the PC scene.
- Introduction to demoscene
   (http://www.fortunecity.com/skyscraper/black/791/edemint.htm) Covers pc,
   Amiga and C64 with specific reference to actual demos released, even includes the CPC scene!
- scene.org (<u>www.scene.org</u>) "Dedicated to all scenes", and has a good newslog along with a repository of demos.

#### 5.2. Overview

These resources cover the Commodore 64 scene specifically.

- The C64 scene
   (http://www.fortunecity.com/skyscraper/black/791/edemint.htm#c64scene) –
   An introduction to demoscene focus on the C64 arena.
- c64.org (<u>http://www.c64.org</u>) This site aims to collect references to scene members and links and other points.
- Hall of Fame (<a href="http://www.agt.bme.hu/hof/index.htm">http://www.agt.bme.hu/hof/index.htm</a>) "The online museum of the C64 scene" but it doesn't have a lot of content.
- C64 Scenery (<a href="http://exotica.fix.no/info/scenery">http://exotica.fix.no/info/scenery</a>) A guide to groups, parties and releases on the C64/Amiga demoscene. There's a huge amount of documentation about activities each year from 1986 to 2001.

## 5.3. Magazines

Various aspects of the scene were often documented in scene magazines. These are an excellent historical perspective on events that occurred.

C64-MAGS.COM (<a href="http://www.c64-mags.com/index.shtml">http://www.c64-mags.com/index.shtml</a>) – A large collection of scene magazines, including Sex'n'Crime which was one of the most highly lauded.

## 5.4. Personal (MATT')

These references cover my personal involvement with the scene. Any personal software created was created as part of the groups that I was involved in – so should be found there.

- Interview with Matt/TERA, Vandalism News #32 (<a href="http://www.onslaught.f2s.com/interviews/int20.asp">http://www.onslaught.f2s.com/interviews/int20.asp</a>) – A recent interview in Vandalism News as documented on the Onslaught site. The original disk edition is a worthwhile read (<a href="http://c64.rulez.org/scenecity/stuff/c64/mags/vandalism/vn32.zip">http://c64.rulez.org/scenecity/stuff/c64/mags/vandalism/vn32.zip</a>).
- C64 Repository
   (<a href="http://members.tripod.com/matthew\_gream/C64/Repository.htm">http://members.tripod.com/matthew\_gream/C64/Repository.htm</a>) –
   Repository covering my personal involvement with the scene, largely devoted to technical aspects of software produced.

## 5.5. Group (TERA, TDF, TDF+RFX)

These references cover my group as part of the scene, including pointers to software productions and repositories.

- TOUR DE FUTURE at c64demos.com
   (http://www.c64demos.com/htmlindx/demos/t/tourdefu/index.htm) A
   collection of TOUR DE FUTURE software.
- TOUR DE FUTURE at gangsta's paradise
   (http://c64.rulez.org/chromance/bbs/ftp.cgi?Demos/t/Tour\_De\_Future) A collection of TOUR DE FUTURE software.
- REFLEX at c64demos.com
   (http://www.c64demos.com/htmlindx/demos/r/reflex/index.htm) A collection of REFLEX software.
- TERA at c64demos.com (<a href="http://www.c64demos.com/htmlindx/demos/t/tera/index.htm">http://www.c64demos.com/htmlindx/demos/t/tera/index.htm</a>) — A collection of TERA software
- TERA noters at NOTE-MAKERS archives
   (<a href="http://www.chez.com/hibisch/c64/down\_noters.html">http://www.chez.com/hibisch/c64/down\_noters.html</a>) A collection of TERA/TDF notemakers.
- TERA at gangsta's paradise
   (<a href="http://c64.rulez.org/chromance/bbs/ftp.cgi?Demos/t/Tera">http://c64.rulez.org/chromance/bbs/ftp.cgi?Demos/t/Tera</a>) A collection of TERA software.
- TERA demos at SCENE CITY (<a href="http://c64.rulez.org/scenecity/64demos.html">http://c64.rulez.org/scenecity/64demos.html</a>)
   A collection of TERA demos.

#### 5.6. Australia

These resources cover the scene as it relates to Australia. There is a very good history of the Australian scene in Onslaught's Vandalism News #32.

- Scene City (<a href="http://c64.rulez.org/scenecity/news.html">http://c64.rulez.org/scenecity/news.html</a>) The home page of DJB/ONSLAUGHT and his demos from old Australian groups.
- Onslaught HQ (<a href="http://www.onslaught64.cjb.net">http://www.onslaught64.cjb.net</a>) The headquarters of a largely Australian group and its "Vandalism News" publication.

#### Section 3. C64 Activities Overview

- 1. General History
  - 1.1. Beginning: TOUR DE FUTURE grows
    - 1.1.1. Beginnings of a group and a coder
    - 1.1.2. Developing contacts, reputation and status
    - 1.1.3. QCF Aussie Demo Competition in late 1988
    - 1.1.4. Expanding our close friends in Sydney
  - 1.2. Consolidating: TOUR DE FUTURE + REFLEX merge
    - 1.2.1. The merger of two complimentary groups
    - 1.2.2. TEC-Illegal copy party in Sydney in mid 1989
    - 1.2.3. Reflections
  - 1.3. Maturing: TERA is born
    - 1.3.1. Defining and creating a new identity in Australia
    - 1.3.2. The group takes a foothold overseas
    - 1.3.3. Continuing to release leading productions
    - 1.3.4. THE FORCE copy party in Adelaide in late 1989
  - 1.4. Detachment: TERA peaks and fades
    - 1.4.1. The group continues, but Matt' wanders off
    - 1.4.2. Reflections

#### 2. Coding History

- 2.1. General development of a coder
  - 2.1.1. Overview
  - 2.1.2. Obtaining production material, through ripping code, music and graphics
  - 2.1.3. Assembling the production by relocating, linking, packing, crunching
  - 2.1.4. Creating the production by learning the basic technical skills.
  - 2.1.5. Learning advanced technical skills and compositional approaches.
  - 2.1.6. Mastering all parts of the machine and the production process.
- 2.2. Personal development as a coder
  - 2.2.1. Beginning
  - 2.2.2. Coding
  - 2.2.3. Graphics
  - 2.2.4. Composition
  - 2.2.5. Relationships
- 3. Appendix
  - 3.1. Reportage in Sex'n'Crime by AMOK
  - 3.2. Reportage in Reason 4 Treason by IKON VISUAL
  - 3.3. History in Vandalism News #32 by ONSLAUGHT
  - 3.4. MATT'/TERA interview by ONSLAUGHT

## 1. General History

## 1.1. Beginning: TOUR DE FUTURE grows

#### 1.1.1. Beginnings of a group and a coder

I purchased a C64 somewhere around 1986 because friends at school had one. This critical mass meant that we could quite easily swap software with each other. In particular, my friends BIZ, RECKLESS ROB, XLR8 and PARASITE owned C64's before I did, along with a couple of other friends of ours (who had no "handles"). I remember when I only had a few tapes of software, and one of my most treasured tapes was a collection of demos with one that included the song "everybody wants to rule the world", and one called "the zoolook demo".

TOUR DE FUTURE (TDF) began somewhere between 1986 and 1987, with XLR8 and myself as the key drivers. The name was taken from a subway-graffiti group of similar name, as it had connotations of progress and was non-computer oriented – I remember being embarrassed at how the name was a bit of a rip-off. I called myself MATT', probably because I couldn't think of a good handle.

I was not really concerned about playing games, and I soon developed an interest in programming. I soon (late 1987, early 1988?) purchased a C1541 disk drive, a printer, and an Action Replay Cartridge. I do not remember the order of purchase, but it is likely that my parents paid for the disk drive and the printer (as it was used for school work), and I distinctly remember purchasing the Action Replay by mail order from Datel in the United Kingdom (XLR8 had purchased one earlier, and I was impressed). I also purchased the occasional C64 magazine (mostly those related to programming, such as Compute64! and Loader, rather than Zzap64!), and read books on programming at the library (both about BASIC and Assembler), and purchased a few odd books that were for sale in bookstores. I also remember going to Commodore 64 user groups, and I must have started swapping software by post around this time. XLR8 and I would make the occasional jaunt into the city in search of "cheap floppy disks".

I do not recall my first steps as a coder, but I do recall pouring over printouts of other code to understand how scrollers, colour bars and other routines worked. The Datel Action Replay cartridge had a monitor that allowed me to look at, and create, code. I remember writing my first TDF intro, which was quite horrible in retrospect, but it was the first step for me at the time. These were the nebulous steps of a group forming. RECKLESS ROB and BIZ were not really part of this activity, and they wandered off into other things (RECKLESS ROB was not really a "computer person", and BIZ dropped out of school for personal reasons). XLR8 was my trusty friend, and I remember a lot of time spent over at his house, playing with or stuffing around with software of some sort, and he would come over to my house. We did many things together at the time, and our Commodore 64 escapes were just one of them. In the OHH MATE!! demo, I did write something about my starting steps, as extracted in the following screen capture.

Figure 3-1. Extract from OHH MATE!! about early coding days

```
D arggghh here is this loader screen again£££ actually this is lucky bcoz i££ thats me££ matt can tell something that people always ask me£££ how did i learn to codel C so many people ask me this question that i must finally write it in a demo so that i can say flook in the loader screen in the demof well i started coding in august nineteen eigthy seven and i used to rip the shit outa thing scoz i didnt know how to do fuck£ but then i started to look at other peoples stuff and print out routines and examine them before long i started to understand what was going on and i could begin generating my own code££ and its true that i used no other books than the programmers reference guide[[ no shit£ thats the only book i have££ outa room

't 2500 2800 0400
```

#### 1.1.2. Developing contacts, reputation and status

It was in the year of 1988 that TDF began to make a name for itself in Australia. I continued to develop my contacts, and began build a reasonable collection of software (the collection totaled about 400 disks). XLR8 was also swapping software as well. It was through these contacts that we received new software of all sorts (demos, games and utilities), and I cannibalised a lot of them to learn the basics of coding. The first steps included learning how to rip music, code and graphics. The next steps involved being able to create my own code and graphics, but I never did take an interest in creating music. My contacts during this period began to include significant groups in Australia, and my valued contacts were DEVIET of WOT and BUCCANEER of WOT – but I also started to develop a good range of overseas contacts, mostly in Europe.

#### 1.1.3. QCF Aussie Demo Competition in late 1988

In November 1988, the QUEENSLAND CRACKING FORCE (QCF) proposed an "aussie demo comp" and I decided to submit an entry called BACK FROM BEYOND. I am not sure whether I had released any TDF productions before then (I was the only coder in the group so there was no one else to release anything) but that demo put TDF on the map and started to make my name as a coder. I think that it won the competition, but if it didn't, then it rated highly. I think that I wrote the TDF NOTEMAKER V1.0 in the school holidays that bridged 1988 and 1989, and it was another "notable" product from our group. Various TDF intros were produced, and I think that we even cracked some originals. I remember that we had import intros that we would put on a lot of the software that we were receiving from our overseas contacts. All of these things continued to raise our profile, and I had many letters from people that wanted to swap.

#### 1.1.4. Expanding our close friends in Sydney

We added MISTIC to the group in this period – he was involved in underground graffiti at the time, and I was a white-kid who was also peripherally involved (but as a hanger-on-er). We all had interests in rap and hip-hop music. MISTIC drew graphics and traded software, but I avoided using his graphics at first, as I did not consider them to be of good quality, but then he improved considerably, and I used his

graphics in Solicitude when that reached a level that really impressed me. I always thought that MISTIC's major strength was as a trader, and as a team/group builder – for he was instrumental in taking the group to a larger stage (German division, and the USA board). Somewhere in the early part of 1989, we became friends with HEX-HACKER and SNOOP who had created their own double act called THE SOFT-SMASHERS 6802 (although, we may have even met them later than this – my memory is a little sketchy). We spent a reasonable amount of time hanging out with HEX-HACKER and SNOOP, especially in the formers Nissan Urvan (driving the streets, seeing movies, hanging out). We were a bunch of young male computer nerds unleashed on the world with a big white van – it's a scary thought.

The HUH demo was produced about this time. It documents a copy-party meeting that we had at the civic centre in Cabramatta – thanks to PARASITE and connections through his mother. We had known of HEX-HACKER and SNOOP through some other medium, and finally met them on that day. The following scroll text extract has the details.

Figure 3-2. Extract from HUH about Cabramatta Civic Centre party

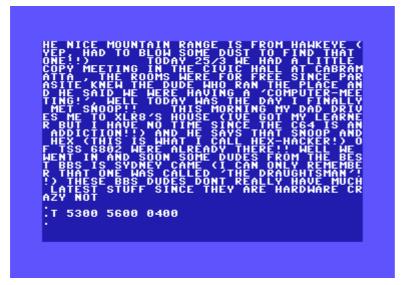

The HUH demo was destined for an Australian demo competition of some sort, apparently held by COLWYN of THE FORCE. I really do forget much of the details, but the demo is further advanced than BACK FROM BEYOND and shows increasing maturity of routines, and stylistic advances.

## 1.2. Consolidating: TOUR DE FUTURE + REFLEX merge

## 1.2.1. The merger of two complimentary groups

In early 1989, TDF had solidified its reputation. I created the TDF NOTEMAKER V1.0 somewhere around this period. It was very well received overseas, and gave us a name in Europe. We developed further contacts, one of which was a group in Victoria called REFLEX. They proposed a merger, and we accepted – it provided us with good traders, and them with an experienced coder. The merger was reported in SEX'N'CRIME 04 (May 1989). We chose to represent ourselves as "TDF+RFX" to promote the merger until we could come up with a better name, and we also used the merger as a way to remove underperforming members and consolidate "who we were". REFLEX provided BOSS, BULLET, ELIMINATOR & STOREMAN; whereas TOUR DE FUTURE provided MATT', XLR8 and MISTIC. We added KILENEMY of

QCF, as reported in SEX'N'CRIME 05 (July 1989). During 1989 I was receiving 10-15 parcels a week, and sending out just as many; most of my nights and weekends were spent with the guys, or carrying out these activities.

## 1.2.2. TEC-Illegal copy party in Sydney in mid 1989

TEC decided to hold a copy party in Sydney in early June 1989 called TEC-Illegal — eventually reported in SEX'N'CRIME 04. We decided to attend, and I created a demo called OHH MATE!!. The demo received favourable comments in SEX'N'CRIME 05 (July 1989), but I am not sure whether it won the competition at the party. I think THE FORCE demo won, but it won under dubious circumstances — but I could be wrong. SEX'N'CRIME 05 also reported us as #2 in Australia. The party also included graffiti antics by the other guys that almost landed them in trouble with the law!

OHH MATE!! is increasingly advanced from HUH, but does not reach out to the level of DAMNABLE. It is interesting to find that some of the DAMNABLE concepts are there, including activity based loading screens. Stylistically it is interesting, and clearly shows that I have started to become involved by modem activities. The demo is created on a modem theme. There are references to 1670's in the scroll text, so perhaps I already had one by then.

Around this time, I released a few Intros for the merged group, and BOSS and BULLET also released demos under the "TDF+RFX" banner, while ELIMINATOR created graphics. I was mostly concerned with producing code, and really did not take enough notice about our other group members and what they were up to, so I am not sure that I had a great deal to do with the guys in Victoria and Queensland. With hindsight, I release that I didn't really feel too much a part of the Sydney group either.

#### 1.2.3. Reflections

The TDF+RFX phase was quite an important milestone for many reasons. It signaled the maturity of the group in the Australian scene, and it was the point at which the group, and my skills, reached a world-class level. That sounds a little self-serving, but I think that a fair analysis would show that our productions were on the same level as the top 20% (or better) of those produced in Europe: good style, good code, first class features. Both of our groups had matured from "ad hoc" collections of people into something more rigorously defined: members had to contribute rather than just "hang on". Roles and responsibilities were being taken more seriously. I remember that I offloaded some of my contacts to BOSS and BULLET so that I could concentrate on coding. Our trading was of increasingly better quality, as the REFLEX guys were very good traders, and in Sydney we also were improving our contacts.

## 1.3. Maturing: TERA is born

#### 1.3.1. Defining and creating a new identity in Australia

After short integration period, TERA was born. I remember that the name was chosen because it had connotations of Australia ("Terra Australia" was an original name for Australia), but it was also a short and compact name with a graffiti background (a major "piece" along the train line near Redfern in Sydney – and one of the TERA demos includes a replica of the "piece"). SEX'N'CRIME 07 (Sept 1989) reported the formation of TERA. We were like many groups (music, business, etc) that reached a new point of maturity and redefined their image. We admitted SNOOP

and HEX-HACKER at the same time. SNOOP mostly traded (and sold) software, while HEX-HACKER was a decent coder. He produced a few demos, and related utilities, and in general, he made worthwhile contributions to the group. BOSS and BULLET released a demo called ATMOSPHERIC after our formation. I thought BOSS, BULLET and ELIMINATOR were good solid coders – they were not innovative or technically sophisticated, but they had a nice style that seemed distinctly Australian.

#### 1.3.2. The group takes a foothold overseas

The group, at least in Sydney, started to develop presence overseas thanks to the efforts of MISTIC. I had purchased a C1670 modem (perhaps as early as late 1988), and we frequented Bulletin Board Systems in the United States (and I called locally in Sydney, but under my real name). We were occasionally invited onto phone conferences (sometimes referred to as "bridges") by guys from "the states". Somewhere in here began our growing anger at COLWYN of ACU (later, COLWYN of THE FORCE), as we were unimpressed with his behaviour. He occasionally slagged us off for no good reason other than to further himself, and he patronised foreigners with idiotic stories about Australians (i.e. that we had kangaroos as pets). My intellectual curiosity started to find bulletin boards interesting, especially those that carried text files, such as RIPCO. I did not know it at the time, but thus began the activities that I would find more interesting than coding.

#### 1.3.3. Continuing to release leading productions

Anyway, I did continue to produce and develop as a coder. Somewhere in this period, I developed BEEFTRUCKER V1.0 and NOTEMAKER V2.0. Both of these products were well received, and were partially created in order to "get our name out there". They illustrated my maturity as a coder, because producing something like an RLE packer was a notable achievement for a coder and even more so because BEEFTRUCKER broke a world-record, and generally presented itself as a well-rounded product. Towards the end of 1989, I had major school examinations to deal with, so I slacked off on trading and producing for a couple of months – although, I still remember talking on phone conferences only days before my exams. Because of our close friendship with WOT, we'd also had disk covers and a few other things drawn for us by one of their master drawers in Queensland. In retrospect, late 1989 and early 1990 were my high points as a coder.

#### 1.3.4. THE FORCE copy party in Adelaide in late 1989

Our next big milestone occurred in late 1989, when we decided to attend THE FORCE COPY PARTY in Adelaide, held in the first weeks of December 1989. In the weeks leading up to this, I worked overtime to produce a demo called DAMNABLE. It was a proud achievement, as I had created all code (including fast loader and novel routines), and I had created all graphics (logos, sprites and character sets) – it was put together as a nice package, and even packed with our own packer (one of the reasons I avoided using graphics from other guys in the group was because of my ambition to produce a mostly self-created production). For me, DAMANBLE and BEEFTRUCKER remain the highlights of my coding career. Most of the work for DAMNABLE was carried out in Sydney in the weeks leading up to December. We were able to include a "last minute surprise": excellent MANIACS OF NOISE music ripped from TURBO OUTRUN, which would have only just arrived in Australia by the time we reached Adelaide. We had obtained it from the United States on the night of

its release (a hot release). BOSS and BULLET also produced a demo for this party, called RIPOFF, but I really recall very little about this.

We left Sydney bound for Adelaide by train: MISTIC, HEX-HACKER, XLR8 and I. We took 12hrs to reach Melbourne, and then changed for a smoke-ridden overnight train to Adelaide to arrive there at 7am in the morning. I can still remember coming down through the Adelaide Hills. MADHACKER of IKON VISUAL took care of us. I do not remember the party very well, but I do remember that we finished and put the demo together as a releasable product. We may have even created the propaganda notes at the last minute during the party. I remember at least one event that made me feel a bit like an outsider, but I was going through a difficult time as my girlfriend had moved away from Sydney. HEX-HACKER and myself sat on a roundabout in Adelaide and moaned about our miseries. We traveled back to Sydney by bus, and I think that I slept most of the way. It was a long and arduous journey, but DAMNABLE had won the competition, and our leading name was gaining further strength.

## 1.4. Detachment: TERA peaks and fades

### 1.4.1. The group continues, but Matt' wanders off

As I had finished high school in November 1989, I had a lot of free time on my hands – but I also had the problem of a girlfriend who had relocated to Canberra (it didn't last as a long-distance-relationship). A number of parts for SOLICITUDE were completed over the following months, and our group spent a reasonable amount of time together as we all had a lot of free time with no work or study commitments. We ended our war with COLWYN of THE FORCE, as reported in SEX'N'CRIME 11 (Jan 90), and HEX-HACKER had problems with his employers as a result of our modem calling activities: this was reported in SEX'N'CRIME 12 (Feb 90). MISTIC obtained a board for us in the United States called THE JUNGLE: a dedicated TERA outpost. We also started finding an interest in our group for foreign members, and MISTIC shepherded the development of a German division. I really didn't recognise that this was a major new path of growth for us, the group was becoming international: this was a significant milestone.

During this time, I drifted out of my C64 interests, largely because I started calling bulletin boards in the United States, and collecting text files and learning about a "new world" called HPVAC. I idled more of my time away calling boards instead of coding – but I was also working and studying. There was some sourness in the end of TERA, because our access to calling cards meant that members seemed more interested in material gains, and I think that we were feeling the tensions normally felt a group where members are buying-in for different reasons. For me, October 1990 was the definite end: I was having a difficult time with university and my girlfriend, and ended up on the receiving end of a prank by the TERA guys that pushed me over the edge. I think that I reacted worse than I should have though. HEX-HACKER released LOVESTRUCK in March 1990 as part of his infatuation with my sister. He thought that my estrangement with him and the group was because of this, but as I recall, it didn't really bother me, as I knew that my sister was destined for a different type of person, HEX-HACKER had also produced ENCAPSULATE in February 1990, and the WESTPAC DEMO around the same time. He also produced two NOTEMAKERS, which were strong derivations of my own – the first was released as early as late 1989, but I am not sure when he released the second one. In August 1990, SOLICITUDE was put together by BOSS and BULLET and released. It contains parts that I developed earlier in the year, and some of the scroll

text mentions the Royal Easter Show (held in Sydney in March/April). It included parts by German members that I was not familiar with as I had left. The final demo released by TERA was in 1992, under the name GANGSTA. The note accompanying the demo indicates that TERA was DEAD. It definitely was by then.

#### 1.4.2. Reflections

In hindsight, I can see that TERA was on the up in late 1989, and as the lead coder in the group, I left at the worst time for them. I realise now that it was a little unfair of me, and it cut the output of the group – but I had always been a solo coder, and a large amount of our reputation was built on my coding efforts. REFLEX explicitly stated that TOUR DE FUTURE offered an "experienced coder" into the merger. The productions that I released as part of TERA were widely considered to be world-class. After I left TERA, only BOSS and BULLET remained as leading coders, but HEX-HACKER also continued to produce output. The SOLICITUDE demo is telling: it is good, but it doesn't compare to the stylistic integrity and advanced technical achievements of DAMNABLE: the technically advanced parts of SOLICITUDE were my creations.

In any case, by late 1990, I had completely given up my C64 interest, and either before then, or not long later, I parted with all hardware and software. I did not start to resume contact with the TERA guys until 1997, and I did not return to look at my C64 productions until 2001.

## 2. Coding History

## 2.1. General development of a coder

#### 2.1.1. Overview

## "coding is an artform" - solicitude/tera

I don't remember whether I wrote that or not – but I believe it.

My coding on the C64 started with a monitor and a lot of reverse engineering. The Commodore 64 Programmers Reference Guide also helped, and was a bible for all coders.

To become a proficient coder required mastery of various things.

## 2.1.2. Obtaining production material, through ripping code, music and graphics

It was rare for anyone to be able to provide everything required for an intro or a demo. A coder needed to know how to rip code, music and graphics from other software, preferably commercial software, as it was considered "lame" to rip it from other intros or demos. Typically, most coders soon wrote all of their own code, and typically most groups had a graphics person (or, the coder was multi-skilled), and so a production could rely on all original code and graphics. Few groups had music, so nearly all music was ripped from elsewhere. A more advanced coder was able to relocate code, music and graphics, or to alter it in some way.

### 2.1.3. Assembling the production by relocating, linking, packing, crunching

This was needed to put together a complete package after coding. The coder usually required routines to relocate code, or to link different modules together, and then the ability to pack and crunch modules as well.

### 2.1.4. Creating the production by learning the basic technical skills.

The basic requirement for most coders was to master scroll text routines, logo placement routines, and raster manipulation routines. Colour bars were an early form

of raster manipulation, and required precise timing to ensure visual stability. The same raster level routines could be used to keep side or top/bottom borders "open" for a full screen display. A basic intro or demo usually consisted of a logo display, scrolling text, moving sprites, music, and perhaps a few other special effects. Most of the activity was coordinated within ISR routines – so a coder had to master these basics. A coder also had to create sinusoid tables, and colour tables.

### 2.1.5. Learning advanced technical skills and compositional approaches.

With increased mastery, it became possible to do sophisticated things with the basics, such as multiplexed sprite routines, or manipulating various VIC registers, or creating scrolling texts with speed and size control or other special effects. In this phase, a coder typically also became better at composition: better stylistic integrity, a thematic or narrative consistency, matching appropriate sounds, images and effects, etc. This is where a coder moves to becoming a designer.

### 2.1.6. Mastering all parts of the machine and the production process.

Master coders could do just about anything, and they typically broke barriers by pushing the Commodore 64 hardware to the limits, or developing new sorts of approaches to intros or demos. Master coders could produce game level complexity, and could create (or at least understand) copy production, and system I/O, and typically had some mastery of the peripheral chips. There are a few groups on the scene that are known for their code mastery – their productions consistently broke new ground. At this level, there become differences between coders and designers. There were many coders who could do advanced technical routines, but were poor at overall design and composition; conversely there were good designers who were poor coders.

## 2.2. Personal development as a coder

#### 2.2.1. Beginning

My early work involved ripped music and graphics, and even some ripped code, as was the case with all new starters. I was soon capable of producing my own code and graphics, with BEEFTRUCKER and DAMNABLE being two productions that I had create all code and graphics for.

#### 2.2.2. Coding

I started with the Datel Action Replay monitor, and my early work often had a lot of code at \$100 memory boundaries, as this was a much easier way of arranging different parts of the code. This meant that if I needed to expand something, then I did not need to relocate a lot of other code. Eventually, I migrated to Turbo Assembler: all releases made for TERA were created with Turbo Assembler, as were some of the later ones for TOUR DE FUTURE. Turbo Assembler allowed reuse, produced compact code, and provided label based branching and addressing. Ultimately, I began to write code that generated other code. The special effects in DAMNABLE and SOLICITUDE were made possible with pre-computed code. When a particular demo part starts, it creates a swathe of highly efficient code that is used during the execution of the demo. This was in-fact quite easy to do, and very enjoyable. I had also become adept at obfuscating code, to make it harder for rippers who wanted to take away my stuff.

#### 2.2.3. Graphics

I started creating fairly basic logos and sprites, which were very bland. I created a number of utilities that would merge bitplanes, or "compact" graphics, or modify graphics. This allowed me to automate parts of the production process, or to come up with effects that would be difficult to create by hand. I forget the name of the tool that I used. It was primarily designed to create character sets, although I would use it to create logos, patterns, objects and various other items. Many of the logos were created in three phases: (1) create a shell construction, then (2) create a set of fill patterns, and then (3) apply the fill patterns. I needed to use my own routines for this purpose. I would also base the logos and character sets on mathematical similarities, so that I could easily cut and paste (e.g. corners, edges, curves, letter components, etc). It was all very pattern oriented. With BEEFTRUCKER and DAMNABLE I had created all graphics, and then in SOLICITUDE I went one step further and created the graphics "on the fly" as part of the demo's execution. There are many similarities between my logos and character sets, I often employed the same sort of basic style.

#### 2.2.4. Composition

I learned to rip code, music and graphics very early. It was one of the most important tasks to come to grips with, even before learning to code. Eventually, I only needed to rip music, as I could create all code and graphics myself. I had also reached the point where I could break through sophisticated copy-protection. I remember making my way through protection that would continuously decode future instructions based upon current stack, register and status flags contents – all in an attempt to defeat cartridge monitors. I had learned how to relocate and modify other code and graphics. Graphics was easy to relocate, music was a little harder, but some code was more difficult. I was able to rip MATCHAM's packer for use in my notemaker products, and I also ripped a fast disk save routine from somewhere, and I built a fast load routine out of parts from other fast load routines.

I mastered all other parts of the production process. Packing and linking was easy, and I eventually wrote BEEFTRUCKER. I tried to take a lot of care with this process, as many groups just bundled different parts together in a horrible sort of manner, with "blue screen" resets between parts, and ugly unpacker junk on the screen. I thought that it was worth the effort to take care of these little details, because they really made the whole package happen at the end of the day. It was unfortunate to see a technically sophisticated part marred by a junky assembly approach.

#### 2.2.5. Relationships

Most of my contacts were software traders, as I did not know any other coders. My first coder-friends were HEX-HACKER and SNOOP, more so the former than the latter. I suspect that I helped XLR8 learn to code, but I am not sure to what extent. I definitely spent some time sharing insights with HEX-HACKER. It was flattering to know that some of the other members in my group derived their own work from mine, as did other coders in Australia. I did have regular pen-friend contact with JERRY of TRIAD who once compared me favorably with MR Z of TRIAD.

## 3. Appendix

# 3.1. Reportage in Sex'n'Crime by AMOK

SEX'N'CRIME by AMOK was one of the premiere scene magazines in the late 1980's, and captured some of TOUR DE FUTURE, REFLEX and TERA activities, including the TEC-Illegal party in Sydney.

Figure 3-3. Sex'n'Crime #4 (06/89) – TEC-Illegal party announcement

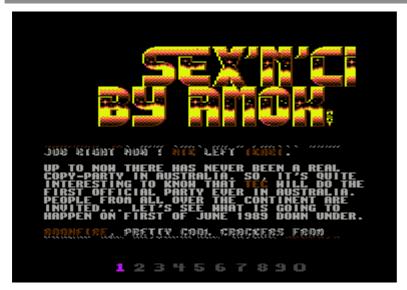

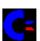

Figure 3-4. Sex'n'Crime #4 (06/89) - TDF/RFX co-operation

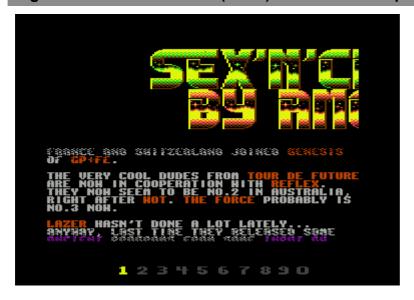

Figure 3-5. Sex'n'Crime #5 (07/89) – Kilenemy joins TDF+RFX

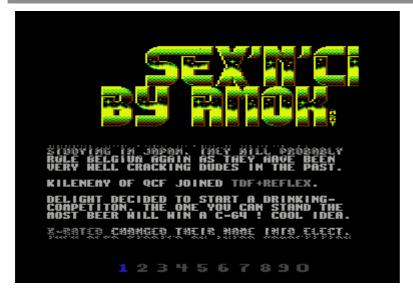

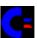

Figure 3-6. Sex'n'Crime #5 (07/89) - TDF/RFX rank in Australia

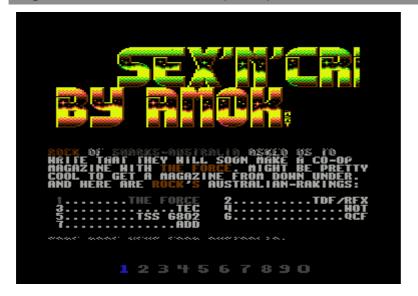

Figure 3-7. Sex'n'Crime #5 (07/89) – TEC-Illegal party report #1

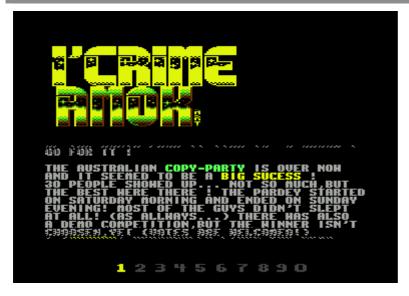

Figure 3-8. Sex'n'Crime #5 (07/89) – TEC-Illegal party report #2

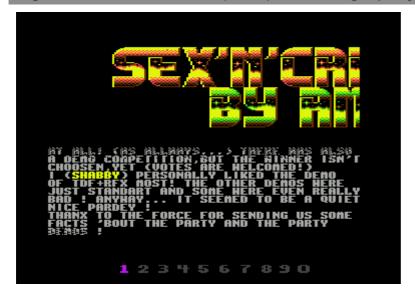

Figure 3-9. Sex'n'Crime #6 (08/89) – TDF/RFX split rumours

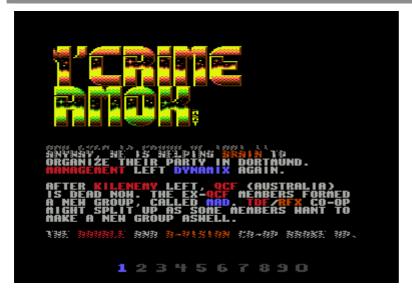

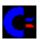

Figure 3-10. Sex'n'Crime #7 (08/89) - TERA born from TDF/RFX

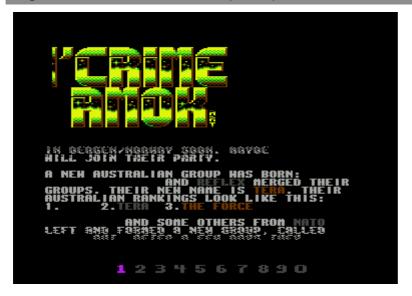

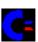

Figure 3-11. Sex'n'Crime #11 (01/90) - TERA & THE FORCE war

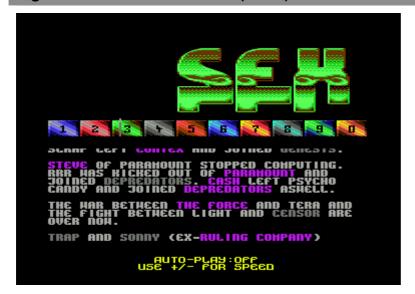

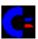

Figure 3-12. Sex'n'Crime #12 (02/90) - HEX-HACKER in trouble

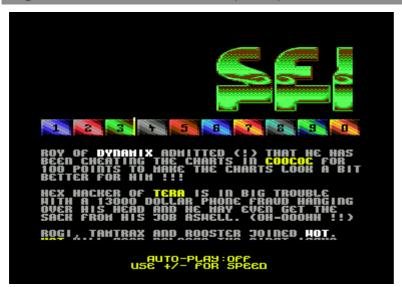

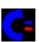

# 3.2. Reportage in Reason 4 Treason by IKON VISUAL

IKON VISUAL were another good group on the Australian scene in the late 1980's and early 1990s. There's some content in Reason 4 Treason relating to TERA.

Figure 3-13. Reason 4 Treason #1 – TERA loses valued inspiration

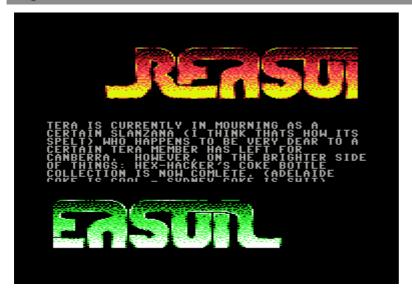

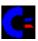

Figure 3-14. Reason 4 Treason #2 (a) – SNOOP and SOLICITUDE

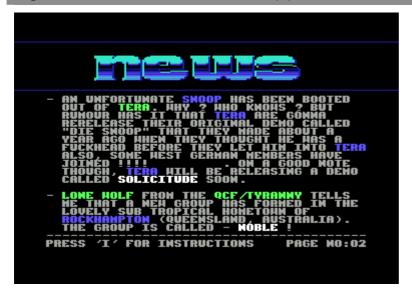

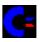

Figure 3-15. Reason 4 Treason #2 (b) - TERA upcoming mega-demo

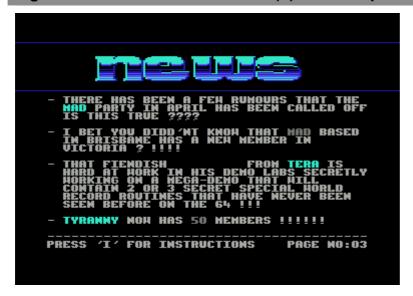

Figure 3-16. Reason 4 Treason #3 (a) – TERA dying, MATT leaves

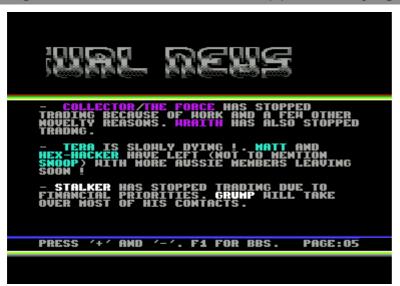

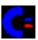

Figure 3-17. Reason 4 Treason #3 (b) – SNOOP and TERA Amiga

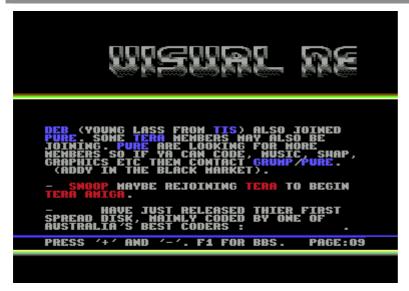

Figure 3-18. Reason 4 Treason #4 (a) – TERA loses INDY

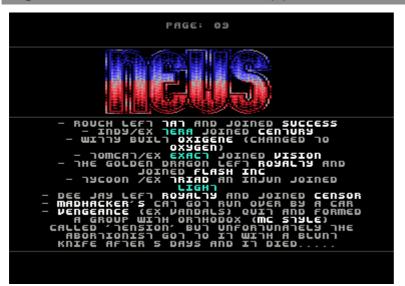

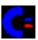

Figure 3-19. Reason 4 Treason #4 (b) - TERA loses more

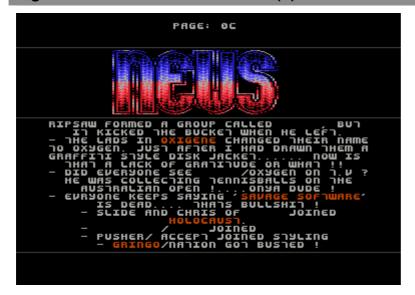

Figure 3-20. Reason 4 Treason #4 (c) – TERA greetings in the BBS

```
THANKYOU FOR YOUR PATIENCE SIR,
NOW SWITCHING TO CD ROM...
PLEASE USE THIS PROGRAM TO THE BEST
OF YOUR INTERESTS, SIR.

COMMAND:TERA

FROM: MADHACKER/IKON VISUAL
TO : MYSTIC + XLRB

HEY DUDES, WHATS HAPPENIN LATELY? I'VE
SEEN FAIRLY RECENT EDITIONS OF ECONOVAN
AND THEY ARE STILL AS COOL AS ALWAYS!
SORRY ABOUT THE CRAP PRINTED ABOUT TERA
DYING IN THE LAST ISSUE OF RYT, BUT WE
GOT THAT FROM SOME LAMER IN AUSTRALIA,
AND BECAUSE WE HADN'T SEEN ANYTHING FROM
YOU GUYS IN A WHILE, WE ASSUMED IT WAS
TRUE..KEEP THE COOL STUFF ROLLING IN..
```

## 3.3. History in Vandalism News #32 by ONSLAUGHT

ONSLAUGHT's Vandalism News #32 (September 2000) carried a retrospective of the scene in Australia called "The Years" which mentions TERA and MATT'/TERA. There's also an interview with MATT'/TERA.

Figure 3-21. Vandalism News #32 (09/00) - "The Years" #1

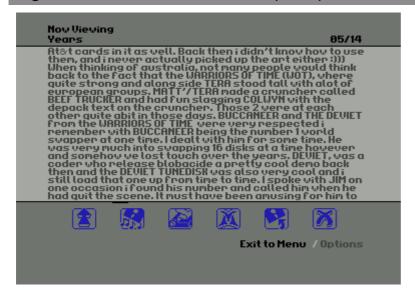

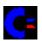

Figure 3-22. Vandalism News #32 (09/00) - "The Years" #2

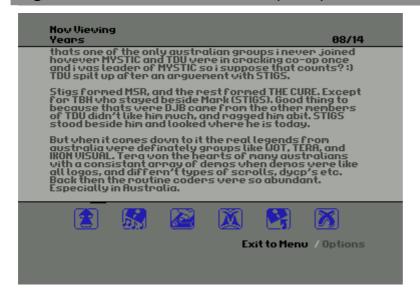

Figure 3-23. Vandalism News #32 (09/00) - "The Years" #3

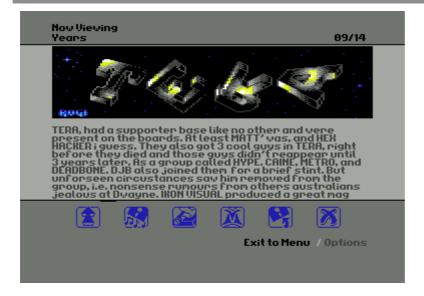

Figure 3-24. Vandalism News #32 (09/00) - "The Years 2" #1

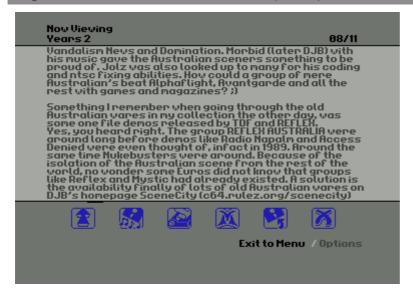

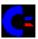

Figure 3-25. Vandalism News #32 (09/00) - "The Years 2" #2

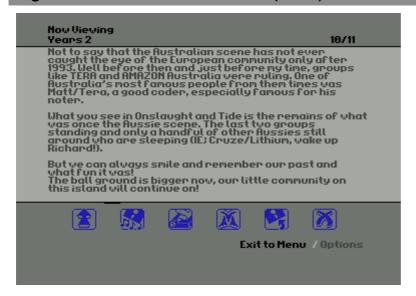

Figure 3-26. Vandalism News #32 (09/00) - "The Years 3" #1

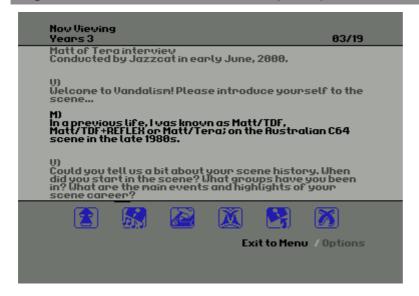

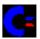

## 3.4. MATT'/TERA interview by ONSLAUGHT

This interview was part of Vandalism News #32 (September 2000), but was reproduced on the ONSLAUGHT HQ site. My memory recall did not serve me well, so some of the things that I say about BEEFTRUCKER and C1650 are incorrect.

Interview with Matt / TERA

Printed in Vandalism News #32 – Olympic Edition Interview Performed by Jazzcat

1) Welcome to the Vandalism News magazine! Please introduce yourself to the readers.

In a previous life, I was known as Matt/TDF, Matt/TDF+Reflex or Matt/Tera; on the Australian c64 scene in the late 1980s.

2) Could you tell us a bit about your C-64 history. When did you start in the scene? What groups have you been in? What are the main events and highlights of your scene career?

I started in 1983, self-taught programming and graphics design, producing intros, tools and demos in a group called Tour de Future (TDF) with school friends. We grew and added members from around Sydney, then began a co-op with a Victorian group called Reflex, before merging our names to become Tera. Tera eventually had an international reputation, affiliated boards in the states, a range of demos, intros and contacts. Our high point was probably early/mid 1989. I tended to be the most productive coder/graphics producer/etc, and did some trading, but others (e.g. Mystic) were stronger traders. I just liked making things and was too heads down in the code! My personal highlight was creating the worlds shortest RLE decoder, using undocumented opcodes and self-modifying code. Of course, the record was later beaten, but the whole package of Beeftrucker was great. And, I didn't realise it at the time, but the other guys in my group were very important, nothing could have happened without them.

3) What made you leave the scene in the end?

Lack of interest. I bought a c1650 modem and started calling bulletin boards, falling in love with phrack, cDc, underground bulletin boards, and a new world. At the same time, university started, and a primordal internet was there to be had. Programming moved to C, Unix and Linux (I ran a UUCP node on Linux 0.97 in 1991/1992).

4) When the Australian scene still existed it was hard to be recognized in the european scene. However, a lot of european sceners know of you, especially for the tools you made... what do you think made yourself be known to the scene? was it a particular demo or tool, presence on the boards?

That's cool to hear! Tools are the best thing to make, because they allow people to make even more stuff. All coders should make tools, it's liberating. I think we had a good range of contacts in Europe, and we had a few visible tools (our Notemaker and Compressor). The traders in our group (esp. Mystic) did an excellent job of getting us known and connected. I wonder if just being Australian singled us out as 'interesting' as well.

5) Tera were one of the most famous groups in the Australian scene. What was the time like in those glory days?

Busy! I think at the time it didn't seem like we were famous or in glory, we were just coding, trading and doing the things we liked to do; and that's perhaps the important thing.

6) What are your all-time favourites: (C64 only)

Unfortunately I'm going to let you down, as I've forgotten a lot of detail, since many things have happened since, but I'll try to answer as best as I can.

**Demo Group:** Horizon, because for a while they were coming out with innovative coding tricks. **Demo:** I forget who it was by, but it used the 1541 processor to do parallel processing with the

6510. I remember hacking into the code to figure it out, it was cool!

**Programmer:** Mr Z and some of the triad guys for their hacking skills, but no particular one stands

out.

Musician: sorry!
Graphician: sorry!

Game: Galaga (yes! simple but beautiful, ... I didn't play many games, maniac mansion I really

enjoyed as well, with the memorable EagleSoft Loader!)

Can I add 'intro' ? I enjoyed the simplicity of Triad and 711 intros; and Triad inspired some of my own designs.

7) What's your view on the internet and how it has effected the way computer scenes and people communicate and produce?

The Internet is a phenomenal technology that has brought intellectual groups from across the world together in virtual communities: some amazing things are to come. However, there's nothing like sitting in a cafe with a bunch of friends and having a good time. With the birth of the internet, we've just reached another point in the continum of society. The information revolution can be seen as a continued outgrowth of post-renaissance western development, but in the 20th century it has flowered, and the internet has finally provided a uniform and global knowledge medium and the next bump in global history (consider the early, mid, late bronze ages, well now, the internet is a marker for the mid (or late perhaps?) information age). The coming years will be interesting. Readers should listen to some of recent comments by Bill Joy. Hey, and don't 'script kiddies' remind you of people using intro/demo-makers! The more things change, the more they stay the same ...

8) In your opinion, what is the most important element of a demo?

I tend to admire different demos for different purposes. A good overall composition of graphics, sound, text and everything is important. But then, some demos don't have this, but do amazing technical things (e.g. the first open top/bottom border scroll) and have to be admired for that. Some demos use no advanced techniques, but have a great layout/composition/music/interesting scroll text, etc.

9) Was a C64 a stepping stone for you in life or computer related activities?

In a way, I took to studying Computer Systems Engineering, because of enjoying C64 programming. I've made an impact in other areas since then, some times good, some times bad.

10) Do you still own a C64 and all of your old disks?

No, but sometimes I wish I did for memories sake. I have used a C64 emulator on a PC to reminisce about old games! They are still great and highly playable.

11) Are you in contact with Hex, XIr8 or any of the other guys from Tera or old Australian scene?

I didn't have strong contact for some time, I tend to be too involved in my own work to the detriment of contact with people around me. Recently I've been keeping in email contact with XLR8, and when I visit home, will catch up with the guys.

12) Ever had any wars or disliking towards some group or person in the scene?

Colwyn of ACU, for various reasons that I cannot remember now.

13) Who do you think is the biggest lamer to walk the face of the C64 scene?

Can't remember to be honest; but mostly people with bad attitudes. Even if you're a great coder, if you have a bad attitude, that's pretty lame. And if you're not a good coder, but you're trying hard,

and making improvements, you're not lame. But if you're producing sloppy work, low quality, etc when you could do better, then that's lame. It's about attitude.

14) Did you ever call the boards or were you ever involved in HP activities?

Yes.

15) What are your current activities these days? and what is your reaction when I say the C64 scene is still alive?

I have had a bumpy ride through internet activities, professional software engineering, and other things, and recently just completed studies in Art History a nd presently work for a technology consultancy in Cambridge UK. My technical areas of interest are now software engineering, cryptography, communications, computing, digital society, technical futures and a lot of related stuff; I'm an IEEE member, and have a reputation as a tech-head. I am surprised that the scene is still going, and amazed at what people are doing in recent demos! For me, it was some time ago. If you are in the United Kingdom, you need to visit the cryptologic museum at Bletchley Park, and the display of computing technology, there are C64s, Vic-20s and enough things to bring back the memories.

16) Please feel free to send any greetings to anyone you know...

One name stands out: Jerry of Triad, for the interesting pen-pal letters. I'd like to send greetings to the guys in my group; sometimes I was so busy with my work that I forgot how important they were!

17) Thanks for your time Matt, do you have any last comments to leave a final impression on the audience?

Do what you love to reach for your dreams and don't forget that family and friends are everything. Life is an interesting experience, best to remain philosophical, enjoy life, have fun, and aim for quality.

Matthew. aka Matt/Tera.

### Section 4. C64 Activities Tools BEEFTRUCKER

- 1. Background
  - 1.1. Compressors and their use
    - 1.1.1. Need for compressors
    - 1.1.2. Use of compressors
    - 1.1.3. Types of compressors
  - 1.2. Motivations for writing a compressor
- 2. Design goals
- 3. Implementation package
  - 3.1. Intro, with group oriented text
  - 3.2. Overview, with technical descriptions
  - 3.3. Compressor, with configuration options and information
    - 3.3.1. Configuration process
    - 3.3.2. Compression process
    - 3.3.3. Compression method
  - 3.4. Decompressor, with compact+efficient routines
    - 3.4.1. Overview
    - 3.4.2. Decompression header
    - 3.4.3. Decompression routine
- 4. Operation by example
- 5. Deployment, and use in the field

### 1. Background

## 1.1. Compressors and their use

#### 1.1.1. Need for compressors

Commodore 64 scene based software was almost always compressed before distribution, because modem transfer speeds were low (typically 1200bps or 2400bps), and disk storage sizes were small (typically 340KB per double sided 5.25" disk).

### 1.1.2. Use of compressors

The original production releases of commercial software were usually not compressed, however cracked versions (i.e. where copy-protection had been removed) almost always were. End users (e.g. game players) would often only distribute or archive the shortest version of software, so releasing the shortest version was part of the competition between cracking groups. For example, two groups may release a cracked version of a game within a week of the production release, but only the shortest release would survive. A more effective compressor could give one group an edge over another.

Typically, the original would be compressed with a "packer", and then an intro would be placed before the resulting packed image. The intro and the image would then be compressed with a "cruncher" to form the distribution image. When the distribution

image was executed, it would decrunch and execute the Intro, which usually displayed a group logo and contained a list of greetings to other groups. When the Intro finished, the original image would depack and execute.

The arrangement could become complicated if the software had multiple parts. For example, a game may have multiple levels that need to load in as the game is in progress. The cracking process included extracting and compressing these levels, and storing them with the cracked distribution image. Whereas the original would load a raw binary image of the level, the cracked version would load a compressed binary image of the level, and decompress it while loading or once it had been loaded into memory. Specialised versions of "packers" or "crunchers" would be used to perform this "level-packing". It became possible to store all levels in a single file, and read each level as a segment from that file.

Demos were usually always compressed. A single part demo may be "packed" and/or "crunched", and a multi-part demo may load each succeeding part from disk. It was also possible to have multi-part demos with a single file, as each part would be compressed and appended to another part — so when each part finished execution, it would uncompress and execute the next part. Most other programs, such as tools, and notemakers were compressed.

### 1.1.3. Types of compressors

#### 1.1.3.1. Overview

There were typically only two types of compressors, but the boundaries between these were blurred, and there were hybrids. Additionally, variants of these two types were often produced, such as a "level packing version" of a compressor. The two types of compressors corresponded roughly to two compression technologies: "run length encoding" and "dictionary encoding".

#### 1.1.3.2. Packers

Packers typically employed some form of run-length-encoding (RLE) as their primary compression technique. RLE involves taking sequences of equivalent bytes and representing them in a tokenised format (i.e. so that the decompressor can expand the token back into the original data). More complex variations used multiple tokens for different sorts and lengths of sequences, or limited dictionary encoding, and so started to approach the functionality of a "cruncher". Sledgehammer, BYG Compactor, ECA Packer and Zipper were popular packers.

#### 1.1.3.3. Crunchers

Crunchers typically employed some form of string-based-encoding, such as LZW, as their primary compression technique. LZW involves storing strings in their original representation, but substrings in a tokenised format (i.e. so that the decompressor can use the token to extract a substring from the string, and recreate the original data). Cruel Cruncher and Time Cruncher were popular crunchers.

"Crunchers" provided the best space performance, but compression and decompression time was high. "Packers" resulted in lower space performance, but compression and decompression time was low. Often, a "packer" would be used first, and a "cruncher" would follow: this could provide a more economical result. A good hybrid, such as Sledgehammer, would often be used by itself.

#### 1.1.3.4. Variations

Other features distinguished "packers" and "crunchers". Some could not compress all regions of memory whereas others couldn't (typically, a cruncher could only

compress \$0800 to \$FFFF, whereas a packer may be able to compress \$0100 to \$FFFF). Some employed fast loaders and savers, and others used more efficient decompression routines.

## 1.2. Motivations for writing a compressor

I cannot remember what the original motivations were for developing BEEFTRUCKER, but I do remember the origins of the name. It refers to a very large girl at school, who would sit and "squash" someone if they annoyed her. We referred to her as "beeftrucker", and in general, we referred to any large girl by the same term. Anyway, it is likely that I experimented with designing the depack routine, only to find that I could beat the world-record. Then I would have decided about how to package it all together and provide a complete product.

## 2. Design goals

My goal with Beeftrucker was to develop a product that included:

- The world's shortest depacking routine: I broke the current world-record (held by ZIZYPLUS of ONEWAY with his \$58 byte ZIPPER V1.0) by using a new approach. The depack routine overhead was only \$56 bytes. This routine was responsible for relocating itself to another location in RAM, and then relocating the data to another location in RAM, before unpacking (decompressing) the data back to its original size, then setting various system registers, and finally executing the uncompressed data. I also set out to overcome a few limitations present in other packers.
- A fast and efficient packing routine: that used fast loading and fast saving routines to minimise the time required for the entire process.
- A user-friendly interface: allowing the user to view disk directory, execute disk commands, and configure options for setting the system state at execution time (such as \$01, \$2D/\$2E, SEI/CLI and a JMP address).
- A good overall product: that included stylish intro screen, technical summary information, and the packer itself – with screen transitions that were "clean" and did not involve "blue screens", or aborted music, or unpacker garbage. These are the little things that too many designers did not take care of.

# 3. Implementation package

## 3.1. Intro, with group oriented text

The program first starts with propaganda about our war with COLWYN of THE FORCE, and then a marketing spiel about how "it took TERA to do it!"

Figure 4-1. BEEFTRUCKER Intro - propaganda screen

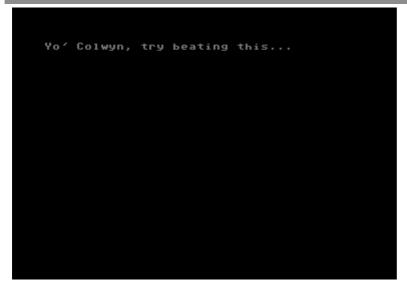

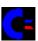

Figure 4-2. BEEFTRUCKER Intro - marketing screen

```
The $56 packer, it took TERA to do it!
```

The intro is basic, but mildly stylish. It fades in from black, and fades out to black when the SPACE key is pressed. I created the logo and the character set, and employed them in a blue and grey background with an overlaid "Australia" sprite for patriotic reasons. The 3x2 character set is one of my favourites, whereas the logo is somewhat pedestrian.

Figure 4-3. BEEFTRUCKER Intro - main screen

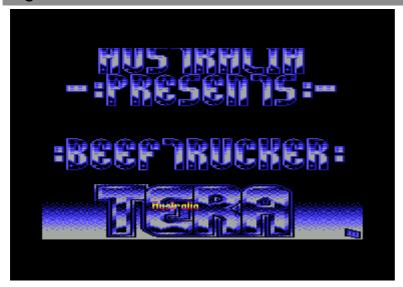

| Figure 4-4. BEEFTRUCKER intro – scroll text |                |                |              |                |  |  |  |  |  |
|---------------------------------------------|----------------|----------------|--------------|----------------|--|--|--|--|--|
|                                             | TERA AGAIN IS  | NO GREETS COZ  | MISTIC       | COMING SOON!   |  |  |  |  |  |
| TERA                                        | HERE TO KICK   | THIS SCROLLER  | BULLET       |                |  |  |  |  |  |
| AUSTRALIA                                   | YOUR ASS!!     | IS A PAIN TO   | KILENEMY     | LATER DUDES    |  |  |  |  |  |
| -:PRESENTS:-                                |                | EDIT AS I HAVE | ELIMINATOR   |                |  |  |  |  |  |
|                                             | WORD UP MAN!!  | TO TYPE IT IN  | STOREMAN(?)  | .TERA FOREVER. |  |  |  |  |  |
| :BEEFTRUCKER:                               |                | THE ASSEMBLER. |              | +612-601-8691  |  |  |  |  |  |
|                                             | CREDITS FOR    |                | REMEMBER     |                |  |  |  |  |  |
| THE \$56 PACKER                             | ZE INTRO HERE  | ONLY HI'S TO   | IN TERA WE   | COLWYN/TF SUX  |  |  |  |  |  |
|                                             | GOTO MATT' FOR | THE TERA DUDES | ARE A FORCE  |                |  |  |  |  |  |
| A COOL PACKER                               | ALL CODING &   | XLR8           | OF FRIENDS!! |                |  |  |  |  |  |
| DONE BY                                     | ALL GRAFIX.    | HEX-HACKER     |              |                |  |  |  |  |  |
| MATT'/TERA                                  | MUSIC BY LOS   | BOSS           | WATCH FOR    |                |  |  |  |  |  |
|                                             |                | SNOOP          | 'SLUDGER V5' |                |  |  |  |  |  |

# 3.2. Overview, with technical descriptions

There are three overview screens that provide a detailed introduction to the packer; technical data; experimental comparisons with ZIPPER V1.0; and credits. The user can press RESTORE to skip each one, or SPACE to progress to the next screen. Each screen slides in from the right towards the left in a "smooth" manner.

Figure 4-5. BEEFTRUCKER Program overview (1)

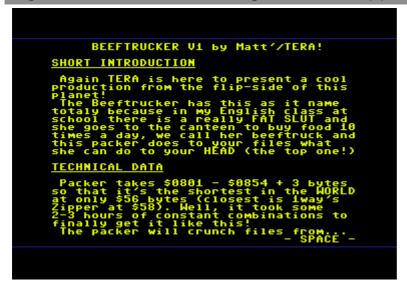

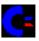

Figure 4-6. BEEFTRUCKER Program overview (2)

```
$07E0 - $FFFF (cool huh??)
The control byte can be in an unpackable block at $0801 etc and the unpack will not crash.

During depacking the packer only uses up $00-$80 and the bottom area of the screen memory (JSR $E3BF will restore the zero page if you are using basic routines in the packed file).

The features of packer...
- Sets $2d,$2e.
    (also you can artifically set it!)
- Control of $01 and SEI/CLI.
- FAST depacking time.
- FAST load and FAST save on packing.
- SHORT depacking routine.
- Gives MAXIMUM potential for a SEQ-Packer to be used on top.
    (eg timepacker,Cruelcruncher etc)
& its fuckin simple to use!!
```

Figure 4-7. BEEFTRUCKER Program overview (3)

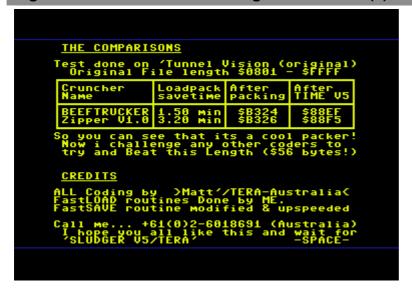

## 3.3. Compressor, with configuration options and information

### 3.3.1. Configuration process

The main compression program starts with a selection menu, allowing the user to execute disk commands, display a disk directory and choose the file to be compressed.

Figure 4-8. BEEFTRUCKER Compressor - file load screen

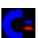

After the first scan of the file (using a fast load routine) – to determine byte frequencies – the user is provided with a configuration screen. The Start, Finish and ControlByte values are displayed and cannot be modified. The ControlByte is chosen to be the byte that appears least in the file.

The user can configure the following information:

- "Save Filename": the name by which the compressed program is saved to disk after compression has been carried out.
- "Cli/Sei": specifies whether the interrupt register should be Set (Sei) or Cleared (Cli) upon execution of the original program. The default is "cli".

- "\$01 value": specifies what value should be placed into the \$01 register upon execution of the original program. The default is "\$37".
- "JMP address": specifies what address should be called to execute the original program. The default is "\$080D".
- "\$2d, \$2e value": is used by many programs as a marker for their ending address (where \$0801 is the starting address). The default is the "Finish" value.

The frequency distribution of bytes in the file can be seen at the bottom of the display memory, and there are also two bytes that indicate the frequency of the chosen ControlByte, and its value.

Figure 4-9. BEEFTRUCKER Compressor - configuration options screen

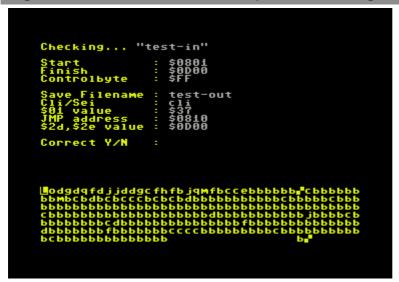

### 3.3.2. Compression process

After configuration, the file will be loaded and compressed. A running total of the compressed file end length is shown at the bottom of the screen. When completely loaded and compressed, the user is prompted to insert a destination disk and press the SPACE key. The key can be pressed multiple times for multiple saves, and each save uses a fast save routine. The saved file contains the compressed data, plus a header with the "\$56 byte" decompression routine.

<sup>&</sup>quot;Correct Y/N": is where the user can go back and make changes.

Figure 4-10. BEEFTRUCKER Compressor - file save screen

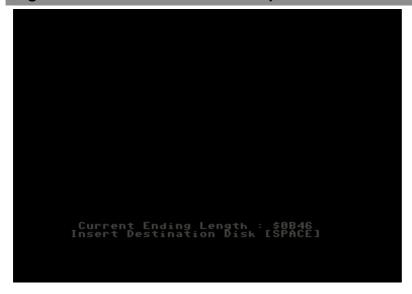

### 3.3.3. Compression method

The compression routine works by scanning the file for sequences of equivalent bytes, and turning those sequences into a reduced ("tokenised") format.

The "tokenised" format consists of a ControlByte, followed by a DataCount and a DataByte. A sequence of N bytes of value M is replaced by the sequence ControlByte(X)/DataCount(N)/DataByte(M), where X is the chosen ControlByte for that file. Obviously, this means that 128 bytes of uncompressed data can be represented as 3 bytes of compressed data.

Note that the decompressor reads from high memory to low memory, so this sequence is stored in memory as DataByte(M)/DataCount(N)/ControlByte(X).

For example, if \$FF was the chosen ControlByte, and the input file contained the sequence \$01/\$01/\$01/\$01/\$01, then the output file would contain the sequence \$FF/\$07/\$01.

The compression routine will not compress a sequence of two or three equal bytes, unless it needs to "escape" three instances of the ControlByte. If it did convert three bytes into a tokenised format, it would only slow down the decompression process and result in no memory gain. When the compression routine reads a DataByte with the same value as the ControlByte, then it will replace it with the token ControlByte(X)/DataCount(01)/DataByte(01). If it did not do this, then the decompressor would mistake the DataByte as a ControlByte.

This means that the DataCount can be interpreted in the following ways:

| DataCount | Meaning                                                                                                    |
|-----------|----------------------------------------------------------------------------------------------------|
| \$00      | Used to represent a count of 256; as there is no reason to have a count of 0                                                                                                    |
| \$01      | Used to "escape" the occurrence of the ControlByte in the data. If the compressor comes across the ControlByte, then it replaces it with the sequence ControlByte(X)/DataCount(\$01)/DataByte(X). If this did not occur, then the decompressor would mistake this DataByte as a ControlByte. |

| \$02        | Used to indicate the end of compressed data. When the decompressor reads a DataCount of \$02, it reads the next DataByte, and then terminates. That last DataByte is then used as the value to be placed into the \$01 zero-page address. This overload works as there is no other reason to have a count of \$02 (it would be inefficient: because it would expand the output). |
|-------------|----------------------------------------------------------------------------------------------------|
| \$03        | Used to "escape" the occurrence of the ControlByte in the data (if there are 3 instances of the ControlByte in a sequence). If other sequences of length 3 were compressed, it would not make any difference to the length of output, yet it would increase the decompression time.                                                                                              |
| \$04 - \$FF | Used to represents normal "tokenised" format of sequenced bytes.                                                                                                    |

The decompression routine works by locating these sequences, and expanding the "tokenised" information back into an original form, using the rules above.

#### Enhancements

There are many possibilities to add extra intelligence into the process to further optimise the compression method. The most effective approach would be to collect more statistical information about the bytes in the file.

For instance, the lowest frequency ControlByte may not be the best choice, or multiple instances of compressed sequences could have been aligned to pre-empt a dictionary based compressor (e.g. if a 256 byte block contains the strings "\*\*\*\*\*" and "\*\*\*\*\*\*", then it may be better to encode it as CB(X)/DC(\$05)/DV(`\*') and CB(X)/DC(\$05)/DV(`\*') rather than as CB(X)/DC(\$05)/DV(`\*') and CB(X)/DC(\$06)/DV(`\*'): a cruncher may then reduce the first case to TOKEN and TOKEN/"" whereas it cannot reduce the second case).

# 3.4. Decompressor, with compact+efficient routines

#### 3.4.1. Overview

The decompression routine is short and fast (that's why it's a world record!). The compressor places the decompression routine at the front of the compressed file, and also copies some of the leading compressed data to the end of the compressed file.

#### 3.4.2. Decompression header

The decompression header is placed at the start of the compressed data, and contains a mixture of code and data.

### Figure 4-11. BEEFTRUCKER Decompression header

### Figure 4-12. BEEFTRUCKER Decompression header

```
080B A2 00 LDX #$00
080D 78 SEI
080E BC 98 07 LDY $0798,X
0811 94 81 STY $81,X
0813 CA DEX
0814 30 F8 BMI $080E
0816 4C 02 00 JMP $0002
0819 BD C6 0A LDA $0AC6,X
081C 9D D4 07 STA $07D4,X
081F CA DEX
0820 10 F7 BPL $0819
0822 C8 INY
...
084E AD C6 0A LDA $0AC6
0851 C9 FF CMP #$FF
0853 60 RTS
```

| Location (incl) | Name                                      | Description                                                                                                    |
|-----------------|-------------------------------------------|----------------------------------------------------------------------------------------------------|
| \$0801 - \$080A | BASIC starting hook                       | Contains the BASIC starting hook which is "4673 SYS 2059", corresponding to \$080B. I am not sure why I chose 4673 (\$41/\$12): there must have been some specific reason.                                                                                     |
| \$080B - \$0818 | Relocator for<br>Decompression<br>Routine | Transfers the decompression routine to address \$0002. The coding is deceptive, as I exploit the wraparound of zero-page indexed addressing. Control is then transferred to \$02. I do neatly overwrite \$01 with the value \$00 from \$0818 as a side-effect. |
| \$0819 - \$0853 | Decompression<br>Routine                  | Contains the core routine that actually carries out decompression (once relocated) to zeropage.                                                                                                    |

### 3.4.3. Decompression routine

The decompression routine is relocated to zero-page memory, and is mostly code. By sitting in zero-page, it executes very fast.

### Figure 4-13. BEEFTRUCKER Decompression routine

```
0002 BD C6 0A LDA $0AC6,X
0005 9D D4 07 STA $07D4,X
0008 CA DEX
0009 10 F7 BPL $0002
000B C8 INY
000C CA DEX
000D 9D 01 0C STA $0C01,X
0010 D0 02 BNE $0014
0012 C6 OF DEC $0F
0014 88
                 DEY
0015 D0 F5 BNE $000C
0017 20 2F 00 JSR $002F
001A D0 EF BNE $000B
001C 20 2F 00 JSR $002F
001F A8 TAY
0020 20 2F 00 JSR $002F
0023 CO 02 CPY #$02
0025 DO E5 BNE $000C
0027 85 01 STA $01
0029 58 CLI
002A 4C 10 08 JMP $0810
002D 00 ???
002E 0D ???
002F A5 38 LDA $38
0031 D0 02 BNE $0035
0033 C6 39 DEC $39
0035 C6 38 DEC $38
0037 AD C6 0A LDA $0AC6
003A C9 FF CMP #$FF
003C 60 RTS
```

| Location (incl) | Name                                   | Description                                                                                                    |
|-----------------|----------------------------------------|----------------------------------------------------------------------------------------------------|
| \$0002 - \$000A | Relocator for<br>Decompression<br>Data | Transfers the end of the file to the start of the file, so as to overwrite the unrelocated decompression routine, and to make the file a contiguous block again. This has the advantage of starting the compressed data at \$07D4, allowing extra space to allow for uncompressible data at the start of the file (some other compressors would have a problem with this) as the packer unwinds. |
| \$000B - \$0026 | Decompressor<br>Write                  | Writes the uncompressed data to memory, and also takes care of expanding tokenised sequences. The Accumulator value is written to memory at \$000D, and continues to loop around between \$000C and \$0016 (inclusive) until the Y register reaches zero.                                                                                                    |

|                 |                               | The X register is used as the write-memory offset index, and the data at \$000E/\$000F is used as the write-memory base address. The code at \$0010 to \$0013 (inclusive) ensures that if the X register has reached zero, then the base address is decremented by 256 bytes. This ensures that the write address continues to spiral downwards. It is important toe realise that this approach results in minimal clock-cycles, as opposed to using offset indexed addressing. The code at \$0017 to \$0026 (inclusive) involves fetching another input byte, and writing it (at \$001A) if it is not a ControlByte: if it is, then the DataByte is fetched at \$001C (and transferred to the Y register), and the DataCount is fetched at \$0020. If the special DataByte of \$02 is not detected at \$0023, then execution branches back to \$000B to write out the sequence (DataByte in Accumulator, DataCount in Y register). |
|-----------------|-------------------------------|----------------------------------------------------------------------------------------------------|
| \$0027 - \$002C | Decompressor<br>Execute       | Executes the uncompressed data, by storing the last DataByte (configurable at options menu) into the zero-page address \$01, clearing the interrupt register (configurable at options menu) and calling the JMP address of \$0810 (configurable at options menu).                                                                                                    |
| \$002D - \$002E | End Of<br>Program<br>Register | The end-of-program registers marking the end of the uncompressed data. I cleverly arranged the code so that these two bytes were ideally located.                                                                                                    |
| \$002F - \$003C | Decompressor<br>Read          | Reads the compressed data from memory, and takes care of checking for the ControlByte. Firstly, the read address is decremented by one at \$002F to \$0036 (inclusive), and then the data is read in at \$0037. The comparison at \$003A checks for the ControlByte, and leaves the result in the register flags, before returning from the routine at \$003C with an RTS. By using a single load (LDA), this code executes fast.                                                                                                    |

It may have been possible to use undocumented op-codes, or other side effects, to reduce decompression time and space, but this solution is quite close to optimal.

# 4. Operation by example

The "test-in" program has been used as an example to demonstrate the compressor and decompressor in operation.

"test-in" is a small 6 block program that contains a short assembly language routine to copy 4 blocks of data onto the screen memory (\$0400 to \$07FF). The routine and BASIC "SYS" statement consume \$0801 to \$08FF, and the screen data consumes \$0900 to \$0CFF.

Figure 4-14. BEEFTRUCKER Example "test-in" loaded and listed

```
**** COMMODORE 64 BASIC U2 ****

64K RAM SYSTEM 38911 BASIC BYTES FREE

READY.
LOAD "TEST-IN",8,1

SEARCHING FOR TEST-IN
LOADING
READY.
LIST

10 SYS 2064
READY.
```

Figure 4-15. BEEFTRUCKER Example "test-in" executed

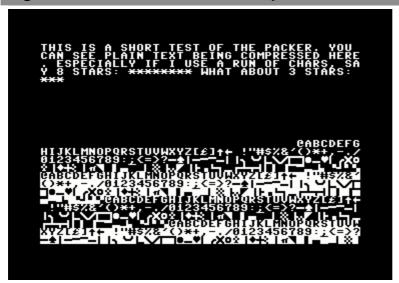

Figure 4-16. BEEFTRUCKER Example "test-in" contents

| 0881 | 00 00 0 |       |       |    |    |    |    |    |    |    |    |    |    |                                            |
|------|---------|-------|-------|----|----|----|----|----|----|----|----|----|----|--------------------------------------------|
| 0891 | 00 00 0 |       |       |    |    |    |    |    |    |    |    |    |    |                                            |
| 08A1 | 00 00 0 | 00 00 | 00 00 | 00 | 00 | 00 | 00 | 00 | 00 | 00 | 00 | 00 | 00 |                                            |
| 08B1 | 00 00 0 |       |       |    |    |    |    |    |    |    |    |    |    |                                            |
| 08C1 | 00 00 0 | 00 00 | 00 00 | 00 | 00 | 00 | 00 | 00 | 00 | 00 | 00 | 00 | 00 |                                            |
| 08D1 | 00 00 0 | 00 00 | 00 00 | 00 | 00 | 00 | 00 | 00 | 00 | 00 | 00 | 00 | 00 |                                            |
| 08E1 | 00 00 0 | 00 00 | 00 00 | 00 | 00 | 00 | 00 | 00 | 00 | 00 | 00 | 00 | 00 |                                            |
| 08F1 | 00 00 0 | 00 00 | 00 00 | 00 | 00 | 00 | 00 | 00 | 00 | 00 | 00 | 00 | 14 |                                            |
| 0901 | 08 09 1 | 13 20 | 09 13 | 20 | 01 | 20 | 13 | 80 | 0F | 12 | 14 | 20 | 14 |                                            |
| 0911 | 05 13 1 | 14 20 | OF 06 | 20 | 14 | 80 | 05 | 20 | 10 | 01 | 03 | 0в | 05 |                                            |
| 0921 | 12 2E 2 | 20 19 | OF 15 | 20 | 03 | 01 | 0E | 20 | 13 | 05 | 05 | 20 | 10 |                                            |
| 0931 | 0C 01 0 | 09 0E | 20 14 | 05 | 18 | 14 | 20 | 02 | 05 | 09 | 0E | 07 | 20 |                                            |
| 0941 | 03 OF ( | OD 10 | 12 05 | 13 | 13 | 05 | 04 | 20 | 08 | 05 | 12 | 05 | 2E |                                            |
| 0951 | 20 05 1 | 13 10 | 05 03 | 09 | 01 | 0C | 0C | 19 | 20 | 09 | 06 | 20 | 09 |                                            |
| 0961 | 20 15 1 | 13 05 | 20 01 | 20 | 12 | 15 | 0E | 20 | 0F | 06 | 20 | 03 | 08 |                                            |
| 0971 | 01 12 1 | 13 2C | 20 13 | 01 | 19 | 20 | 38 | 20 | 13 | 14 | 01 | 12 | 13 | , 8                                        |
| 0981 | 3A 20 2 | 2A 2A | 2A 2A | 2A | 2A | 2A | 2A | 20 | 17 | 08 | 01 | 14 | 20 | ******                                     |
| 0991 | 01 02 0 | OF 15 | 14 20 | 33 | 20 | 13 | 14 | 01 | 12 | 13 | 3A | 20 | 2A | 3: *                                       |
| 09A1 | 2A 2A 2 | 20 20 | 20 20 | 20 | 20 | 20 | 20 | 20 | 20 | 20 | 20 | 20 | 20 | **                                         |
| 09в1 | 20 20 2 | 20 20 | 20 20 | 20 | 20 | 20 | 20 | 20 | 20 | 20 | 20 | 20 | 20 |                                            |
| 09C1 | 20 20 2 |       |       |    |    |    |    |    |    |    |    |    |    |                                            |
| 09D1 | 20 20 2 |       |       |    |    |    |    |    |    |    |    |    |    |                                            |
| 09E1 | 20 20 2 | 20 20 | 20 20 | 20 | 20 | 20 | 20 | 20 | 20 | 20 | 20 | 20 | 20 |                                            |
| 09F1 | 20 20 2 | 20 20 | 20 20 | 20 | 20 | 20 | 20 | 20 | 20 | 20 | 20 | 20 | 20 |                                            |
| 0A01 | 20 20 2 | 20 20 | 20 20 | 20 | 20 | 20 | 20 | 20 | 20 | 20 | 20 | 20 | 20 |                                            |
| 0A11 | 20 20 2 | 20 20 | 20 20 | 20 | 20 | 20 | 20 | 20 | 20 | 20 | 20 | 20 | 20 |                                            |
| 0A21 | 20 20 2 | 20 20 | 20 20 | 20 | 20 | 20 | 20 | 20 | 20 | 20 | 20 | 20 | 20 |                                            |
| 0A31 | 20 20 2 | 20 20 | 20 20 | 20 | 20 | 20 | 20 | 20 | 20 | 20 | 20 | 20 | 20 |                                            |
| 0A41 | 20 20 2 | 20 20 | 20 20 | 20 | 20 | 20 | 20 | 20 | 20 | 20 | 20 | 20 | 20 |                                            |
| 0A51 | 20 20 2 | 20 20 | 20 20 | 20 | 20 | 20 | 20 | 20 | 20 | 20 | 20 | 20 | 20 |                                            |
| 0A61 | 20 20 2 | 20 20 | 20 20 | 20 | 20 | 20 | 20 | 20 | 20 | 20 | 20 | 20 | 20 |                                            |
| 0A71 | 20 20 2 | 20 20 | 20 20 | 20 | 20 | 20 | 20 | 20 | 20 | 20 | 20 | 20 | 20 |                                            |
| 0A81 | 20 20 2 | 20 20 | 20 20 | 20 | 20 | 20 | 20 | 20 | 20 | 20 | 20 | 20 | 20 |                                            |
| 0A91 | 20 20 2 | 20 20 | 20 20 | 20 | 20 | 20 | 20 | 20 | 20 | 20 | 20 | 20 | 20 |                                            |
| 0AA1 | 20 20 2 | 20 20 | 20 20 | 20 | 20 | 20 | 20 | 20 | 20 | 20 | 20 | 20 | 20 |                                            |
| 0AB1 | 20 20 2 | 20 20 | 20 20 | 20 | 20 | 20 | 20 | 20 | 20 | 20 | 20 | 20 | 20 |                                            |
| 0AC1 | 20 20 2 | 20 20 | 20 20 | 20 | 20 | 20 | 20 | 20 | 20 | 20 | 20 | 20 | 20 |                                            |
| 0AD1 | 20 20 2 | 20 20 | 20 20 | 20 | 20 | 20 | 20 | 20 | 20 | 20 | 20 | 20 | 20 |                                            |
| OAE1 | 20 20 2 | 20 20 | 20 20 | 20 | 20 | 20 | 20 | 20 | 20 | 20 | 20 | 20 | 20 |                                            |
| 0AF1 | 20 20 2 | 20 20 | 20 20 | 20 | 20 | 20 | 20 | 20 | 20 | 20 | 20 | 20 | 00 |                                            |
| 0в01 | 01 02 0 | 03 04 | 05 06 | 07 | 08 | 09 | 0а | 0в | 0C | 0D | 0E | 0F | 10 |                                            |
| 0в11 | 11 12 1 | 13 14 | 15 16 | 17 | 18 | 19 | 1A | 1в | 1c | 1D | 1E | 1F | 20 |                                            |
| 0в21 | 21 22 2 | 23 24 | 25 26 | 27 | 28 | 29 | 2A | 2в | 2C | 2D | 2E | 2F | 30 | !"#\$%&'()*+,/0                            |
| 0в31 | 31 32 3 | 33 34 | 35 36 | 37 | 38 | 39 | 3A | 3в | 3C | 3D | 3E | 3F | 40 | 123456789:;<=>?                            |
| 0в41 | 41 42 4 | 43 44 | 45 46 | 47 | 48 | 49 | 4A | 4B | 4C | 4D | 4E | 4F | 50 | ABCDEFGHIJKLMNOP                           |
| 0в51 | 51 52 5 | 53 54 | 55 56 | 57 | 58 | 59 | 5A | 5в | 5C | 5D | 5E | 5F | 60 | QRSTUVWXYZ[£]^«-                           |
| 0в61 | 61 62 6 | 63 64 | 65 66 | 67 | 68 | 69 | 6A | 6в | 6C | 6D | 6E | 6F | 70 | <b>■</b>    ₁ └ └                          |
| 0в71 | 71 72 7 | 73 74 | 75 76 | 77 | 78 | 79 | 7A | 7в | 7C | 7D | 7E | 7F | 80 | ■-■  <sub>「</sub> XO■ ■ <del> </del> ∭ Ò\. |
| 0в81 | 81 82 8 | 83 84 | 85 86 | 87 | 88 | 89 | 8A | 8в | 8C | 8D | 8E | 8F | 90 |                                            |
| 0в91 | 91 92 9 | 93 94 | 95 96 | 97 | 98 | 99 | 9A | 9в | 9c | 9D | 9E | 9F | Α0 |                                            |
| 0BA1 | A1 A2 A |       |       |    |    |    |    |    |    |    |    |    |    | ·<br>│ ╎▅╌▂│▒│⋙╱│├ <b>▄</b> └┐─┌           |
| 0BB1 | B1 B2 E |       |       |    |    |    |    |    |    |    |    |    |    | ·<br>│ ┴┬┤│││───┤ <b>⋒</b> ▀┘ <b>▀</b> ▓─  |
| 0BC1 | C1 C2 ( |       |       |    |    |    |    |    |    |    |    |    |    | ■   ¬ □ └\/ ┌┐                             |
| 0BD1 | D1 D2 [ |       |       |    |    |    |    |    |    |    |    |    |    | ■-■  <sub>Γ</sub> XO■ ■ <del> </del> ∭ Ò\  |
| OBE1 | E1 E2 E |       |       |    |    |    |    |    |    |    |    |    |    | ┆<br>┆┇╾┸┈┆╬╎╬╱┆┝ <b>┰</b> ╚┑╼┍            |
| 0BF1 | F1 F2 F |       |       |    |    |    |    |    |    |    |    |    |    | ·<br>│ ┴┬┤│││───┤ <b>⋒</b> ▀┘ <b>▀</b> ▓╺  |
| 0c01 | 01 02 0 |       |       |    |    |    |    |    |    |    |    |    |    |                                            |
| 0c11 | 11 12 1 | 13 14 | 15 16 | 17 | 18 | 19 | 1A | 1в | 1c | 1D | 1E | 1F | 20 |                                            |
|      |         |       |       |    |    |    |    |    |    |    |    |    |    |                                            |

```
OC21 | 21 22 23 24 25 26 27 28 29 2A 2B 2C 2D 2E 2F 30 | !"#$%&'()*+,-./0
OC31 | 31 32 33 34 35 36 37 38 39 3A 3B 3C 3D 3E 3F 40 | 123456789:;<=>?
OC41 | 41 42 43 44 45 46 47 48 49 4A 4B 4C 4D 4E 4F 50 | ABCDEFGHIJKLMNOP
OC51 | 51 52 53 54 55 56 57 58 59 5A 5B 5C 5D 5E 5F 60 | QRSTUVWXYZ[£]^«-
0C71 | 71 72 73 74 75 76 77 78 79 7A 7B 7C 7D 7E 7F 80 | ■-■| FXO■|■+|||||Ò\.
OC81 | 81 82 83 84 85 86 87 88 89 8A 8B 8C 8D 8E 8F 90 |
OC91 | 91 92 93 94 95 96 97 98 99 9A 9B 9C 9D 9E 9F AO |
OCA1 | A1 A2 A3 A4 A5 A6 A7 A8 A9 AA AB AC AD AE AF B0 |
--||------
0CC1 | C1 C2 C3 C4 C5 C6 C7 C8 C9 CA CB CC CD CE CF D0 | ■ |---
OCD1 | D1 D2 D3 D4 D5 D6 D7 D8 D9 DA DB DC DD DE DF E0 | ■-■ | TXO■ | ■+| | | O\
OCE1 | E1 E2 E3 E4 E5 E6 E7 E8 E9 EA EB EC ED EE EF F0 |
                                                 ¦=-_|∭|∭/|}=--
OCF1 | F1 F2 F3 F4 F5 F6 F7 F8 F9 FA FB FC FD FE FF
                                               | ++|||--
```

The compression process starts with the selection of "test-in" from the compressor menu. The compressor first "scans" the file to develop statistics that are shown at the bottom of the screen. The 256 byte "map" contains a count of each particular type of byte in the file, for instance, there are many "b", which indicate "2" as a result of the two blocks of screen memory that have a complete set of all characters (0 to 255 inclusive). In the very bottom corner, the two bytes indicate statistics for the selected control byte. Here it shows that there are 2 instances of \$FF.

The configuration options reflect information about the program. Here it shows that the program is called *"test-in"*, and starts at \$0801, and ends at \$0D00. The control byte has been selected as \$FF, as it has the least number of instances in the file. The user can configure the save filename (there is no default); the CLI/SEI value (CLI is the default); the \$01 value (\$37 is the default); the JMP address (\$080D is the default); and the \$2D/\$2E value (program end address is the default). The user can select 'Y' or 'N'. I wish I had the opportunity to rewrite this, to improve the menu and the options. Also, the statistics collection process could be optimised (to select not just on pure byte count, but on post-compressed byte count).

Figure 4-17. BEEFTRUCKER Example "test-in" compression config screen

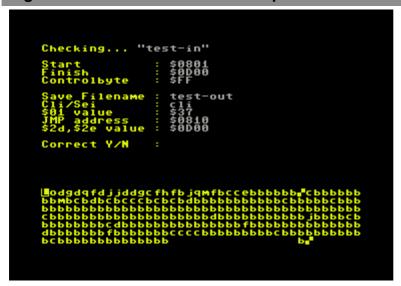

After verifying the configuration options, the second pass reads in and compresses the file, while displaying a running total at the bottom of the screen. Once complete, the user can press the SPACE key to save the file, and can continue to press it to save multiple copies.

Figure 4-18. BEEFTRUCKER Example "test-in" compression save screen

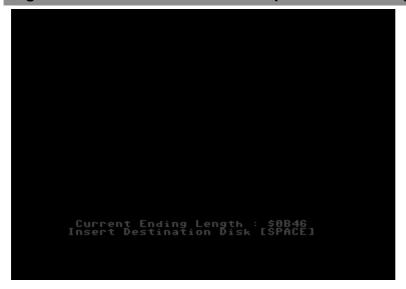

"test-out" is the resulting program, and is now 4 blocks long. Its length runs from \$0801 to \$0B46, an improvement of 35% over "test-in", which runs from \$0801 to \$0D00. When the program is loaded and listed, it now reveals the decompression "SYS" statement, rather than that of the original program. There is an obvious difference between contents of the two programs: "test-out" definitely looks compressed.

Figure 4-19. BEEFTRUCKER Example "test-out" loaded and listed

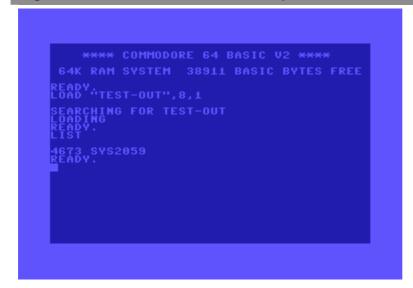

Figure 4-20. BEEFTRUCKER Example "test-out" executed

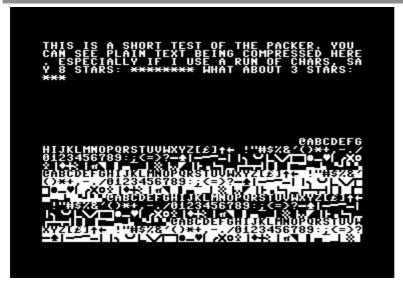

Figure 4-21. BEEFTRUCKER Example "test-out" contents

```
0801 | 0B 08 41 12 9E 32 30 35 39 00 A2 00 78 BC 98 07 |
                                                         ..a..2059.■.■..
0811 | 94 81 CA 30 F8 4C 02 00 BD C6 0A 9D D4 07 CA 10
                                                        ...0-L..--.....
0821 | F7 C8 CA 9D 01 0C D0 02 C6 0F 88 D0 F5 20 2F 00
0831 | D0 EF 20 2F 00 A8 20 2F 00 C0 02 D0 E5 85 01 58
0841 | 4C 10 08 00 0D A5 38 D0 02 C6 39 C6 38 AD C6 0A
                                                        L.... | 8_7 . -9 - 8  \sqsubseteq .
0851 | C9 FF 60 09 0E 20 14 05 18 14 20 02 05 09 0E 07
0861 | 20 03 0F 0D 10 12 05 13 13 05 04 20 08 05 12 05
0871 | 2E 20 05 13 10 05 03 09 01 0c 0c 19 20 09 06 20
0881 | 09 20 15 13 05 20 01 20 12 15 0E 20 0F 06 20 03
0891 | 08 01 12 13 2C 20 13 01 19 20 38 20 13 14 01 12
08A1 | 13 3A 20 2A 08 FF 20 17 08 01 14 20 01 02 0F 15 | .: *.# .... ....
08B1 | 14 20 33 20 13 14 01 12 13 3A 20 2A 2A 2A 2O 0O | . 3 .....: *** .
08C1 | FF 20 5D FF 00 01 02 03 04 05 06 07 08 09 0A 0B |
                                                        ■ ]Ⅲ......
08D1 | 0C 0D 0E 0F 10 11 12 13 14 15 16 17 18 19 1A 1B |
08E1 | 1C 1D 1E 1F 20 21 22 23 24 25 26 27 28 29 2A 2B |
                                                        ....!"#$%&'()*+
                                                        ,-./0123456789:;
08F1 | 2C 2D 2E 2F 30 31 32 33 34 35 36 37 38 39 3A 3B |
0901 | 3C 3D 3E 3F 40 41 42 43 44 45 46 47 48 49 4A 4B | <=>?
0911 | 4C 4D 4E 4F 50 51 52 53 54 55 56 57 58 59 5A 5B | LMNOPORSTUVWXYZ[
0921 | 5C 5D 5E 5F 60 61 62 63 64 65 66 67 68 69 6A 6B | £]^«-■|----||¬ □
0931 | 6C 6D 6E 6F 70 71 72 73 74 75 76 77 78 79 7A 7B | L\/ □ ■-■ | FXO■ | ■+
0941 | 7C 7D 7E 7F 80 81 82 83 84 85 86 87 88 89 8A 8B | ∰|Ò\......
0951 | 8C 8D 8E 8F 90 91 92 93 94 95 96 97 98 99 9A 9B
0961 | 9C 9D 9E 9F AO A1 A2 A3 A4 A5 A6 A7 A8 A9 AA AB
                                                         0971 | AC AD AE AF BO B1 B2 B3 B4 B5 B6 B7 B8 B9 BA BB
0981 | BC BD BE BF CO C1 C2 C3 C4 C5 C6 C7 C8 C9 CA CB
                                                        0991 | CC CD CE CF D0 D1 D2 D3 D4 D5 D6 D7 D8 D9 DA DB
09A1 | DC DD DE DF E0 E1 E2 E3 E4 E5 E6 E7 E8 E9 EA EB
                                                        #|ò\ ¦=-_|#|#/|}
09B1 | EC ED EE EF F0 F1 F2 F3 F4 F5 F6 F7 F8 F9 FA FB |
                                                        ■└┐─┌┴┬┤│││───
09C1 |
       FC FD FE FF 01 FF 00 01 02 03 04 05 06 07 08 09
      OA OB OC OD OE OF 10 11 12 13 14 15 16 17 18 19
09D1 |
                                                        .....!"#$%&'()
09E1 | 1A 1B 1C 1D 1E 1F 20 21 22 23 24 25 26 27 28 29
09F1 | 2A 2B 2C 2D 2E 2F 30 31 32 33 34 35 36 37 38 39 |
                                                        *+,-./0123456789
OAO1 | 3A 3B 3C 3D 3E 3F 4O 41 42 43 44 45 46 47 48 49 | :;<=>?
0A11 | 4A 4B 4C 4D 4E 4F 50 51 52 53 54 55 56 57 58 59 | JKLMNOPORSTUVWXY
```

| 0A21 | Ī | 5A | 5В | 5C | 5D | 5E | 5F | 60 | 61 | 62 | 63 | 64 | 65 | 66 | 67 | 68 | 69 | Z[£]^«-■    <sub>1</sub>                      |
|------|---|----|----|----|----|----|----|----|----|----|----|----|----|----|----|----|----|-----------------------------------------------|
| 0A31 | Ĺ | 6A | 6в | 6C | 6D | 6E | 6F | 70 | 71 | 72 | 73 | 74 | 75 | 76 | 77 | 78 | 79 |                                               |
| 0A41 | I | 7A | 7в | 7C | 7D | 7E | 7F | 80 | 81 | 82 | 83 | 84 | 85 | 86 | 87 | 88 | 89 | <b>■</b> <del> </del> ∭ ò\                    |
| 0A51 | I | 8A | 8в | 8C | 8D | 8E | 8F | 90 | 91 | 92 | 93 | 94 | 95 | 96 | 97 | 98 | 99 |                                               |
| 0A61 | I | 9A | 9в | 9C | 9D | 9E | 9F | Α0 | Α1 | A2 | А3 | Α4 | Α5 | Α6 | Α7 | Α8 | Α9 | ¦∎−_ ∭ ∭/                                     |
| 0A71 | 1 |    |    |    |    |    |    |    | В1 |    |    |    |    |    |    |    |    | │                                             |
| 0A81 | 1 | ВА | ВВ | ВС | BD | BE | BF | C0 | C1 | C2 | C3 | C4 | C5 | C6 | С7 | C8 | C9 | │ <b>┘▄▀┘▀</b> ▓─■│───┤│┐                     |
| 0A91 | 1 | CA |    |    |    |    |    |    |    |    |    |    |    |    |    |    |    |                                               |
| 0AA1 |   | DA | DB | DC | DD | DE | DF | E0 | E1 | E2 | E3 | E4 | E5 | E6 | E7 | E8 | E9 | <b>■</b> <del> </del> ∰ ò\ ¦ <b>■</b> −_ ∭ ∭/ |
| 0AB1 | I | EA | EB | EC | ED | EE | EF | F0 | F1 | F2 | F3 | F4 | F5 | F6 | F7 | F8 | F9 | │                                             |
| 0AC1 | I | FA | FB | FC | FD | FE | FF | 37 | 02 | FF | 0C | 08 | 0A | 00 | 9E | 20 |    | 」■■」■誰7.誰 2                                   |
| 0AD1 | I | 30 | 36 | 34 | 00 | 05 | FF | Α9 | 00 | 8D | 20 | D0 | 8D | 21 | D0 | Α8 |    | 064 <b>#</b> / ┐.!┐▒/                         |
| 0AE1 | I | 01 | 99 | 00 | D8 | 99 | 00 | D9 | 99 | 00 | DA | 99 | 00 | DB | C8 | D0 | F1 | ■ ■+ ¬∸                                       |
| 0AF1 |   | в9 | 00 | 09 | 99 | 00 | 04 | в9 | 00 | 0A | 99 | 00 | 05 | В9 | 00 | 0в | 99 |                                               |
| 0в01 |   | 00 | 06 | В9 | 00 | 0C | 99 | 00 | 07 | C8 | D0 | E5 | 78 | 4C | 46 | 80 | 00 | ₁  <b>■</b> LF                                |
| 0B11 | I | в7 | FF | 14 | 08 | 09 | 13 | 20 | 09 | 13 | 20 | 01 | 20 | 13 | 80 | 0F | 12 | -#                                            |
| 0B21 |   | 14 | 20 | 14 | 05 | 13 | 14 | 20 | 0F | 06 | 20 | 14 | 80 | 05 | 20 | 10 | 01 |                                               |
| 0в31 |   | 03 | 0в | 05 | 12 | 2E | 20 | 19 | 0F | 15 | 20 | 03 | 01 | 0E | 20 | 13 | 05 |                                               |
| 0B41 |   | 05 | 20 | 10 | 0C | 01 |    |    |    |    |    |    |    |    |    |    |    |                                               |

An inspection of the contents reveals the following:

- The **decompression routine** can be seen at the start of the "test-out" program. In fact, the start of the compressed data has now been appended to the end of the program, and can be seen starting from \$0AC6. The decompressor, when executing, first copies its decompression routine to zeropage, and then copies the end of the program (\$0AC6) to the beginning (\$07D4), so as to recover the original ordering. It does this before it starts to "decompress" the data.
- The **run of 8 asterix characters** (\$2A) which is present in *"test-in"* at \$09A3 as *"\*\*\*\*\*\*\*\** is now present in *"test-out"* at \$08A4 as \$2A/\$08/\$FF. This is the compressed pattern of ControlByte(\$FF)/DataCount(\$08)/DataByte(\$2A).
- The **run of 3 asterix characters** (\$2A) which is present in "test-in" at \$09A0 as "\*\*\*" is now present in "test-out" at \$08BC as \$2A/\$2A/\$2A. This has not been compressed, as would not result in any reduction (i.e. otherwise it would be replaced by the string \$2A/\$03/\$FF).
- The run of >256 characters with no possibility of compression is present in "test-in" at \$0B01 to \$0CFF. It is present in "test-out" at \$08C4, and cannot be compressed. In fact, it has expanded, because the ControlByte is present. In "test-in" at \$0BFF is the value \$FF, which has been expanded in "test-out" at \$09C4 as \$FF/\$01/\$FF. This must be done so that the decompressor can distinguish legitimate control bytes.
- The run of >256 characters with possibility of compression is present in "test-in" at \$09A3 to \$0AFF and consists entirely of the value \$20. The compressed tokens are present in "test-out" at \$08BF as \$20/\$00/\$FF and \$20/\$5D/\$FF. This illustrates the 8-bit limitation of the string size. A more intelligent packer could scan the input file and decide whether to implement a 8bit+1 policy (i.e. the higher bit set could indicate that the string length is 15bits).
- The **special case "terminator"** is present in *"test-in"* at \$0AC6 as \$37/\$02/\$FF. This portion of data is copied to \$07D4 onwards before decompression takes place, and the \$02 signifies the end of the compressed

- data as it cannot be present as a value anywhere else. The data (\$37) is used as the value to be placed into \$01.
- If the decompressor is suspended, the **\$07D4** information can be seen at the bottom of the display memory. The **decompression routine** is also visible at \$0002, and the \$2D/\$2E values are "magically" put into place.

Figure 4-22. BEEFTRUCKER Example "test-out" decompression stubs

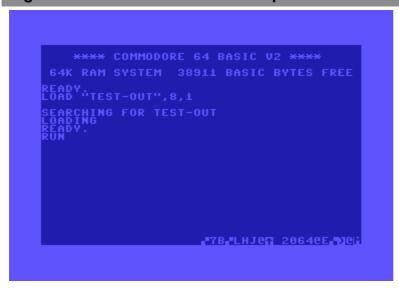

Figure 4-23. BEEFTRUCKER Example "test-out" decompression stubs

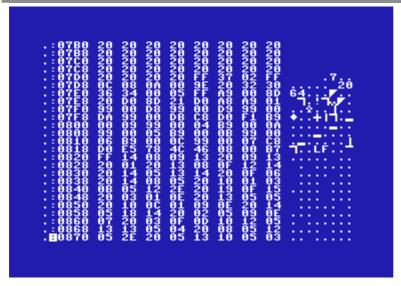

Figure 4-24. BEEFTRUCKER Example "test-out" decompression routine

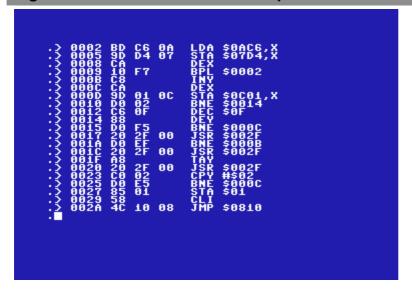

Figure 4-25. BEEFTRUCKER Example "test-out" decompression routine

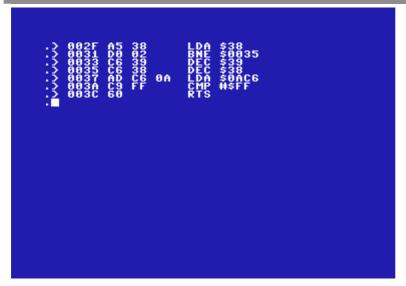

### 5. Deployment, and use in the field

Once I had created BEEFTRUCKER, it was used in all of my subsequent productions, including DAMNABLE. Other TERA coders used it sporadically, but it was in no way mandated for use within the group, we didn't set rules of that sort. BEEFTRUCKER can be found on a number of compilation disks. There seem to be three versions in the field. Firstly, the original version with all three parts (Intro, Overview, Compressor), and then a stripped version with just the Overview and the Compressor, and also an even shorter version with the Compressor only. I did not create nor sanction these other versions, but I should have been aware that they would occur, as the first two parts do constitute a reasonable amount of baggage. I received little feedback about the program. I have read one criticism: that it destroys zero-page, which it does, as everything from \$02 to \$3C (inclusive) other than \$2D/\$2E is destroyed. This can be a program with BASIC programs, but should

not be a problem with any sensible assembly language program. I should have included configurable options to account for this.

ZIZYPLUS of ONEWAY did respond to my ante. He created a \$54 ZIPPER which is 2 bytes shorter than BEEFTRUCKER. However, he merely found a way to shave 2 bytes from my routine, whereas I had created a new routine from scratch: the \$54 ZIPPER can be considered a derivative of my work, and lacks real innovation. I have to have the last word though: chasing nibbles in an unpacker was not my real goal, my real goal was to produce a well balanced product, and put our group into the "major league". I think that I achieved this, as BEEFTRUCKER helped to solidify TERA as a "world class" group, and myself as a leading coder – hardly an unintelligent activity.

Figure 4-26. "\$54 ZIPPER" by ZIZYPLUS/ONEWAY

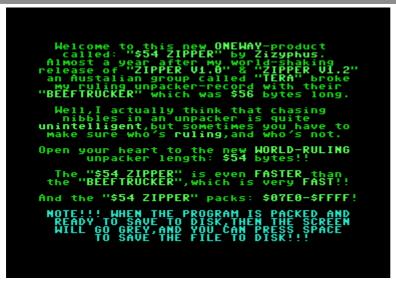

My regrets are: (1) that I put too much baggage in front of the Compressor; (2) that I did not shave off those extra 2 bytes; (3) that I did not create a packer that could pack from \$0100 to \$FFFF (rather than \$07e0 to \$FFFF); (4) that I did not put a lot more extra detail and options in the configuration menu; (5) that I did not make the fast load/save routines "optional". It is a pity that I did not get to produce BEEFTRUCKER V2.0. Life rarely offers second chances.

There are references to SLUDGER V5. This was a vague plan to create a cruncher (i.e. a dictionary based compression program). I am not sure why I called it "V5", but it was called SLUDGER because she was my "squeeze" at the time and that was her nickname because it related closely to her real name.

#### Section 5. C64 Activities Tools Notemakers

- 1. Background
  - 1.1. Motivations
  - 1.2. The immature version
  - 1.3. The mature versions
  - 1.4. The derivative versions
- 2. Productions
  - 2.1. NOTEMAKER V1.0 by MATT'/TDF
  - 2.2. NOTEMAKER V2.0 by MATT'/TERA
  - 2.3. STUBBY-NOTER by MATT'/TERA
  - 2.4. 4 BLOCK NOTER! by MATT'/TERA
- 3. Derivatives
  - 3.1. NOTEMAKER V1.1 by ICE CUBE/LIGHT
  - 3.2. NOTEMAKER V2.1 by SPC/ATG
  - 3.3. STUBBY-NOTER V2 by JACK ALIEN/AVANTGARDE
  - 3.4. STUBBY-NOTER V4+ by SHRI SADHU/WILLOW
  - 3.5. FUTURE NOTER V1.1 by FUTURE TECHNOLOGIES/AMOK
  - 3.6. ECONOVAN (W)RIDER V1.0 by HEX HACKER/TERA
  - 3.7. HEXCELLENCE V1.0 by HEX-HACKER/TERA
  - 3.8. EASY NOTER by BULLET/TERA
- 4. Collections

### 1. Background

#### 1.1. Motivations

I cannot recall what inspired me to produce my first notemaker, but I think that I had seen something of a bad approach to a notemaker and thought that I could do much better. In particular, I wanted to develop a "standalone" notemaker, with a built in packer. I am fairly sure that I was the first to do this. The notemakers were also small and enjoyable creations, and not difficult to code.

#### 1.2. The immature version

The first version of the notemaker was born in 1988 as *NOTEMAKER V1.0 by MATT'/TDF*. It was self-reproducing in form, as the same program allowed a user to read and write notes. If a user elected to read a note, they could move through multiple pages, while music was played in the background. If they chose to write a note, then they could create multiple pages of text, and then save a new copy of the program with the text. The program contained a compressor, so that it could compress itself when saving a new copy. My design goal was to provide a single integrated product that was presentable, but compact and efficient. I seem to remember that my notemaker was the first of this type. The concept was widely imitated in form, and even directly modified, such as with *NOTEMAKER V1.1 by ICE CUBE/*.

#### 1.3. The mature versions

As a result of feedback and a desire to improve upon the original product, I created a second version of the notemaker as *Modified releases* of the notemaker were made, and they usually added new music, or new character sets, or allowed new music or character sets to be loaded in by users.

NOTEMAKER V2.0 by MATT'/TERA, which was born in 1989, while I was in TERA. It was rebuilt from scratch, but similar in form. The display screens were clearer and used a new character set, and new music. It was also possible to load new music. I may have introduced a new packing routine. The concept continued to be imitated, and direct enhancements were produced, such as NOTEMAKER V2.1 by SPC/ATG.

I wanted to create an "ultra" compact writer, as I thought that many of the notemakers were too large and heavy, and tried to be too stylish or neat. There seemed to be a place for a simple, streamlined, compact notemaker. *Modified* releases of the notemaker were made, and they fixed a few problems with music loading, or allowed new character sets to be used.

STUBBY-NOTER by MATT'/TERA was born. It used the ROM character set, a simple yet sweet display routine, and a short music routine. It also contained a modified packer so that it could save a new copy of itself in a compact form. In one of the Collections there is only one other notemaker anywhere near the same size. The concept was imitated, and direct enhancements were produced, such as STUBBY-NOTER V2 by JACK ALIEN/ and STUBBY-NOTER V4+ by SHRI SADHU/.

I also created a super-short notemaker, that contained an ultra compact routine to uncompress the screen text from a 5 bit representation and then display that on the screen with a modified ROM character set. Modified releases of the notemaker were made, and they allowed other music to be used, or added a few features to the record/playback routines (e.g. changing the background colour).

4 BLOCK NOTER! by MATT'/TERA was created and used for the Damnable demo Release Note.

#### 1.4. The derivative versions

Many other notemakers were released, some of which incorporated technology taken from my original V1.0 or V2.0 notemakers. For instance, *FUTURE NOTER V1.1 by FUTURE TECHNOLOGIES*/ used my modified version of MATCHAM's cruncher. It is possible that many other notemakers used this technology, but without an attribution.

In late 1989, and across 1990, it became popular to create a notemaker, and there were many different variations on the theme. Some were poorly executed, in many different ways, but others were well done. Other members of TERA also produced notemakers, including *ECONOVAN (W)RIDER V1.0 by HEX HACKER/*, *HEXCELLENCE V1.0* by HEX-HACKER/ and *EASY NOTER by BULLET/*.

It is a sign of success that most There were many notemaker collections produced. Two are shown here, include versions of my notemakers. The EXTEND collection has most of my productions, and most other TERA productions. The HIBISCH collection indicates that it has "THE FAMOUS 'TERA' NOTERS!".

#### 2. Productions

# 2.1. NOTEMAKER V1.0 by MATT'/TDF

When NOTEMAKER V1.0 decompresses, the user can choose between reading the current message, or writing a new one. If the user chooses to read, then music will start playing, and each page is rendered when the space key is pressed. If the user chooses to write, an instruction screen appears, and then it is possible for the user to edit multiple screens before saving. Before saving, the program is compressed.

Figure 5-1. NOTEMAKER V1.0 – read/write select

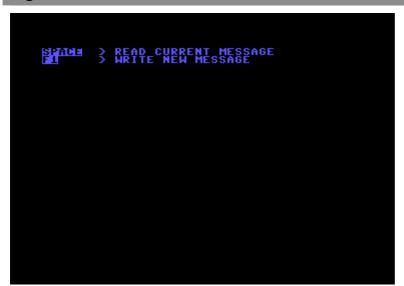

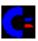

This was produced about the same time as my BACK FROM BEYOND demo, and illustrates the same level of coding and stylistic maturity. Colour bars and a "tinny" sounding music are the primary artefacts. I enjoyed creating the editor, and altering Matcham's packer and combining all of these into the one package.

Figure 5-2. NOTEMAKER V1.0 - read display screen

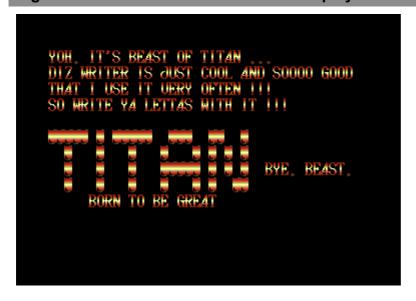

Figure 5-3. NOTEMAKER V1.0 – write instruction screen

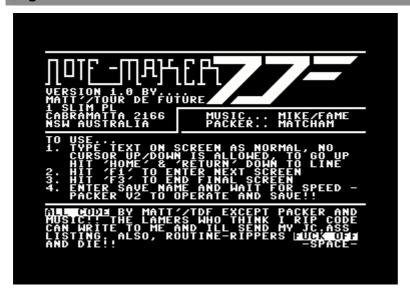

Modified releases of the notemaker were made, and they usually added new music, or new character sets, or allowed new music or character sets to be loaded in by users.

### 2.2. NOTEMAKER V2.0 by MATT'/TERA

The second version of the notemaker known as NOTEMAKER V2.0 was a complete rewrite, although it continued the same theme. There is an element of stylistic maturity, similar to the intros and demos that I was producing at the time. This version was written with a macro assembler, rather than by hand with a cartridge monitor (which is how the first version was created).

Once unpacked, the user can choose to read or write a message.

Figure 5-4. NOTEMAKER V2.0 – read/write select

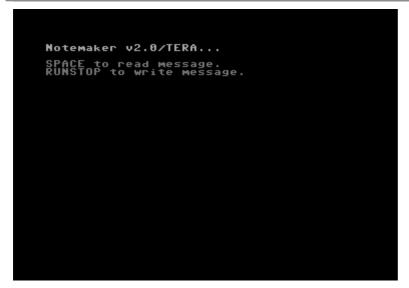

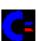

If the user reads, then the text screens are faded in and out in succession. The font is in a single colour and much clearer than the first version. If the user writes, then the instruction screen is followed by the option to load new music – a feature created since the first version. After creating the new text pages, the new copy of the program will be saved once it has "recompressed" itself.

Figure 5-5. NOTEMAKER V2.0 – read display screen

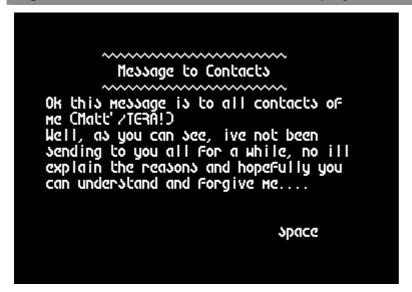

Figure 5-6. NOTEMAKER V2.0 – write instruction screen

Figure 5-7. NOTEMAKER V2.0 – write load music option

```
Load NEW Music? (Y∕N)
NOTE : Must load between $1000 - $2000
```

Modified releases of the notemaker were made, and they fixed a few problems with music loading, or allowed new character sets to be used.

### 2.3. STUBBY-NOTER by MATT'/TERA

The desire for compactness lead to the production of the STUBBY-NOTER. It was designed to be compact and efficient, but still include music. I should have allowed additional tunes to be loaded though. The implementation was carried out using a macro-assembler.

After the program was executed, and decompressed, the user can select to read or edit a message.

Figure 5-8. STUBBY-NOTER – read/write select screen

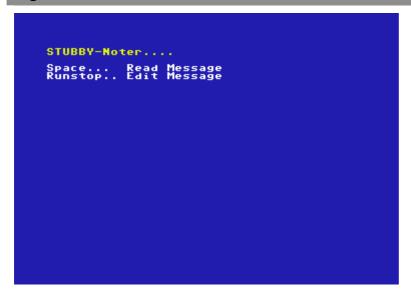

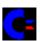

If the user chooses to read, then each page is faded in and out as the space key is pressed. A simple tune is played in the background to accompany the text. If the user chooses to write, then pages can be edited, before saving. Upon saving, the program is "recompressed". Another user can then create a new note from this: the notemakers were designed to be self-replicating.

Figure 5-9. STUBBY-NOTER – read display screen

```
SMART ASSEMBLER

Smart Ass is a new package developed for your use! It will bring new life into your coding!

Requirements:

- A 32K Smart Cart
- A 664/128
- A Diskdrive

It features:

- Special C.C.S.monitor versoin with a version of Galleons $68-byte packer in it!
- Turbo Assembler 5.1, FLT edition

* The two are integrated into one hell of a system.

All fixing by Bacchus of FairLight!
```

# Figure 5-10. STUBBY-NOTER – write instruction screen

```
STUBBY-NOTER... Matt'/TERA Australia
Fi... Finish page & goto next page.
F3... Finish LAST page & goto Crunch.
F7... Centre a line(!).
SPACE IT...
```

Modified releases of the notemaker were made, and they allowed other music to be used, or added a few features to the record/playback routines (e.g. changing the background colour).

## 2.4. 4 BLOCK NOTER! by MATT'/TERA

The 4 BLOCK NOTER! was designed to be ultra-compact, and is not a self-reproducing program. It was created to be small, compact and a world record, but I think I was still on a high from BEEFTRUCKER.

The intro is very short and compact, followed by a font selector screen, and then by screen editing instructions.

Figure 5-11. 4 BLOCK NOTER! - intro screen

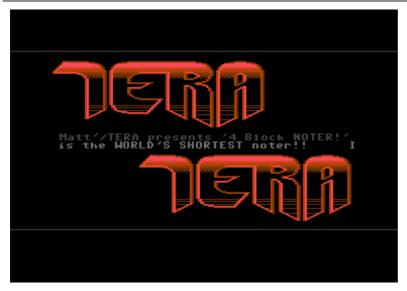

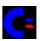

There is only one screen to edit, and then a filename entry to save the note. It was used to create one of the release notes that accompanied DAMNABLE.

Figure 5-12. 4 BLOCK NOTER! - select text screen

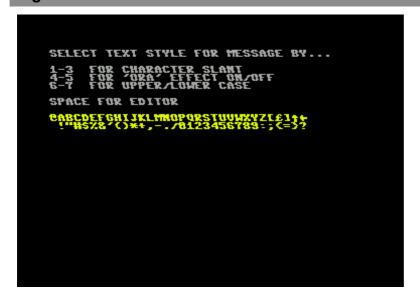

Figure 5-13. 4 BLOCK NOTER! – write instruction screen

```
TERA - Australia

Brings you the SHORTEST note-maker in the WORLD!!

To use the maker...

1. Type your message
    you can only use the chars $00-$3f

2. Hit F1 to end message

3. Enter Filename

4. Wait for it to save the 4 BLOCK file

ALL CODING and IDEA by...

Matt'/TERA

1 Slim pl
Cabramatta 2166
NSW Australia

+61-2-6018691

> HIT SHIFT <
```

Figure 5-14. 4 BLOCK NOTER! - read display screen

```
MATT' HERE!!

SOME LAST NOTES TO THE DEMO....

* SORRY THAT THERE IS STILL STUFF ABOUT TF/TERA WAR BUT THE PARTS WERE DONE 2 CRUNCHED BFOR IT WAS EMDED

* THE DEMO DOESN'T HAVE MANY PARTS COZ I ONLY SPENT ABOUT 1-2 WEEKS CODING IT AND AT THE SAME TIME I WAS GOING OUT 2 DOING OTHER SHIT

* KILEHEMY WAS SUPPOSED TO SEND SOME STUFF BUT WE DIDN'T GET IT IN TIME.

* BOSS AND BULLET WAS MENT TO SEND SOME STUFF AS WELL BUT WE DIDN'T HAVE IT YET DON'T FUCKEN WRITE TO ME UNLESS YOUVE SOMEIHING TO OFFER ME OR SHIT LIKE THAT.

* FORGOTTEN GREETINGS GOTO MADHACKER FOR BEING COOL AND ALSO TO COCA COLA FOR DRINKS AND TO ATT FOR THE CARD NUMBES LASTLY... SOMEONE SHOW ME HOW TO USE THE DAMM RADIUSES AND SHIT LIKE THAT
```

#### 3. Derivatives

# 3.1. NOTEMAKER V1.1 by ICE CUBE/LIGHT

A few enhancements to my original NOTEMAKER V1.0 to create NOTEMAKER V1.1. It is an update of my V1.0, and includes new music and a new character set.

Figure 5-15. NOTEMAKER V1.1 – write instruction screen

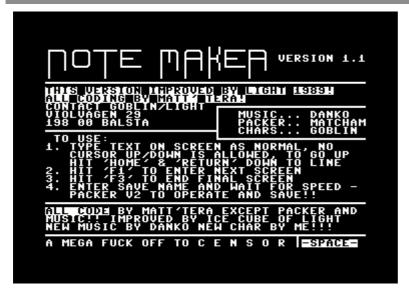

## 3.2. NOTEMAKER V2.1 by SPC/ATG

A few enhancements to my original NOTEMAKER V2.0 to create NOTEMAKER V2.1. It is a modification of my V2.0, fixing a music load problem, and allowing the use of a new character set.

Figure 5-16. NOTEMAKER V2.1 – write instruction screen

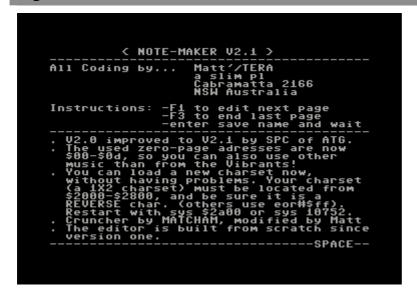

### 3.3. STUBBY-NOTER V2 by JACK ALIEN/AVANTGARDE

A few enhancements to my original STUBBY-NOTER to create STUBBY-NOTER V2. This modification of my noter adds a small amount of functionality, and it is now possible to change colours and load new music.

Figure 5-17. STUBBY-NOTER V2 - read display screen

```
Welcome to "STUBBY-NOTER V2".....
Coded by..... MATT/TERA
Improved by... JACK ALIEN/AVANTGARDE

What's improved in this version ??

* You can change between 4 background colours (C= key in the menu!).

* You can load other musics (location: $1808-$2080), init MUST be $1000 and player $1003!!!

* Changed keyfunktions: Now you've to press IF31 to centre a textline and IF81 to Crunch the noter.

In the first version it happened fast that you've pressed inadvertently the IF31 key but you wanted to press the IF31 key but your next page and it was IMPOSSIBLE to leave the "SAVE Filename:" again.

* If you load another music, the rest of the music-memory will be filled with zero bytes.
```

Figure 5-18. STUBBY-NOTER V2 – write options screen

```
STUBBY-NOTER V2 by Jack Alien of AVT
Fi... Goto next page.
F3... Centre a line.
F8... Finish LAST page & goto Crunch.
SPACE IT...
C=... Change NOW your background colour.
Runstop... Load Music.
```

## 3.4. STUBBY-NOTER V4+ by SHRI SADHU/WILLOW

Major enhancements to my original STUBBY-NOTER – to create STUBBY-NOTER V4+ but without any attribution! This derivative of my original STUBBY-NOTER uses a non-system character set. The instruction screen includes many additional options, but the packer and concept are still derivatives of mine.

Figure 5-19. STUBBY-NOTER V4+- read display screen

```
stubby noter v++
music by ganja/role

gangsta's paradise
http://cs+.rulez.org/chromance/bbs/ftp.c
```

Figure 5-20. STUBBY-NOTER V4+ – write instruction screen

### 3.5. FUTURE NOTER V1.1 by FUTURE TECHNOLOGIES/AMOK

My modified version of MATCHAM's cruncher was used in FUTURE NOTER V1.1 here. One could say they even appropriated my entire concept, but such is competition! As with many other notemakers, this one used my modified MATCHAM cruncher.

Figure 5-21. FUTURE NOTER V1.1 – write instruction screen

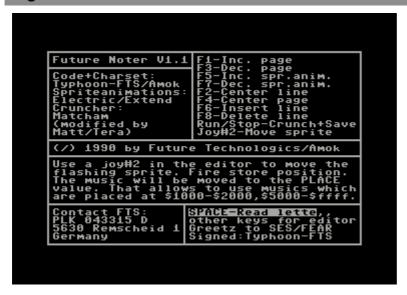

### 3.6. ECONOVAN (W)RIDER V1.0 by HEX HACKER/TERA

HEX-HACKER's first writer ECONOVAN (W)RIDER V1.0 was modelled closely on my notemakers. The selection menu is standard. Text is rendered in a single colour and fades in and out between pages.

Figure 5-22. ECONOVAN (W)RIDER V1.0 – read/write select

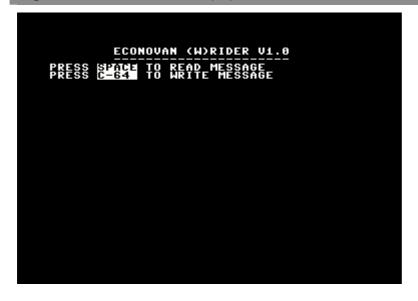

Figure 5-23. ECONOVAN (W)RIDER V1.0 – read display screen

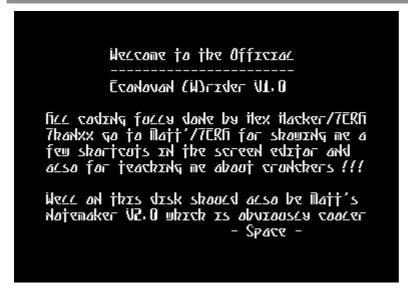

### 3.7. HEXCELLENCE V1.0 by HEX-HACKER/TERA

HEX-HACKER's second writer HEXCELLENCE V1.0 was more mature, but otherwise an extension of his first one. The display uses a single height character set. I do not have the original so this was taken from the EXTEND notedisk. The instruction screen is more verbose, and allows insertion of new music routines.

Figure 5-24. HEXCELLENCE V1.0 – read/write select screen

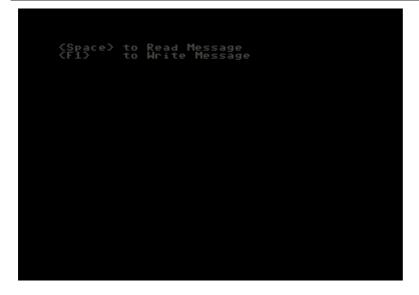

Figure 5-25. HEXCELLENCE V1.0 – read display screen

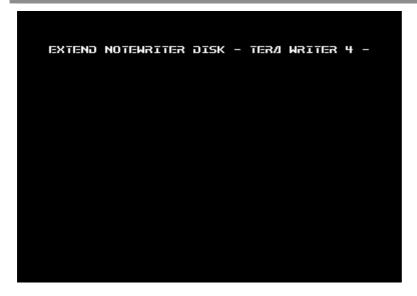

Figure 5-26. HEXCELLENCE V1.0 – write instruction screen

```
Hexcellence V1.0

All coding by Hex/Tera.

You can use the following edit keys:

1. Cursor Up
2. Cursor Down
3. Cursor Left
4. Cursor Right
5. Return
6. Delete (Destructive Back for 1 line)
7. Insert (" " Forward for 1 line)
8. Home
9. Clear/Home

Press 'f1' for next page
Press 'f3' on last page for Pack+Save
You can also change Musics by entering the LOAD NAME When prompted !!

(Music must be from $1000-$2000 only and must have INIT $1000 and PLAY $1003 !!)
- space -
```

### 3.8. EASY NOTER by BULLET/TERA

BULLET wrote a nice compact notemaker called EASY NOTER that is similar to the genre.

Figure 5-27. EASY NOTER – read/write select screen

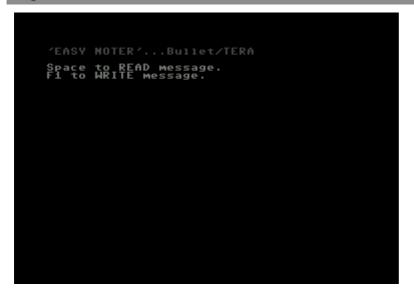

Figure 5-28. EASY NOTER – read display screen

```
WELCOME TO A NEW HOTE WRITER FROM THE LEGEND OF HOTE CREATORS...'TERA'.
ALL CODING FOR 'CASY HOTER' WAS BONE BY BULLET/TERA. THE PACKER WAS MADE BY MATCHAM AND MODIFIED BY MATTY (EX-TERA).
A FEW GUYS ARE WAITING FOR PARCELS FROM ME AGAIN, BUT I AM IN THE MIDDLE OF MY COLLEGE EXAMS!!! I HAVE BARELY MANAGED TO GET THIS HOTER DONE OVER THE LAST WEEK!!! I HAVE ONLY ONE MORE WEEK LEFT AND THEN I WILL HAVE 2 WEEKS OF HOLIDAYS

I HAVE FINALLY GOTTEN THE SOLICITUDE DEMO PARTS FROM THE OTHER MEMBERS, SO AS SOON AS MY EXAMS ARE FINISHED I WILL SEND THIS HOTE MAKER, AND THE DEMO TO THE FOLLOWING GUYS FIRST, AS THEY HAVE BEEN WAITING THE LONGEST...

CHARLIE/CRIME, MASSIVE RETALIATION/VI, DR.COOL/CENSOR DESIGN, FLASH/LAZER AND THE COOL/CENSOR DESIGN, FLASH/LAZER AND THE LONGERS...
```

Figure 5-29. EASY NOTER – write instruction screen

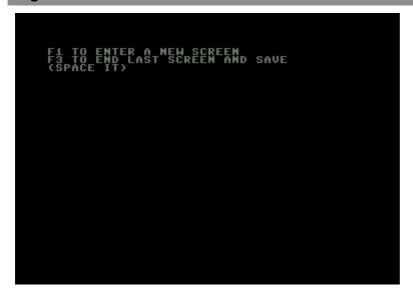

#### 4. Collections

There were many notemaker collections produced. Two are shown here.

Quite a few of them contain a least one of my notemakers, either the NOTEMAKER V1.0, NOTEMAKER V2.0 or the STUBBY-NOTER. They often also include others that use my routines, especially the MATCHAM packer, and often without attribution. You can also find notemakers by IKON VISUAL and OXYGEN, who were both also Australian groups on the EXTEND disk.

Figure 5-30. HIBISCH noter-collection 09 disk listing

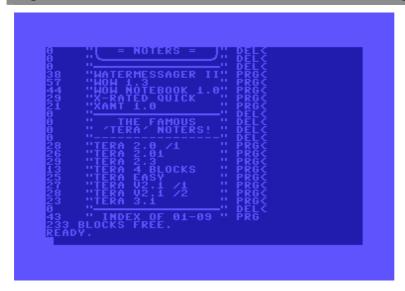

Figure 5-31. EXTEND notedisk selection screen

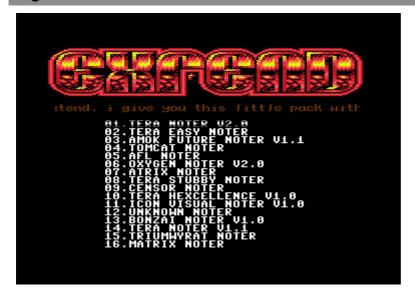

#### Section 6. C64 Activities Intros

- 1. Background
  - 1.1. Nature
  - 1.2. The group and the intro
  - 1.3. The coder and the intro
- 2. Productions
  - 2.1. TDF+RFX intro by MATT'/TDF+RFX
  - 2.2. TDF+RFX Intro by MATT'/TDF+RFX
  - 2.3. TDF+RFX Intro by MATT'/TDF+RFX
  - 2.4. TSS6802 Intro by MATT'/TDF+RFX
  - 2.5. TERA Intro by MATT'/TERA
  - 2.6. Others

#### 1. Background

#### 1.1. Nature

Usually, intros were used as screens to be placed in front of cracked software. A game, or other item of software, would be broken from an original distribution (e.g. the copy protection may be removed, a disk image may be converted into a series of files, etc), and an intro would be appended. The intro provided details about the group, the software, and – more importantly – a list of greetings sent out to other groups, an important part of maintaining good relationships and "status" in the scene.

### 1.2. The group and the intro

I think I cracked one or two originals in my time, and even they were pathetic. We were not a cracking group (even if there was some pretension in that direction), and Australia did not have many software houses that produced anything worth cracking. However, intros were sometimes used for distribution purposes: we may have imported a hot release from a board in the states, so we would put on our distribution intro and spread the result to our contacts, and it would filter down through the chain. Every game player would see our intro, and we would develop a good reputation. In reality, we hardly even did this. Mostly, our intros were put in front of tools and other productions, such as graphics logos.

#### 1.3. The coder and the intro

Personally, most of my intros were good excuses to experiment with new routines or use new graphics, or to create something new. I produced quite a few Intros for TOUR DE FUTURE, TOUR DE FUTURE+REFLEX and then TERA. I still remember my first intro for TDF, and it was shockingly immature compared to later TERA Intros. I first used ripped logos, character sets and code, but eventually matured to the point where I had created all code and graphics myself. I could not produce music, so it always came from elsewhere, as was generally normal in the scene. Usually I ripped music out of games rather than other intros or demos.

Some intros may not look too exciting to a user, but may contain novel/interesting code underneath (these are somewhat academic then). It was often important to

keep an intro small – because collectors and users of games often kept the smallest version of any game that they received, unless larger versions had trainers or other features. These people were usually most concerned about playing the games, so wanted to skip over the intro screens as quickly as possible – short and sweet intros were a good goal.

#### 2. Productions

### 2.1. TDF+RFX intro by MATT'/TDF+RFX

This is a sequenced intro. It starts with a blank screen and builds up in synchronisation with the music. The large logo fades into view and swings from side to side, with the banner text appearing, and the scroll text also comes into view. I used sprites as backdrops to a double height character set, and rolled the sprites to provide a ripple effect. When the space key is pressed, the Intro clears itself and proceeds onwards. I was usually careful about the small details: keeping a screen black and not resetting to system colours, for example. I created the logo, sprites and the code, but not the character set or the music. I had routines to create the sinus tables, and to merge bitplanes (so, for example, I drew the logo and its fill separately, then used my own utility routines to merge them together).

Figure 6-1. "TDF RFX" Intro with text ripple effect

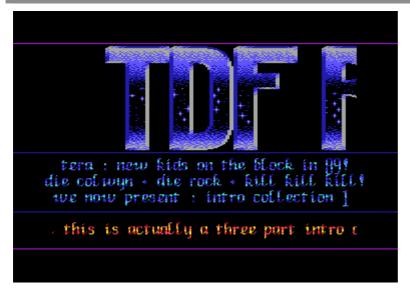

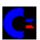

# 2.2. TDF+RFX Intro by MATT'/TDF+RFX

This is a very quick Intro that used an alternating swinging logo, to show TDF or REFLEX. The two centre lines of text swing back and forth, while the scroll text moves across from the right, but has variable speeds and a stop capability. The music is short and sweet. I apparently created all code and graphics, including the character set. Honestly, I do not remember this Intro well, if at all. It was probably something that I created in a night, because I was able to quickly "knock out" easy Intros like this.

Figure 6-2. "TDF REFLEX" Intro with swinging logos

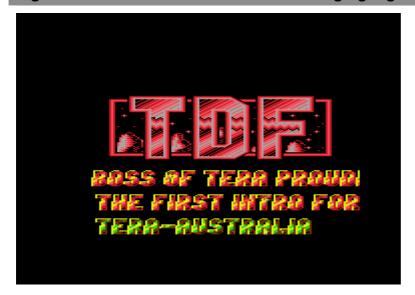

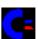

## 2.3. TDF+RFX Intro by MATT'/TDF+RFX

This Intro was another production for the merged group before we developed our new name of TERA. It is similar in style to my other intros, and includes a large group logo, and three lines of banner text with scrolling text at the bottom. Rippling colours provide a copper shimmering effect that cannot be seen well in the image capture. This was a very easy intro to produce, and I created the large character set, and possibly even the smaller character set.

Figure 6-3. "TDF+RFX Australia" Intro with shimmering text

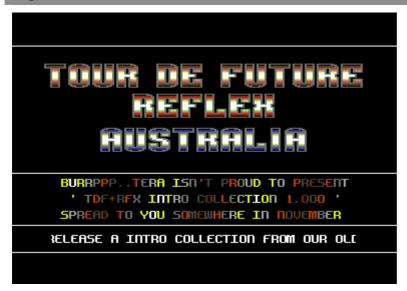

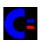

### 2.4. TSS6802 Intro by MATT'/TDF+RFX

As we moved from TDF into TDF+RFX and eventually TERA, we gained new group members, in particular, HEX-HACKER and SNOOP from a group called 'THE SOFT-SMASHERS 6802'. I created an intro for them that was proceeded by one of my own intros.

Figure 6-4. "TDF RFX" Intro with text ripple effect

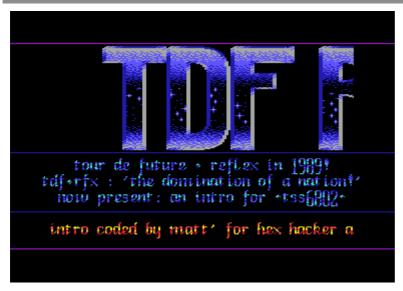

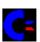

The TSS6802 Intro included a continuously fading in/out and colour changing logo for TSS6802, and three lines of text that swung back and forth. The scroll text swings up and down as it rolls in from the right, and a shimmer effect runs across it. The text speed can be changed (8 speeds), and halted, providing good control. The screen fades in and out to black very nicely at the start and after the user presses the space key. I created the graphics and the code, but the music and character set are from elsewhere. I would have used my merging routines to create the logo.

Figure 6-5. "TSS6802" Intro with colour changing logo

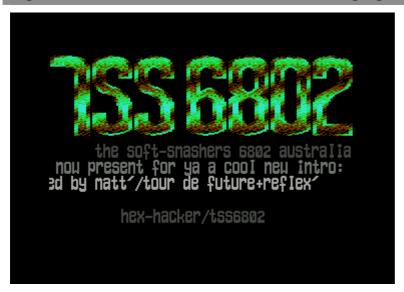

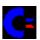

More importantly, this intro has an editor – allowing the user to edit the banner text, the scroll text, and then a file will be fast loaded, appended, packed and fast saved. I

did this not so much because I didn't think that HEX-HACKER and SNOOP could figure out how to do it themselves, but I wanted to create a nicely presented and integrated package.

Figure 6-6. "TSS6802" Intro text scroller entry screen

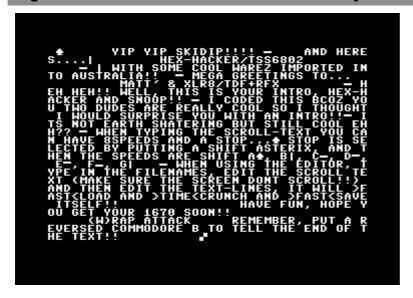

### 2.5. TERA Intro by MATT'/TERA

TRIAD were one of the aristocratic groups in the scene, and for a while, I was a good pen-friend of JERRY of TRIAD. TRIAD coders such as MR Z of TRIAD impressed me, and I was very impressed by one of their short and sweet intros, so I decided to create my own super-compact intro (this was an inspired production).

This Intro only takes up \$0800 to \$0c20 (not including two lines of banner text, and scroll text) for all code and graphics. The Intro generates the double height character set from the system character set, and renders the TERA logo from a compressed bitvector, and then runs an interrupt routine to maintain the colour bars, cycle the banner text colours, and swing the scroll text while rolling it from right to left. TRIAD used silver squares rather than gold squares. There is no music.

Figure 6-7. "TERA" Intro inspired by TRIAD

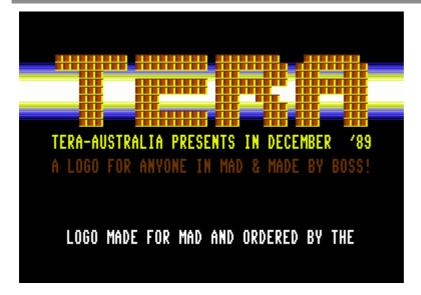

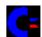

## 2.6. Others

There were other Intros that were placed on specialised productions, sometimes the Intro was created for one release only. The examples of this are BEEFTRUCKER and the 4 BLOCK NOTER!

#### Section 7. C64 Activities Demos BACK FROM BEYOND

- 1. Background
- 2. Packaging
- 3. Parts
  - 3.1. Intro screen
  - 3.2. First part, with rotating orb
  - 3.3. Second part, with large ancient text
  - 3.4. Third part, with unfolding narrative

### 1. Background

Across 1988, I was developing my skills as a coder, and broadening my contacts around the country. In late 1988, a demo competition was arranged, and I decided to produce an entry. I came up with something of a space theme, arranged in multiple parts. At this stage of development as a coder, I was still obsessed with colour bars and other VIC effects, such as using multiple sprites by reprogramming the VIC as it progressed down the screen. My design skills were still undeveloped, as the TDF logo illustrates! I was becoming increasingly skilled at removing fonts, sprites, music and code from commercial software, and apart from the code, just about everything else in here was taken from other programs. I was also learning about multiple part demos, packing, relocating, interrupt routines, colour schemes, sinus effects, graphics modes, scrolling routines, and program sequencing.

As far as I remember, this was judged to be the winning entry, and I was beginning to develop a significant reputation as a coder. But it is clear that my style was lacking coherency, and needed to mature.

## 2. Packaging

The release was packaged as a standard single-file multi-part demo. Each part would execute, and then unpack and execute the next part. The single-file was distributed with the name "BACK FROM BEYOND".

#### 3. Parts

#### 3.1. Intro screen

The action starts with a fairly simple intro screen – although, I was learning at the time, so this was my personal "state of the art". The colour bar routines were one of the first things to master, as they required finely tuned timing. My innovation was to make the blue bar move in front of, as well as behind, the logo. The colour bars moved around the scroll text. The style is very metallic and comes across as somewhat depersonalised and superficial. I created the logo and the code, but not the character set, nor the music.

Figure 7-1. BACK FROM BEYOND Intro screen, with early 1988 info

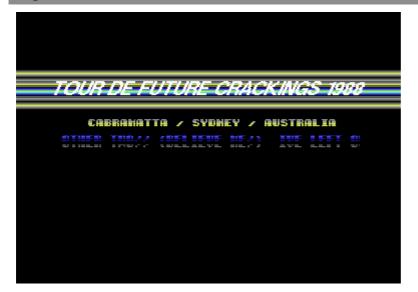

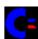

### 3.2. First part, with rotating orb

The first part starts a space theme. The top section contains two bounding colour bars, and within that, a moving sphere, looking like a planet, with stars in front. The sphere is made out of more sprites than could be shown at once, as I redefine the sprite coordinates and locations along the raster scan lines. The small banner text waves back and forth, and the scroll text sits in front of colour bars, and has its own colour cycle – it has a metallic feel to it. The scroll text is worth reading, as it describes the reason for the demo (the competition) and a comment about the origins of our name (TOUR DE FUTURE). I created the code and the star field graphics, but not the planet, nor the fonts, nor the music. The sinusoid tables were created by my own routines.

Figure 7-2. BACK FROM BEYOND First part, with rotating orb - space theme

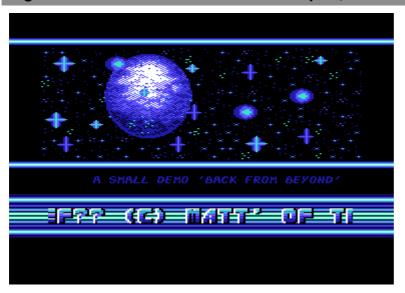

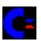

## 3.3. Second part, with large ancient text

The second part is designed to have a sort of ancient feel about it, with the Easter island statues, and the text starts with "a long long time ago, there lived a race ...". I chose the music to give a sort of mysterious quality. The interesting part about this part is that it takes text and turns it into a very large scroll text with bits represented by "stone" looking blocks. The part nicely fades in and out. I created the code and the meta-character-set, but not the graphics, nor the music.

Figure 7-3. BACK FROM BEYOND Second part, large text - ancient theme

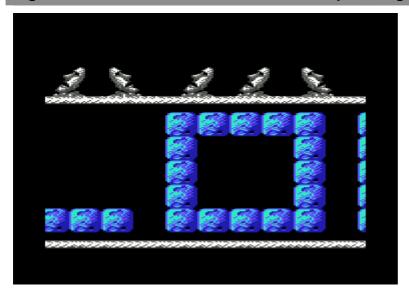

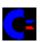

## 3.4. Third part, with unfolding narrative

The third part is designed to "unfold", like a narrative, and starts with a spacecraft that moves in from the left and uses a "beam" to create the TDF logo. The "beam" retracts, and the spacecraft moves off to the right hand side. I stole the space ship from somewhere, but created the code, the logo and the "particle beam".

Figure 7-4. BACK FROM BEYOND Third part with ship provided logo

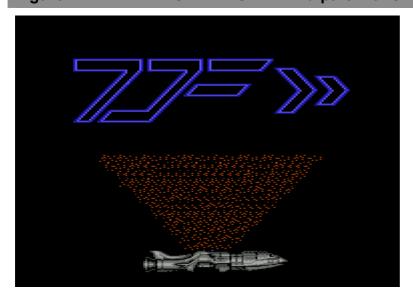

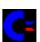

The narrative continues with a short display of text that announces the group name, the name of the demo, the author, and that it was created for the "aussie demo comp" in November 1998. I am not sure where the character set came from.

Figure 7-5. BACK FROM BEYOND Third part, with introductory text

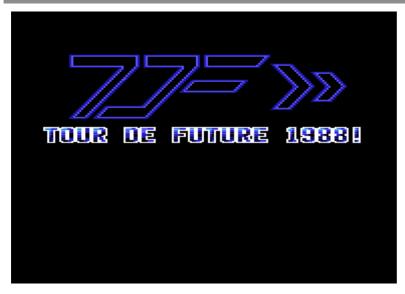

The third part ends with a fairly simple screen with a rotating star field at the bottom, and a lunar landscape within the logo. The scroll routine handles multiple speeds and directions. I created the logos, and the colour bars and sprites, including the star field. I did not create the character sets, nor the music.

Figure 7-6. BACK FROM BEYOND Third part, with space background

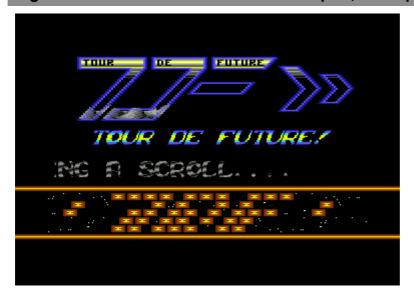

#### Section 8. C64 Activities Demos HUH

- 1. Background
- 2. Packaging
- 3. Parts
  - 3.1. Text announcement, an important message
  - 3.2. Intro screen, for the Australian Demo Comp
  - 3.3. First part, text DYCP'er
  - 3.4. Second part, open border scroll and patriotic symbols
  - 3.5. Third part, wibbling logo and contact screen
- 4. Attachments
  - 4.1. Release note, a few outstanding credits

## 1. Background

I do not have any personal memory of this demo, but can only provide details based upon what I read in the scroll-texts. The HUH demo was created early in 1989 (no earlier than March), which is after the BACK FROM BEYOND demo (our first real demo that set us on the scene in Australia), and before our OHH MATE!! demo (which opened us up to a much wider audience). HUH was created at a time when we were growing our base in Sydney – moving from an ad hoc assembly of school friends, into contact with other guys such as SNOOP, HEX HACKER and MISTIC. We were becoming a real group (in European terms). We did have Australian and International contacts at this point though, but did not have a lot of releases to our name.

The demo is important as it documents a copy-party we organised at the Cabramatta civic centre (the demo may have been released directly after the party). The other people at this copy-party were from a couple of local BBS's (that I mentioned were cool – but they were not really cool in retrospect). I am sure that I had been frequenting bulletin boards, but perhaps only for a short time.

The copy-party was our first physical meeting with SNOOP and HEX-HACKER, and from here they became good friends. I am not sure of how much we had to do with MISTIC at this time, because the demo is largely about XLR8, PARASITE and myself. RECKLESS ROB and BIZ had long dropped out of the picture. The "group" was largely just XLR8 and I, with me doing a lot of coding and swapping. PARASITE and XLR8 were good friends, although PARASITE was a gamer with no scene interest at all – he didn't have much involvement in the group after this time.

# 2. Packaging

The demo was released as a single file, with an attached note. This version has had "TDF + RFX" added, when the demo had been released months before the cooperation.

### Figure 8-1. HUH disk packaging

#### 3. Parts

### 3.1. Text announcement, an important message

The first screen indicates that the demo was originally designed to be part of a competition arranged by COLWYN of THE FORCE. I'm not sure if there ever was such a competition, or it was just a ruse – because on other occasions he was known to bend the truth.

Figure 8-2. HUH Text announcement, an important message

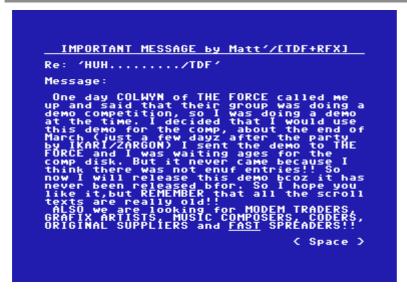

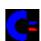

### 3.2. Intro screen, for the Australian Demo Comp

The intro is very basic, but illustrates stylistic advances since BACK FROM BEYOND. The coding routines are not very innovative, and were fairly standard for the time. There is only some minor innovation in having colour bars circle around the logo. These routines were at the cutting edge of my personal envelope.

Figure 8-3. HUH Intro screen, for the Australian Demo Comp

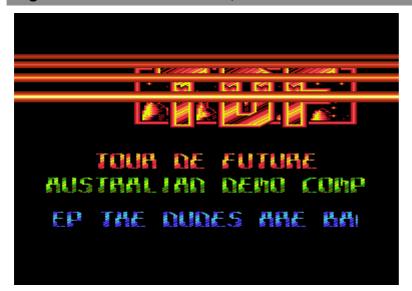

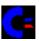

## 3.3. First part, text DYCP'er

This part has a non-smooth DYCP'er, and shows a continued fascination with colour bars and raster routines. The graphics are largely (entirely?) ripped. This part has the importance scroll text dating our meeting with SNOOP and HEX-HACKER at 25 March 1989.

Figure 8-4. HUH First part, text DYCP'er

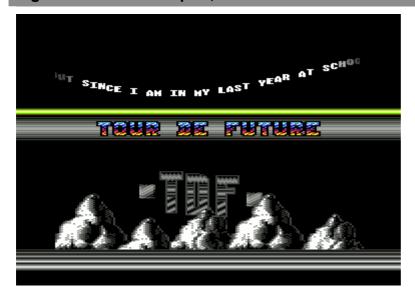

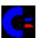

# 3.4. Second part, open border scroll and patriotic symbols

This part is also not highly advanced, but shows further code mastery with the use of open border routines for the large scrolling text. The big character set illustrates the growing skill at creating graphics.

Figure 8-5. HUH Second part, open border scroll and patriotic symbols

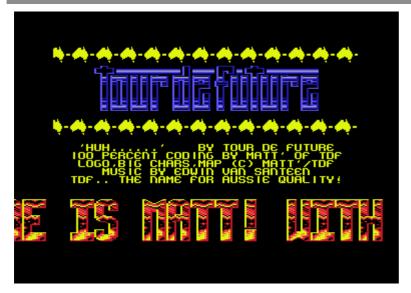

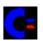

### 3.5. Third part, wibbling logo and contact screen

The final part is perhaps the part with the most technical complexity in the demo, notably the fine scrolling of the logo, which requires a semi-real-time rewrite of the logo – consuming some reasonable amount of computing time.

Figure 8-6. HUH Third part, wibbling logo and contact screen

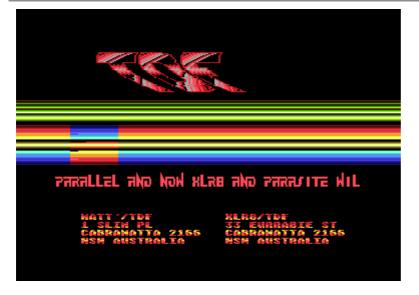

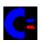

#### 4. Attachments

# 4.1. Release note, a few outstanding credits

A small note was provided with the release. I indicated the source of sinus tables, but I was feeling a little guilty that at this time, a lot of my code was still highly reverse engineered, so while not ripped, derived from what I had learnt and understood of others.

Figure 8-7. Release note, a few outstanding credits

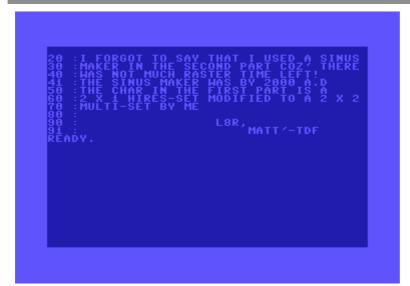

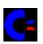

#### Section 9. C64 Activities Demos OHH MATE!!

- 1. Background
- 2. Packaging
- 3. Parts
  - 3.1. Screen one, 'Modem Mania'
  - 3.2. Screen two, 'TDF+RFX Intro'
  - 3.3. Loader screen, 'Loading...'
  - 3.4. Screen three, '\$DO17 Flexer'
  - 3.5. Screen four, 'No Sinus Limits'
  - 3.6. Loader screen two, 'Loading is Fun'
  - 3.7. Screen five, 'Sinus all round'
  - 3.8. Screen six, 'Cool dudes meeting'
  - 3.9. Loader screen three, 'Loading...'
  - 3.10. Screen seven, 'No side limits!'
  - 3.11. Screen eight, 'Log off...'
- 4. Attachments
  - 4.1. Demo credits

### 1. Background

This demo is probably the most mature of the TOUR DE FUTURE group, at a time when we had grown into "a real group", had merged with REFLEX (most parts are TDF+RFX, but there are one or two exceptions). The demo was prepared for the TEC-Illegal copy-party, held in Sydney in the first week of July in 1989. The demo was created for the party, and pays homage to bulletin boards in a thematic manner. It is a multi-part demo, with neat loading activities.

The party was a major event for us – we had released BACK FROM BEYOND and HUH as demos from TOUR DE FUTURE, along with a number of intros and tools. We had recently merged with REFLEX, and become friendly with a number of contacts in Sydney. The party was our first major scene event, and the demo was well received in disk mags (e.g. SEX'N'CRIME).

The coding illustrates some maturity in overall thematic style and construction, but the parts are still disjoint. There are novel routines, but they are novel for myself as a coder, and not really for the scene. It does illustrate a high level of skill, and definitely a leading production for Australia at the time. What it doesn't have is a lot of home grown graphics – as most graphics and music are ripped. The code is entirely homegrown, but still highly derived from reverse-engineering activities. It's not until the next major demo, DAMNABLE, under the TERA name, that I become self-sufficient as a coder and graphics artist.

# 2. Packaging

The demo was provided in multiple-parts, with custom fast loading routines to bring in each part. A release note provides information about credits.

Figure 9-1. OHH MATE!! disk packaging

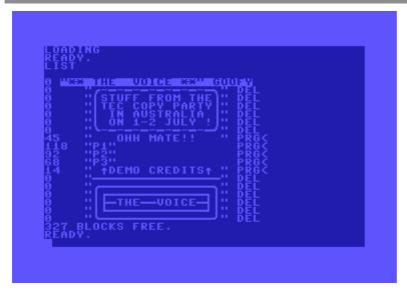

#### 3. Parts

#### 3.1. Screen one, 'Modem Mania'

The screen emulates the idea of connecting to a bulletin board system, but rather than a plain text environment, envisages that the bulletin board drops out to execute an online demo. The text display emulates time delays, and garbage characters.

Figure 9-2. OHH MATE!! Screen one, 'Modem Mania'

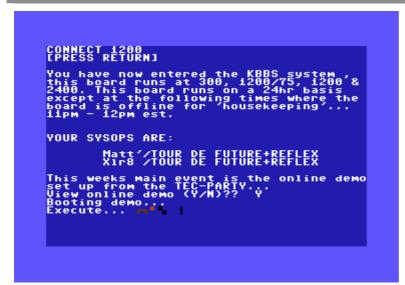

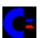

# 3.2. Screen two, 'TDF+RFX Intro'

The intro pays homage to either IKARI or CONTEX, as it was inspired by them – but completely created by myself. It really does not say anything other than announce the coming of the demo.

Figure 9-3. OHH MATE!! Screen two, 'TDF+RFX Intro'

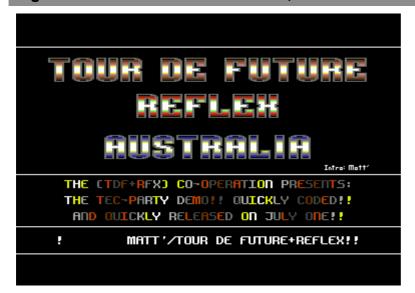

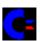

### 3.3. Loader screen, 'Loading...'

The screen is somewhat interesting in that it combines a standard demo like screen with a loading routine in the background, displaying a "Loading..." message during operation, and then a "Ready..." message when complete. The graphics were created by myself, but the loading routine was definitely ripped. This is where I was getting some of my experience prior to the loading routine for BEEFTRUCKER and DAMNABLE. The scroll text talks about my relations with HEX-HACKER and SNOOP, including a loan to them of my C1670 – I had definitely commenced modem activities by this time.

Figure 9-4. OHH MATE!! Loader screen, 'Loading...' (1)

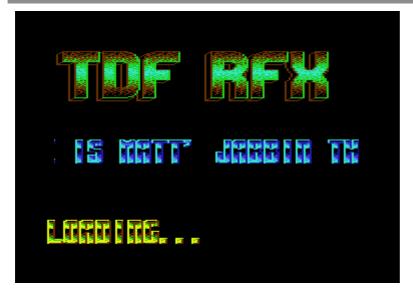

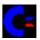

Figure 9-5. OHH MATE!! Loader screen, 'Loading...' (2)

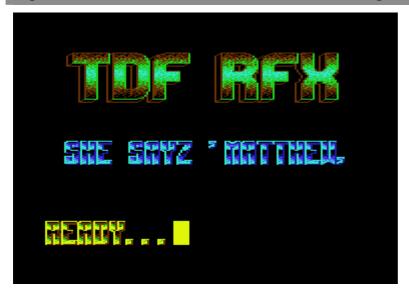

### 3.4. Screen three, '\$DO17 Flexer'

The novelty in this part is a super-large scrolling routine with stretched sprites and open-side borders. There would have been very little raster-time left for anything else, including the music. I was avoiding study for my mid-year exams by creating this part, and it was a rushed activity because apart from the code, nothing else was created by me: the sprites were taken from a HORIZON demo (in fact, the part smells of HORIZON a lot ... perhaps it was inspired by them).

Figure 9-6. OHH MATE!! Screen three, '\$DO17 Flexer'

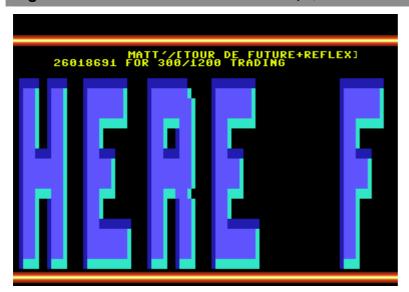

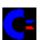

### 3.5. Screen four, 'No Sinus Limits'

I am impressed with this part as it has a nice feel to it, but is quite plain. I did not create any of the graphics other than the logo (but does illustrate increasing development of graphics skills). The open border sprite movement was probably a novel next step in my development as a coder.

Figure 9-7. OHH MATE!! Screen four, 'No Sinus Limits'

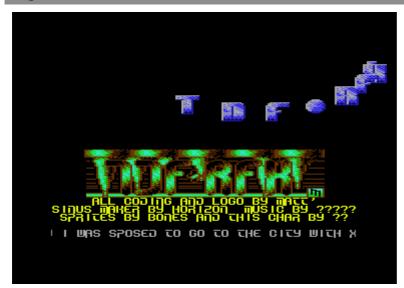

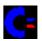

## 3.6. Loader screen two, 'Loading is Fun'

Although the screen is dead boring (an embarrassing part of the demo), the music is quite good, and consumes a lot of raster-time. The loading routines occur while the music is playing.

Figure 9-8. OHH MATE!! Loader screen two, 'Loading is Fun'

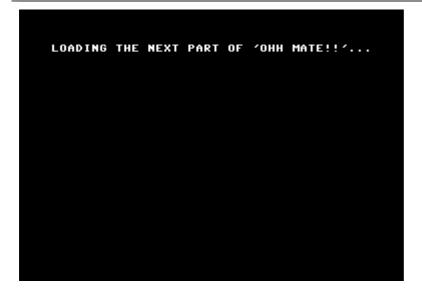

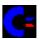

### 3.7. Screen five, 'Sinus all round'

The major innovation in this part is the pixel plotter – but the logo and the TDF+RFX sprites are also kind of neat. The music, graphics, pixel plotter and scroll text all work together to provide a sort of funkiness. The scroll-text has a rhetorical theme to it.

Figure 9-9. OHH MATE!! Screen five, 'Sinus all round'

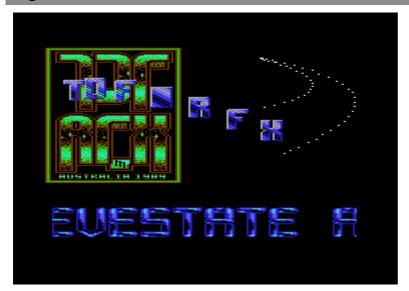

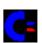

# 3.8. Screen six, 'Cool dudes meeting'

As a tribute to our new friends, this part concerns myself, XLR8, HEX-HACKER and SNOOP and it was likely coded at least partially at HEX-HACKERs place. There is still little mention of MISTIC in these parts. There are greetings in here which illustrate our level of international contacts. The coding is not amazing, but there are some neat features: the large font used to create the swinging logos, and some of the effects in the synchronised scroll-text movement.

Figure 9-10. OHH MATE!! Screen six, 'Cool dudes meeting'

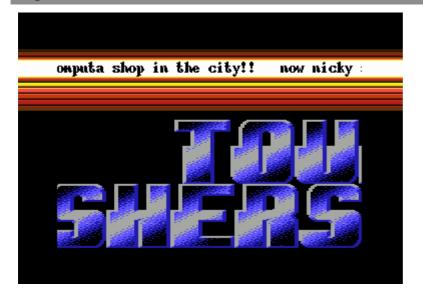

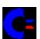

## 3.9. Loader screen three, 'Loading...'

The loading screen re-appears, and importantly contains scroll-text about my starting steps as a coder.

Figure 9-11. OHH MATE!! Loader screen three, 'Loading...'

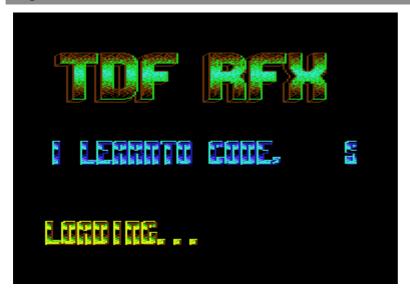

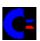

### 3.10. Screen seven, 'No side limits!'

This is my favourite screen, as I created the upper logo and mapped it partially onto sprites so that it could swing into the side-border. The colour of the logo and the scroll text, plus the open-border nature of them gives the part a kind of nice feel. The central part of the screen displays a sequences of messages to our contacts, and we had a few good ones at this time.

Figure 9-12. OHH MATE!! Screen seven, 'No side limits!'

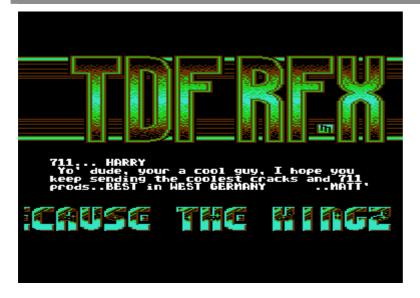

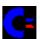

# 3.11. Screen eight, 'Log off...'

The final screen emulates the return to a bulletin board system, and the logoff phase which leads onto a reset of the computer.

Figure 9-13. OHH MATE!! Screen eight, 'Log off...' (1)

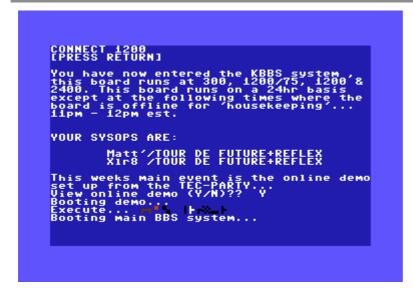

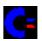

Figure 9-14. OHH MATE!! Screen eight, 'Log off...' (2)

```
APOLOGY...

Due to the restructuring of this system and disk space used in allowing the online demo,it is not possible to bring you any electronic mail this week.

By next week, the system will be back in order,

(VISITOR MENU)
[Dlownloads [Fleedback [Alpplication [Plage sysop [Llog off [Hlelp [Ilnformation [T]odays callers [MAIN]==>?? L
```

### Figure 9-15. OHH MATE!! Screen eight, 'Log off...' (3)

```
(LOG OFF MENU)
[L]og off now
[F]eedback to sysop
[A]bort to previous menu
[LOG OFF]==>?? L

You are now leaving (CYBERDOME)...
have a good day...

DISCONNECT NOW!
+++
NO CARRIER
```

#### 4. Attachments

#### 4.1. Demo credits

The demo credits were provided in a separate file, and are reasonably comprehensive.

Figure 9-16. OHH MATE!! credits

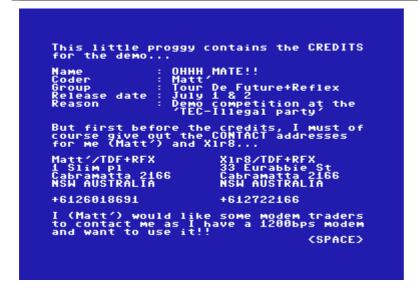

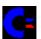

#### Section 10. C64 Activities Demos DAMNABLE

- 1. Background
  - 1.1. The party
  - 1.2. The production
  - 1.3. The process
- 2. Packaging
- 3. Parts
  - 3.1. Unpack screen
  - 3.2. Intro screen
  - 3.3. First part, with 25 scrollers
  - 3.4. Second part, with open borders
  - 3.5. Third part, with TURBO OUTRUN music
  - 3.6. Fourth part, with multiplexer and graphics
  - 3.7. Fifth part, with 124-point pixel plotter
- 4. Loader
- 5. Notes
  - 5.1. Formal release note
  - 5.2. Informal release note from MATT'
- 6. Propaganda
  - 6.1. THE FORCE, BASIC hate note
  - 6.2. THE FORCE, extended hate note

### 1. Background

## 1.1. The party

Towards the end of 1989, a large party was organised in Adelaide – to be held by THE FORCE and the other guys. We were not on good terms with THE FORCE, but we were on good terms with MADHACKER of IKON VISUAL so decided to attend with his hospitality, and we also needed to create a demo for the party. It was usual for groups to create a demo to release at a party, and most had competitions. This demo won the competition at the party (easily!).

# 1.2. The production

At this stage in my maturation, I had a reasonable mastery of graphics. I created every item of graphic in this demo – other than the system font. I had tools to assist me in merging bitplanes, and automating parts of the process. Most of my graphics were font oriented, or used patterns in some mathematical form. I was not good at "freestyle" drawing.

I also created all the code. There is a particular emphasis on pre-computed code here, as a lot of the routines are processor intensive, or required fine timing, so the parts generate code as they start. For instance, individual load/stores require less clock-cycles than indexed load/stores, so runtime code is created that uses individual stores. I had recently completed BEEFTRUCKER, and had created my

own fast loader (it was a highly derived work...) which was used to link parts together. Naturally, all parts were packed with BEEFTRUCKER!

There is no particular overall theme to this production though. It is "just an assembly of parts", but each part generally tries to do something outstanding. For instance, the "25 scrollers at once", "full open border logo and DYCP", "turbo outrun ripped music", "sprite multiplexer and evolving character set", "124 pixel plotter" and "disk fast loader" were all at the cutting edge of my own personal skills. I also consider the overall packaging to be well done, compared to my previous productions.

### 1.3. The process

Parts of the demo were completed in Sydney in November, prior to the party in Adelaide. For instance, we had only just obtained TURBO OUTRUN from boards in the states, and I used the freshly ripped music in a part. In Adelaide, I completed a few of the parts (and possibly created one from scratch ... I have no particular memories), and filled in some of the scroll texts (a few were written in Sydney). The demo was packed and put together as a "release". We had taken our computers along with us, which made this possible.

## 2. Packaging

The demo was released as a multi-part demo, but not in a single file. The reason for this is that some of the parts may be small, but require a large amount of memory to execute in, as they use pre-computed code or graphics.

It is possible to load each part individually, but a fast loader and loading screen is used if the demo is viewed in its entirety. The files are neatly structured and can be copied very easily. I am not a fan of "BAM copy only" productions with obscure file names: they usually make things more difficult and annoying.

The distribution included all parts, plus two release notes, plus two items of propaganda.

Figure 10-1. DAMNABLE disk packaging

#### 3. Parts

### 3.1. Unpack screen

While unpacking, the user is provided with TERA "platitude" – there were numerous platitudes in this demo. You can consider them to be marketing statements!

Figure 10-2. DAMNABLE Initial unpack message screen w/ propaganda

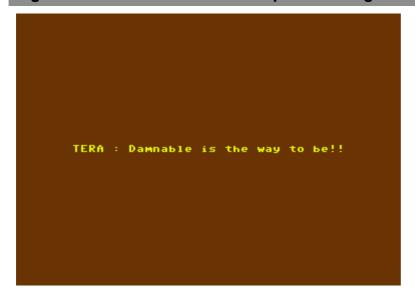

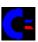

#### 3.2. Intro screen

The intro screen fades in and out, and provides contact information. The code is not particularly innovative, but I am impressed with the graphics, especially the TERA logo. The scroll texts are embarrassing if you read them.

Figure 10-3. DAMNABLE Intro part, presenting DAMNABLE to the viewer

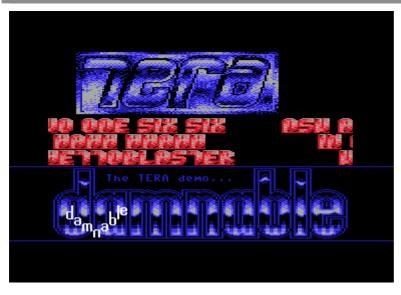

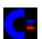

# 3.3. First part, with 25 scrollers

This is the part where we greet all of our friends and contacts. It is an innovative part, in that the 25 scrollers require a lot of computing cycles, and I must also alter values down the raster line. There is a lot of pre-computed code that performs the scrolling

in minimal clock cycles. This demo has a large amount of pre-computed code and graphics, as it was a something that I had started to master.

Figure 10-4. DAMNABLE First part, with 25 scrollers occurring at once

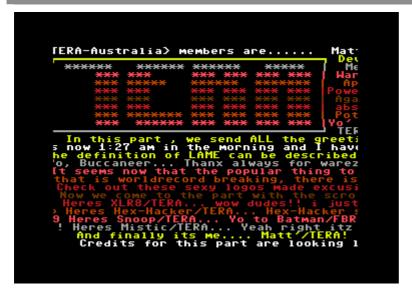

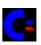

### 3.4. Second part, with open borders

This is a part that I am pleased with because of its stylistic integrity. I created the logo and transferred some of into sprites that sit in the side border (I am not sure whether this transfer into sprites occurs as the part starts, or where I used my own routines to do it). The various fills in the logo were created by own bit-plane merging routines. I must keep the side border open along each raster line, for most part of the screen, which takes a lot of raster time. The open border scroll is a processor intensive 2 high DYCP, which is implemented using pre-computed code and graphics. There are interesting embedded messages at \$0f00, \$1a00 and \$4600.

Figure 10-5. DAMNABLE Second part, with full open border action

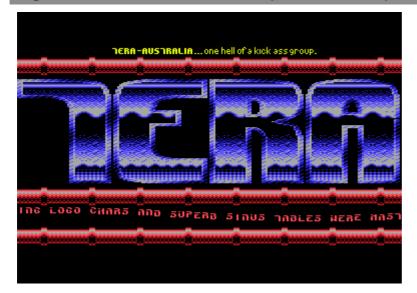

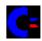

### 3.5. Third part, with TURBO OUTRUN music

In the few nights before we travelled to the party in Adelaide, we downloaded TURBO OUTRUN from the states. It has just been released and cracked, and had not arrived via post – so it was extremely hot. The music was great and included digitised efforts, so with a bit of effort, I was able to rip out the music create a quick part to show off our speed and might. The music itself is processor intensive, and uses interrupts itself, so it was not possible to create a very complex part anyway. We also released an "import" of TURBO OUTRUN at the party. There are interesting embedded messages at \$7100 and \$7300. The scroll indicates that there was two weeks until the party, and I had only created two parts – in the last three days, I had only slept 10 hours.

Figure 10-6. DAMNABLE Third part, with ripped TURBO OUTRUN music

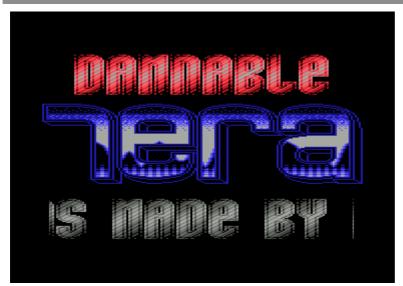

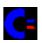

# 3.6. Fourth part, with multiplexer and graphics

The impressive activity in this part is the >8 sprites, which is managed with fun raster based interrupt routines. It involves rewriting the sprite register and ensuring that the sinusoid tables always leave enough pixel distance at any particular point in time so that too many sprites will not overlap each other. This was not an easy task. The other feature of this part is the character set, which is redesigned in real-time, using pre-computed code that efficiently rewrites, and then switches the video bank registers. Although the code is neat, I think that there is a lack of stylistic integrity here. There are interesting embedded messages at \$1600. There is a bug in this part which I am sure was not in the released version (but I think that it was ... ugh), as some of the characters turn out wrong.

Figure 10-7. DAMNABLE Fourth part, with multiplexed sprite routines

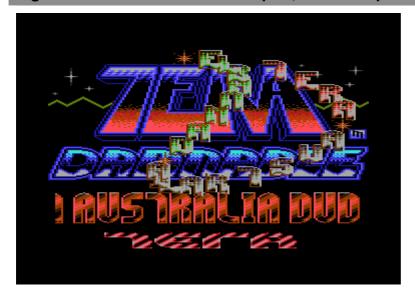

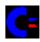

### 3.7. Fifth part, with 124-point pixel plotter

Another use of pre-computed code is in this routine that needs to plot 124 pixels every frame, which is quite an intensive task. It is a little boring though. The scroll text was written at the party, and mentions our 2000KM train ride, and experience with coca-cola that tastes different.

Figure 10-8. DAMNABLE Fifth part, with 124-point pixel plotter

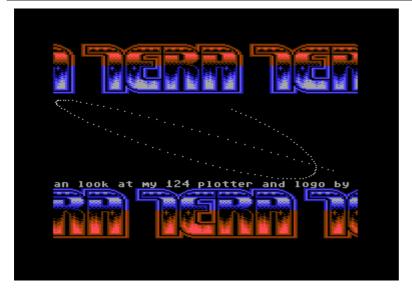

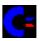

#### 4. Loader

One of best things I did with this demo (at least, in my mind!) was link the parts using a fast loader, and a loading screen. I also preserved colour integrity (no annoying escapes to the blue screens), so that a part would complete, and then the loading screen would fade in, and then fade out, before the next part kicked in. All activity in the background was transparent to the user. So many coders failed on these simple tasks. I created the fast loader (well, it was *heavily* based on other work – almost ripped, but not quite), and I created the graphics. The loader was not duplicated for each part, but remained stashed in memory – which is why parts that are run

individually will exit to a blue screen (I should have had them exit more gracefully). There are interesting embedded messages at \$1c00.

Figure 10-9. DAMNABLE Parts loader

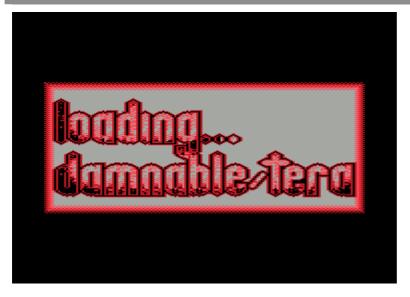

#### 5. Notes

#### 5.1. Formal release note

The demo was released with a formal note, which provides an introduction to the demo, and something about our contact addresses. I lied though, because my address is in the demo. I was less interested in postal trade. The display routine is pretty simple, but self-written.

Figure 10-10. DAMNABLE Release note, with contact addresses

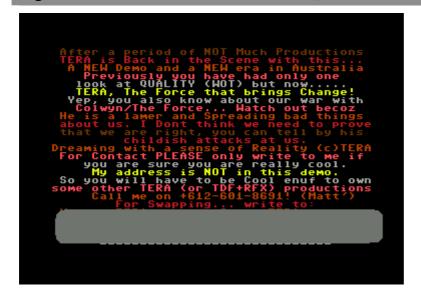

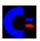

#### 5.2. Informal release note from MATT'

This informal note provided some information about why I had not been very active, and some other information about the demo. I am not sure whether this was written in Adelaide, or elsewhere. It was created using the 4 BLOCK NOTER!

Figure 10-11. DAMNABLE Release note, with addendum information

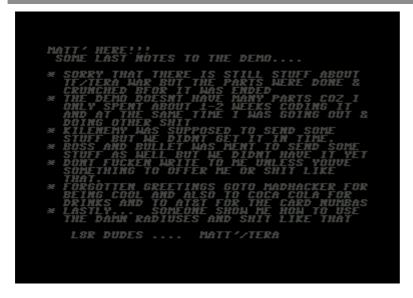

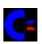

# 6. Propaganda

#### 6.1. THE FORCE, BASIC hate note

We were having a "war" with COLWYN of THE FORCE, so included this "hate note" written in BASIC. It is very childish, but then, we were young at the time. I am not sure who created this note – I think it may have been myself.

Figure 10-12. THE FORCE, BASIC hate note

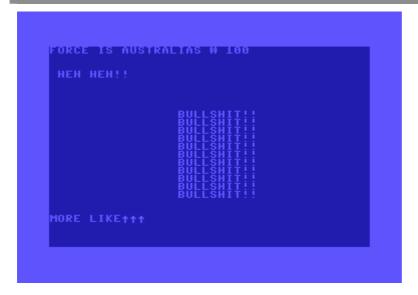

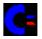

### 6.2. THE FORCE, extended hate note

This more detailed note was written by XLR8 and provides a lot of detail about our war with COLWYN of THE FORCE, and its history. There are some observations about how COLWYN didn't seem to know what he was doing as a coder – implying that he ripped a lot of code (we thought that he had).

Figure 10-13. THE FORCE, extended hate note

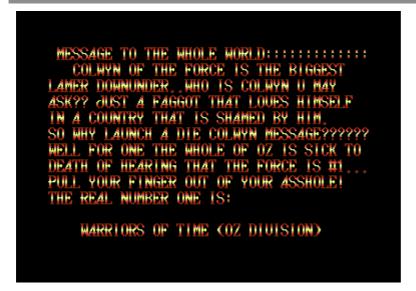

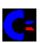

#### Section 11. C64 Activities Demos SOLICITUDE

- 1. Background
- 2. Parts
  - 2.1. Intro, with logo
  - 2.2. Opening screen, with cinema like effects
  - 2.3. 5th Part, with logo and pixel DYCP
  - 2.4. 80 Column DYCP, with large logo
  - 2.5. Logo inside Logo, with introductory screen
- 3. Loader

#### 1. Background

As I did not construct this demo entirely, I will not cover all of its parts. There were other parts created by other members of TERA, including a credits screen at the end that clearly shows all responsibilities. The demo used a few parts that I had created myself, but it also contained parts that used some of my graphics (e.g. logos and fonts). It was fairly common for other TERA coders to use my products (e.g. Hex used some of my fonts and logos in LOVESTRUCK and ENCAPSULATE).

In early 1990, I created a few parts for our next group release, to be called SOLICITUDE. Unfortunately, I have little memory of the time, but there was something of a fall out between all of us guys [this is documented elsewhere in more detail!], and we were going our own way (in particular, I was busy at University, and starting to take an interest in bulletin boards). I probably gave the parts to the other guys, and then the whole demo was likely to have been stitched together by BULLET and BOSS. It also includes parts from German members, and other Australian members, but none from HEX-HACKER (I don't know why).

My contributions show maturity around the same level, perhaps just a little further advanced, than the DAMNABLE demo. These parts were probably created in the two months after DAMNABLE (as I had some time free late in 1989 and early in 1990 after I finished High School before I started University). Some of the scroll texts can be dated to early 1990.

#### 2. Parts

### 2.1. Intro, with logo

I am responsible for the logo and the character set, however they had both been taken from the BEEFTRUCKER intro without my permission.

Figure 11-1. SOLICITUDE Intro screen, with logo

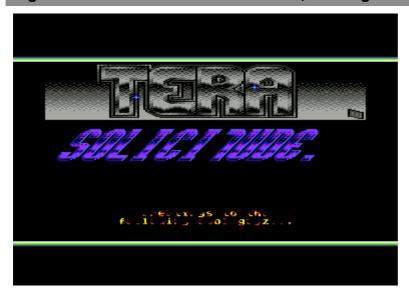

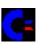

## 2.2. Opening screen, with cinema like effects

This part was designed to provide a cinematic opening to the demo. The logo fades into view, and the text fades in and out before it all collapses back into darkness. I created a few routines to make the shadow from the logo (why do it by hand when it is easier to code?). It was going to be the first part (i.e. the Intro). I did not write the text though: it was created later. As there is no music in this part, then I can claim 100% responsibility for it.

Figure 11-2. SOLICITUDE Opening screen, with cinema like effects

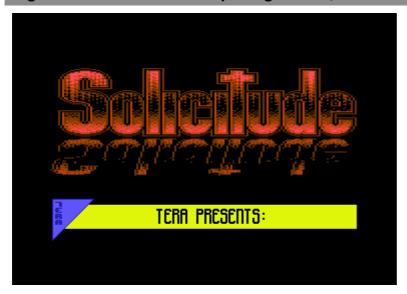

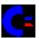

# 2.3. 5th Part, with logo and pixel DYCP

A local friend of ours had a C64, and he turned out to be a good graphics artist. The picture he drew of a bald headed man, needed to be somewhere, so this part was born. I created the logo and the background and fitted it in with his image (all rather nice, I think!). MISTIC created the lower logo (it is unusually good for his usual style). Embedded strings at \$4000 indicate that I was author, and \$5B00, \$6F00 have other messages. The DYBP (! not DYCP as they called it) character set was by someone else. The scroll text (which is weirdly poetic) indicates that on Wednesday I am going to enroll in "Computer Systems Engineering", which occurred in Feb/March 1990.

Figure 11-3. SOLICITUDE 5th part, with logo and pixel DYCP

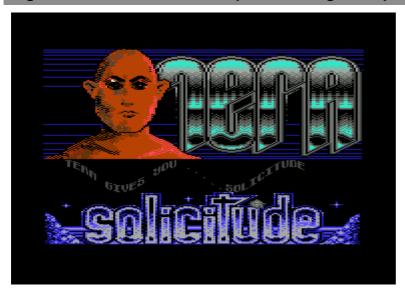

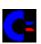

## 2.4. 80 Column DYCP, with large logo

This is part that I am proud of. The 80 column DYCP uses my own font, and a set of pre-computed routines. I created the large TERA logo by drawing, but also by filling in with my own fill routines, and I also italicised it. The SOLICITUDE logo is also my creation (a poor one, however), but the character set was taken from an 80 column terminal program. MISTIC was responsible for the "mountains". The scroll text advertises our board in the United States: THE JUNGLE, located in 215.

Figure 11-4. SOLICITUDE 80 Column DYCP, with large logo

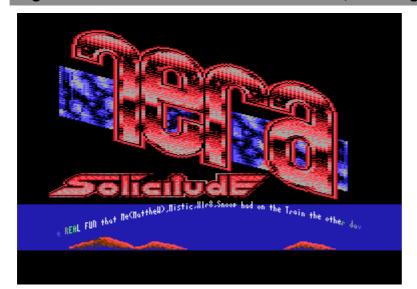

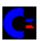

### 2.5. Logo inside Logo, with introductory screen

I was also proud of this part, enough so that it comes with an introductory screen describing the main routine (a logo within a logo). The part was intended for a demo competition, but I do not remember any details about this. When the space key is pressed, temporary run time information is splattered on the screen: this is done on purpose, to show "technical junk" from the code pre-computer.

Figure 11-5. SOLICITUDE Logo inside Logo, introductory screen

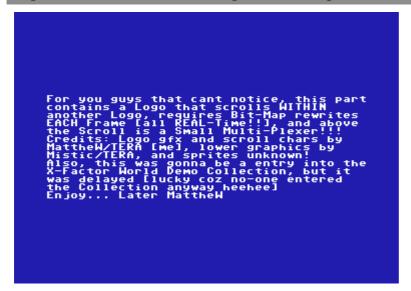

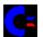

The logo within logo occurs as a result of pre-computed code, similar to many of the parts in the DAMNABLE demo. I created the character set as well. MISTIC was responsible for the lower SOLICITUDE logo, and wrote the scroll text.

Figure 11-6. SOLICITUDE Logo inside Logo, main screen

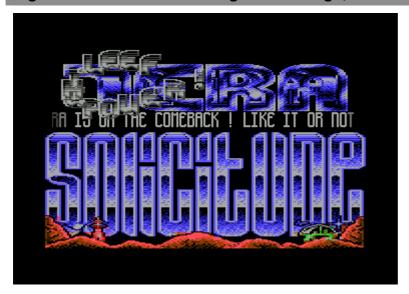

# 3. Loader

A loader was used to bind together the SOLICITUDE parts and it was my fast loader, as I had created and used for BEEFTRUCKER and DAMNABLE.

# Section 12. C64 Software

1. D64 disk images

# 1. D64 disk images

All software mentioned and screen-captured in the repository is provided in the following D64 disk images.

| Name                        | Contents                                                                              | D64 image |
|-----------------------------|---------------------------------------------------------------------------------------|-----------|
| Tools                       | Includes BEEFTRUCKER, NOTEMAKER V1.0, NOTEMAKER V2.0, STUBBY-NOTER and 4 BLOCK NOTER! | C=        |
| Intros                      | Includes various intros produced for TOUR DE FUTURE, TOUR DE FUTURE+REFLEX and TERA.  | <u>C</u>  |
| Demos – BACK FROM<br>BEYOND | Includes the BACK FROM BEYOND demo produced for TOUR DE FUTURE.                       | C=        |
| Demos – HUH                 | Includes the HUH demo produced for TOUR DE FUTURE.                                    |           |
| Demos – OHH MATE!!          | Includes the OHH MATE!! demo produced for TOUR DE FUTURE+REFLEX.                      | <u></u>   |
| Demos – DAMNABLE            | Includes the DAMNABLE demo produced for TERA.                                         | <u></u>   |
| Demos – SOLICITUDE          | Includes the SOLICITUDE demo produced for TERA.                                       |           |
| Examples                    | Includes various examples created in this document.                                   | <u>-</u>  |

| Index                                                 |                                     |
|-------------------------------------------------------|-------------------------------------|
| Atari2, 4<br>Atari ST2                                | CIASee Complex Interface Adapter    |
| Australiai, xii, 10, 20, 21, 22, 23, 33,              | Complex Interface Adapter 3, 4      |
| 37, 46, 82, 84                                        | CPU. See Central Processing Unit    |
| Adelaide23, 24, 108, 109, 112, 115                    | Kernel ROM                          |
| Cabramatta21, 94                                      | MOS 6510 3, 4                       |
| Sydney22, 23, 24, 25, 28, 94, 99,                     | MOS 6526 3                          |
| 109                                                   | MOS 6569 3                          |
| Australian Demo Competition 1988.20,                  | MOS 6581 3                          |
| 93                                                    | MOS 8565 3                          |
| Bulletin Boards 6, 7, 8, 10, 23, 24, 94, 99, 100, 117 | MOS 85803                           |
| C1284                                                 | paddles3, 4                         |
| C644. See Commodore 64                                | RAM6. See Random Access Memory      |
| CBM See Commodore Business                            | Random Access Memory 3, 4           |
| Machines                                              | Read Only Memory3, 4, 5             |
| Coca Cola                                             | ROM See Read Only Memory            |
| Commodore 64 .i, xii, 1, 2, 4, 6, 19, 25, 26, 43      | RS232C4, 5                          |
| configuration                                         | SID See Sound Interface Device      |
| advanced6                                             | Sound Interface Device 3, 9         |
| basic6                                                | VIC See Video Interface Controller  |
| features2                                             | Video Interface Controller 3, 4, 9, |
| cassette port2, 4                                     | 26, 90                              |
| control ports2, 3, 4                                  | languages                           |
| expansion port2, 4                                    | Assembler                           |
| keyboard2, 5                                          | BASIC 4, 5, 19, 53, 56, 63, 115     |
| power indicator3                                      | others                              |
| power port3                                           | motherboard                         |
| power switch3                                         | original 19823                      |
| RF output port3                                       | revamped 19873                      |
| RF output port selector switch3                       | operation                           |
| serial IEC port2, 4                                   | software execution                  |
| user port2, 4                                         | software installation 4             |
| video/audio port2, 3                                  | startup4                            |
| hardware                                              | peripherals                         |
| A/D converters3                                       | C15304                              |
| BASIC ROM3, 4, 5                                      | C15314<br>C15414, 6, 9, 19          |
| Central Processing Unit3, 4, 5                        | C15714, 6, 9, 19                    |
| Char ROM3, 4                                          | C15714, 6                           |

| C167023, 101                    | smooth scrolling3                    |
|---------------------------------|--------------------------------------|
| C1702 colour monitor5           | sprite3                              |
| C1902 colour monitor6           | Commodore 64 Programmers             |
| C2N4                            | Reference Guide25                    |
| cassette port4, 5               | Commodore Amiga2, 7                  |
| control port4                   | Commodore Business Machines . 1, 12  |
| Datel Action Replay5, 6, 19, 26 | Compression                          |
| Dophin DOS5, 6                  | run-length-encoding23, 44            |
| Epyx Fast Loader5               | string-based-encoding44              |
| Evesham Freeze Frame6           | Crunchers 9, 43, 44                  |
| expansion port5                 | SLEDGEHAMMER9                        |
| joysticks4                      | TIMECRUNCHER9                        |
| light-pen3, 4                   | ZIPPER9                              |
| MPS-12004, 6                    | D64xiii, 122                         |
| MPS-8014, 6                     | Europe 7, 10, 20, 21, 22             |
| MPS-8034, 6                     | Games                                |
| power port5                     | BOULDERDASH10                        |
| RF output port5                 | TURBO OUTRUN 23, 109, 112            |
| serial port4, 5                 | Groups                               |
| user port5                      | CONTEX101                            |
| video/audio port5               | EXTEND 66, 79, 82                    |
| platform2                       | HORIZON9, 102                        |
| software                        | IKARI9, 101                          |
| game entertainment5             | IKON VISUAL33, 82                    |
| home productivity6              | MANIACS OF NOISE23                   |
| office productivity6            | ONSLAUGHT37, 40                      |
| other entertainment5            | OXYGEN82                             |
| utilities6                      | QCF See QUEENSLAND                   |
| system                          | CRACKING FORCE                       |
| audio3                          | QUEENSLAND CRACKING FORCE            |
| I/O4                            | TALENT9                              |
| operating4                      | THE FORCE                            |
| video3                          | Adelaide Copy Party23                |
| versions2                       | THE SOFT-SMASHERS 680221, 87         |
| C642                            | VIBRANTS 8                           |
| C64C2, 3                        | Internetxi, xii                      |
| C64G2, 3                        | C64DEMOS.COMxi, xii                  |
| video system                    | Magazines                            |
| character mode3                 | Reason 4 Treason                     |
| hi-resolution mode3             | SEX'N'CRIME . 7, 10, 21, 22, 24, 28, |
| multi-colour mode3              | 99                                   |

| Vandalism News #3237, 40                   | RECKLESS ROBxi, 19, 94                |
|--------------------------------------------|---------------------------------------|
| Notemakers                                 | Rob Hubbard8                          |
| FUTURE NOTER V1.178                        | SNOOPxi, 21, 22, 27, 87, 88, 94, 96,  |
| NOTEMAKER V1.175                           | 101, 104                              |
| NOTEMAKER V2.175                           | STOREMANxi, 21                        |
| STUBBY-NOTER V276                          | XLR8 xi, 19, 21, 24, 27, 94, 104, 116 |
| STUBBY-NOTER V4+77                         | ZIZYPLUS of ONEWAY 45, 64             |
| Packers                                    | REFLEXxi, 21, 25, 28, 85, 99          |
| \$54 ZIPPER64                              | Scene                                 |
| ZIPPER V1.045, 48                          | activities9                           |
| Parties                                    | coding                                |
| Adelaide Copy Party23                      | advanced techniques7                  |
| TEC-Illegal22, 28, 99                      | character sets 7, 23, 27, 66, 68,     |
| People                                     | 70, 84, 93                            |
| BIZxi, 19, 94                              | colour bars 25, 90, 91, 93            |
| BOD of TALENT8                             | colour schemes90                      |
| BOSS xi, 21, 22, 23, 24, 25, 117           | DYBP119                               |
| BUCCANEER of WOTxi, 20                     | DYCP96, 109, 111, 119                 |
| BULLET xi, 21, 22, 23, 24, 25, 81,         | fast load/save routines 64            |
| 117                                        | graphics modes90                      |
| COLWYN of THE FORCE21, 23, 24,             | interrupt routines90                  |
| 46, 95, 115, 116                           | loaders 23, 109, 113, 121             |
| DEVIET of WOTxi, 20                        | logos 7, 9, 23, 27, 84, 93, 104,      |
| ELIMINATORxi, 21, 22                       | 117                                   |
| HARRY of 711xi                             | multiplexer109                        |
| HEX-HACKER xi, 21, 23, 24, 25, 27,         | novel/interesting code 84             |
| 78, 79, 87, 88, 94, 96, 101, 104,          | open border 102, 103, 109             |
| 117                                        | packing90                             |
| HIBISCH66                                  | pixel plotter 104, 109                |
| JCH8                                       | pre-computed26, 108, 109, 110,        |
| Jeff Minter8                               | 111, 112, 113, 120                    |
| JERRY of TRIADxi, 27, 88                   | program90                             |
| KILENEMYxi, 21                             | raster-time102                        |
| MADHACKER of IKON VISUAL24,<br>108         | relocating27, 90                      |
| MARTIN FRECHxi                             | scrolling routines90                  |
| MATCHAM8, 27, 66, 78, 82                   | sinus effects90                       |
|                                            | star field                            |
| MATT'i, xii, 19, 21, 37                    | stretched sprites                     |
| MISTIC . xi, 20, 21, 24, 94, 104, 119, 120 | super-large scrolling routine 102     |
| MR Z of TRIAD88                            | cracking 8, 9, 10, 27                 |
| PARASITExi, 19, 21, 94                     | cracking groups43                     |
|                                            | demos7, 8, 9                          |

| multi-part                                | 90              | runners                                            | 10                |
|-------------------------------------------|-----------------|----------------------------------------------------|-------------------|
| distributing                              | 10              | suppliers                                          |                   |
| importing                                 | 10              | trader                                             | 21                |
| intros                                    | 8, 9, 43, 84    | traders                                            | 8, 10, 27         |
| level builders                            |                 | status                                             | 84                |
| magazines                                 | 10              | status hierarchy                                   | 8                 |
| mail trading                              | 7, 10           | underground                                        | 6                 |
| modem trading                             | 7, 10           | Scroll text 21, 22, 25                             | , 85, 87, 88, 90, |
| music                                     | 7               | 91, 92, 96, 101, 104,                              | 105, 113, 119,    |
| originals                                 | 9, 84           | 120                                                |                   |
| parties                                   | 7, 8, 10        | TDF See TOU                                        |                   |
| phone phreaking                           | 7               | TDF+RFX<br>FUTURE+REFLEX                           | .See TOUR DE      |
| phreaking                                 | 10              |                                                    | 24 25 26 20       |
| producing                                 | 9, 10           | TERAi, xi, xii, xiii, 22<br>33, 37, 46, 63, 64, 66 |                   |
| spreading                                 | 10              | 88, 99, 110, 117, 119                              |                   |
| swapping                                  | 6               | boards                                             |                   |
| tools                                     | 9               | THE JUNGLE                                         | 24, 119           |
| training                                  | 10              | demos                                              |                   |
| contacts                                  | 84, 90          | BEEFTRUCKER                                        | 23                |
| culture                                   | 7               | DAMNABLE22, 23                                     | , 24, 25, 26, 27, |
| demo                                      | 6               | 63, 73, 99, 101,                                   | 117, 120, 121,    |
| demos                                     |                 | 122                                                |                   |
| multi-part                                | 44              | ENCAPSULATE                                        | •                 |
| single part                               | 44              | GANGSTA                                            |                   |
| epicentre                                 | 7               | LOVESTRUCK                                         | ,                 |
| groups                                    | 6, 8            | OHH MATE!!                                         | _                 |
| cracking                                  | 9               | SOLICITUDE . 24,<br>119, 120, 121, 1               |                   |
| demo producing                            | 9               | WESTPAC DEMO                                       |                   |
| legends                                   | 8               | members                                            | 24                |
| Magazines                                 | 8               | Australia See                                      | MATT' YI DR       |
| people                                    |                 | PARASITE, REC                                      |                   |
| coder                                     |                 | BIZ, MISTIC, HE                                    | ,                 |
| coders 7, 8, 9, 23, 2<br>88, 90, 113, 117 | 25, 26, 27, 63, | SNOOP, BOSS,<br>STOREMAN, EL                       |                   |
| collectors                                | 10, 85          | KILENEMY                                           |                   |
| crackers                                  | 8, 9, 10        | Germany                                            | . 24. See, INDY   |
| elite                                     | 8               | tools                                              |                   |
| gamers                                    |                 | 4 BLOCK NOTER!                                     | 73, 89, 115,      |
| graphics artists                          | 7, 8            | 122                                                | 22 26 27 45       |
| lamers                                    | •               | BEEFTRUCKER<br>63, 64, 73, 89, 1                   |                   |
| musicians                                 | 7, 8            | 121, 122                                           | o., 100, 110,     |

| compression process58                         | demos                                              |
|-----------------------------------------------|----------------------------------------------------|
| compression routine51 configuration options58 | BACK FROM BEYOND 20, 21, 67<br>90, 94, 96, 99, 122 |
| decompression header                          | HUH                                                |
| 28, 84, 85, 87, 91, 99, 122                   |                                                    |